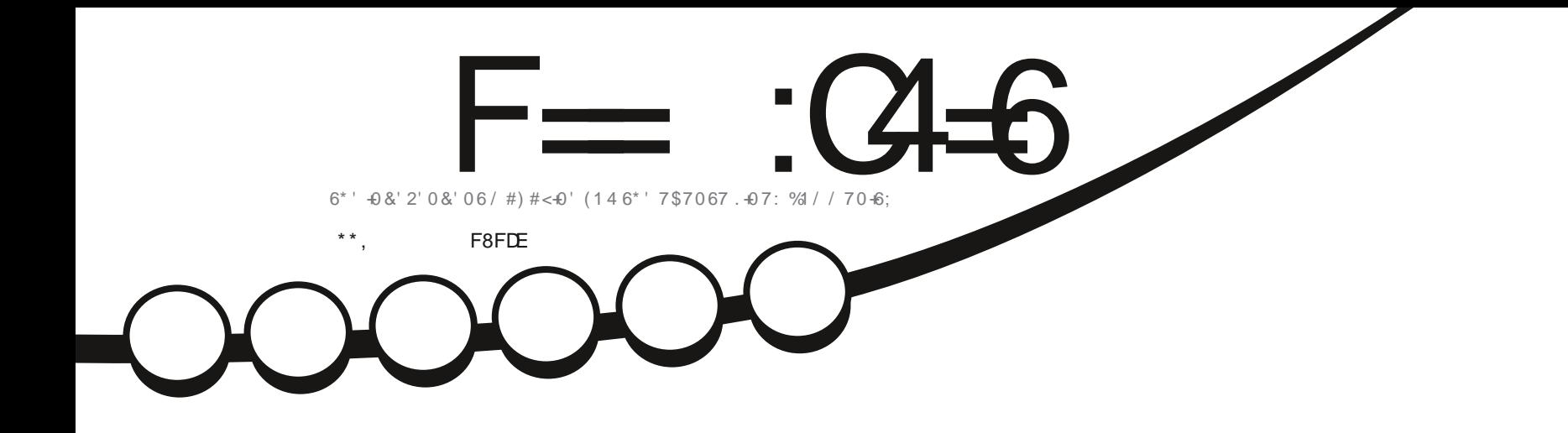

# $4' 8 + 9 1() #... + 7/ 15$  $. + * 69' + * 68 + 6641 (14\%41)' 158'8 + 65$

<span id="page-1-0"></span>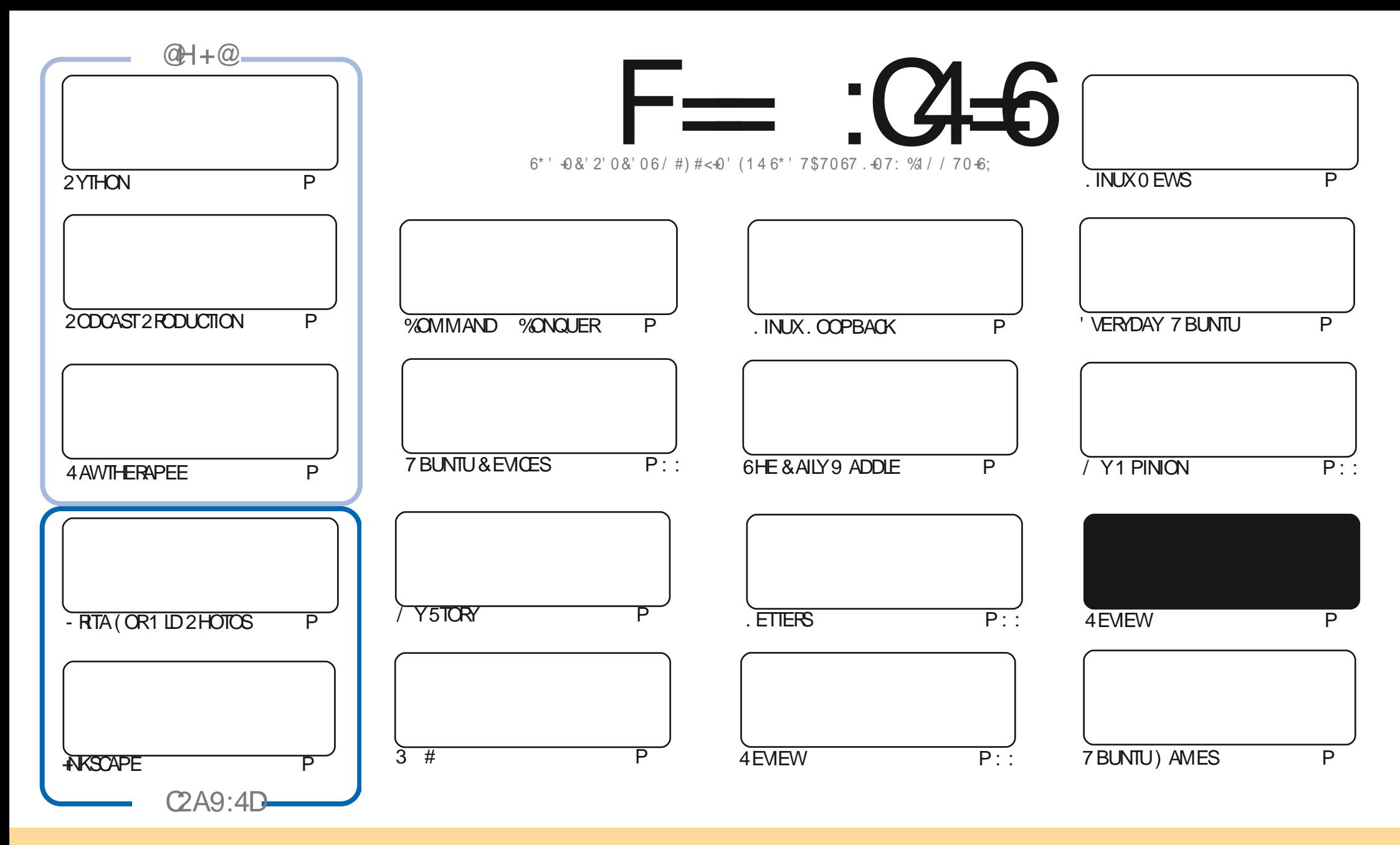

6HE ARTICLESCONTAINED IN THISMAGAZINE AFE FELEASED UNDER THE %FEATIVE %CMMONS#TTRIBUTION 5HAFE # LIKE 7 NPORTED LICENSE 6HISMEANSYOU CAN ADAPT COPY DISTRIBUTE AND TRANSMITTHE ARTICLESBUT ONLY UNDER THE FOLLOWING CONDITIONS YOU MUST ATTRIBUTE THE WORK TO THE ORGINAL AUTHORIN SOME WAY ATLEASTA NAME EMAILOR74. AND TO THISMAGAZINE BY NAME (ULL%IRCLE/AGAZINE AND THE 74. WWW FULCIRCLEMAGAZINE ORG BUT NOT ATTRIBUTE THE ARTICLE SIN ANY WAY THAT SUGGESTS THAT THEY ENDORSE YOU ORYOURUSE OF THE WORK-IFYOU ALTER TRANSFORM ORBUILD UPON THIS WORK YOU MUST DISTRIBUTE THE RESULTING WORK UNDER THE SAME SIMILARORA COMPATIBLE LICENSE

F=:C4=6>282K:?6:D6?E:C6=J:?56A6?56?E@72?@?:42= E96DA@?D@C@7E96,3F?EFAC@;64ED 2?5E96G:6HD2?5@A:?:@?D:?E96>282K:?6D9@F=5:??@H2J36 2DDF > 65 E@92G6 2?@?:42=6?5@D6 > 6?E

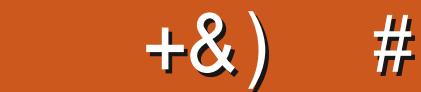

### .  $\# 8\$  +& +  $\#$  +  $*$  +  $*$ , &  $, \#$  +  $\#$

**HAUGE SEVER WE HAVE THE USUAL SUSPECTS OF 2 YTHON 4NKSCAPE - RTA AND 4 AWTHERAPEE AND THE THE-SECOND PART OF THE NEW SERES ON OREATING PODCASTS IN . IN UX** "SECOND PART OF THE NEW SERES ON CREATING PODCASTS IN . INUX

. ONG TIME FEADERS OF (% WILLKNOW THAT MY fRST BRUSH WITH. IN UX WAS WITH-UBUNTU AND - &' MANY MOONSAGO + GAVE UP ON IT WHEN- & ARRIVED ON THE SCENE UNUSABLE BRIEG Y RETURNED WHEN IT STABILISED AT BUT LEFT AGAIN WHEN 2 LASMA CAME ALONG AS IT DIDN THAVE A) 7 + FORMY GRAPHICS TABLET 9 ELL A COUPLE OF WEEKS AGO + DECIDED TO GIVE THE LATEST - UBUNTU. IVE &8 & A TRY, UST FOROLD TIME SAKES # ND WOULDN'T YOU KNOW IT THEY VE ADDED THE MISSING GRAPHICS TABLET )7++MNOTSUREWHENITWASADDED BUT+DULYINSTALLED-UBUNTU AND IT FEELS GOOD TO BE BACK-HM STILL NOT SURE WHY THEY QUICKLY ABANDONED - &' FOR2 LASMA + LUST HOPE THEY DON T SUDDENLY ABANDON 2 LASMA NOW THAT + VE INSTALLED IT

1 NE ISSUE THAT + HAD ON INSTALLING - UBUNTU WAS THAT + HAD NO SOUND + TRED ALL SORTS OF POSSIBLE SOLUTIONS +COULD SEE IN 2 AVUCONTROL THAT THE SOUND WAS BEING PRODUCED AS THE LITTLE BAR JUMPED UP AND DOWN TO THE INAUDIBLE SOUND 1 NLY AFTERSEVERALDAYS OF HEAD SORATCHING DID +f ND MYSOLUTION-HTURNSOUTMY2%-HASTWO-OUTPUT-JACKSAND-UBUNTU-HADDEQIDEDTO-SMITCH-JACKS+ ONLY FOUND THE SECOND JACK AFTERMUCH CRAWILING ON MY KNEES WITH A TORCH UNDER MY DESK-6 HAT REMINDSME + NEED GETTHE HOOVEROUT

5TAY SAFE AND WELL

 $=$ F9636DF 225 <66A $:$ ? F@F49

**RONNIE" FULLORDEMAGAZINE ORG** 

\$ ' +) &% HTTPS WWWPATREONCOM FULLOIRCLEMAGAZINE

+9:D>282K:?6H2D4C62E65FD:?8

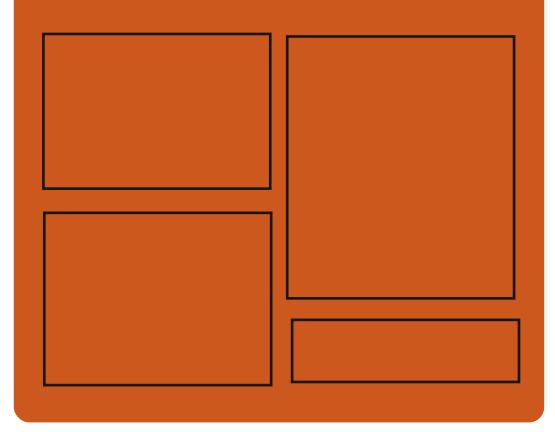

:25  $F = (4-6)$   $\omega$ FACEBOOK COM **FULIORDEMAGAZINE** TWITTERCOM FULLORDEMAG **HTTP** ISSUUCOM **FULIORDEMAGAZINE** 

> HTTPS MASTODONSOCIAL " FULLOROEMAGAZINE

## $66 \leq 96$ HD

HTTP FULLORDEMAGAZINE ORG **FEED PODCAST** HTTP WWW.STITCHERCOMS f D FFf D STPR HTTP TUNEIN COM RADIO (ULL **WIRTE 9 FEKIY 0 EWSP** 

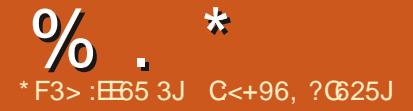

<span id="page-3-0"></span>% . -  $*8\%8$  . #  $#$ 

**PROGRAMMING**  $\bigwedge$ E. ULA **QANG IACF HASBEEN REIFASED COMBINING CI AITIESS ICH ASHIGH** PERFORMANCE SUPPORT FOR DYNAMIC. TYPING AND BUILT IN TOOLS FOR PARALLEL PROGRAMMING. ULLA SSYNTAXIS CLOSE TO/ #6. #\$ WITH SOME ELEMENTSBOROWING FROM 4 UBY AND . ISP 6HE STRNGMANIPULATION METHODISSIMILARTO2ER\_6HE PROECT CODE IS DISTRIBUTED UNDER  $THE / 6$  LICENSE

**HTTPS JULALANG OPG BLOG ALL HIGHIGHTS** 

 $8^{1}$  %<sup>\*</sup>  $\left( \right)$  8!  $#$  \*  $* +$ 

 $\bigcap$ HE. INUX (CUNDATION HAS **CANNOUNCED THE FORMATION OF A** NEW JOINT PROECT 1 PEN55(1 PEN 5CURCE 5ECURTY (CUNDATION TO BRNGTOFTHERTHE WORK OF INDUSTRY **IFADERSINTHE f FID OF IMPROVING** 

THE SECURTY OF OPEN SOURCE SOFTWARE 6HE 1 PEN55( WILL **CONTINUE TO DEVELOP IN TIATIVES SUCH ASTHE YORE AFRASTRUCTURE ANTIATIVE** AND THE 1 PEN 5OURCE 5ECURTY *YOALITION AND WILL BRNG TOGETHER* OTHERSECURTY RELATED WORK BEING UNDERTAKEN BY THE COMPANIES THAT HAVE JONED THE PROECT 1 PEN55(S WORK WILL FOOUS ON A FEASSUCH AS **CORDINATED VUINERABILITY** DISOCISTIVE AND PATCH DISTRIBUTION DEVELOPING SECURTY TOOLS PUBLISHING SECURE DEVELOPMENT **BEST PRACTICES IDENTIFYING SECURTY THEATSIN OPEN SOURE SOFTWARE CONDUCTING AUDITS AND HARDENING CRTICALOPEN SOURCE PROECTS CFEATING TOOLS TO VERFY THE IDENTITY OF DEVELOPERS** 

**HTTPS WWW.ILINUXFOUNDATION OFG PRESS REIEASE TECHNOLOGY** AND ENTERPRSE LEADERS COMBINE Ee ORIS TO IMPROVE OPEN SOURCE **SECURTY** 

$$
\frac{3}{2} \quad ^*+8 \quad 8\% \qquad ) \quad #
$$

**CHE FREE PIATFORM FORTHE COFPIOMMENTOFDECENTRALIZED** SOCIAL NETWORKS / ASTODON **IS OUT TAILOWS YOU TO CHEATE SERVICES** ATYOUROMN FACULTIESTHAT ARE NOT CONTROLLED BY INDIVIDUAL SUPPLIFES + THE LISERIS LINARIE TO START HIS OVAN NODE THEN HE CAN CHOOSE A TRUSTWORTHY PUBLICSERACE TO **MONECT / ASTODON BEIONGS TO THE** CATEGORY OF FEDERATED NETWORKS WHICH LISE THE #CTIVITY2LIB PROTOCOL SUITE TO FORM A SINGLE COMMUNICATION STRICTURE

*GHE SERVERSIDE CETHE PROFCTIS* WRTTFNIN4LIBYLISNG4LIBYON4AIIS WHILE THE CLIENT INTERFACE IS WRITTEN IN. AVA5CRPTUSING THE 4 EACT, SAND 4 EDUX LIBRARES 5 CURTE CODE IS DISTRIBUTED UNDERTHE #) 2. V **IICENSE** 

HTTPS BLOGJONMASTODON OPG **MASTODON** 

# $-$  # ')& ) \$\$ %  $# \frac{9}{6}$ .

**ILINEW VERSON OF THE COMPILER THE BALA PROFAMMING HANRIAGE HASREEN REIFASED** 6HE 8 ALA LANGUAGE PROVIDES SYNTAX SIMILARTO% AND, AVA AND PROVIDES EASY INTEGRATION WITH LIBRARESWRTTEN IN % BOTH USING THE) LIB 1 BLECT 5YSTEM ) OBLECT AND CAN WORK STAND ALONE

HTTPS WWWMAILARCHIVE COM **RELEASE TEAM" GNOME ORG MSG HTML** 

 $\text{888\%}$  ) &. \* )  $#$  $#$ 

 $\bigwedge \mathsf{HE}/\bigcirc \mathsf{ON}$ **WEB BROWSER LHASBEEN RELEASED FORKED** FROM THE (IREFOX CODEBASE TO PROVIDE BETTERPERFORMANCE PRESERVE THE CLASSIC INTERFACE MINIMIZE MEMORY CONSUMPTION AND **PROVIDE ADDITIONAL OUSTOMIZATION** OPTIONS 2AIF / CON BINARESARE

 $\%$ .  $\star$ 

BUILTFOR9 INDOWSAND, INUX X 6HE PROFCTOODE IS  $ANDX$   $@$ DISTRBUTED UNDERTHE / 2 V **IICENSE / CZIIIA 21 BIIC ICENSE** 

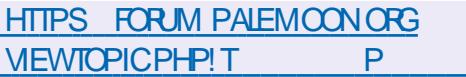

 $88 + 84 / 1$ 

**A.OR. INUX DISTRBUTIONS HAVE ISSUED A CORRECTIVE UPDATE TO** THE ) 47 \$ BOOTLOADERPACKAGE TO ADDRESSISSUESTHATHAVE ARSEN SINCE THE \$COT\* OLE VULNERABILITY #FIERINSTALLINGTHE f FSTUPDATE SOME USERS FACED THE INABILITY TO **BOOTTHEIRSYSTEMS \$ COT PROBLEMS** COO FRED ON SOME SYSTEMS WITH \$45 OR7' (+IN . EGACY MODE AND WERE CAUSED BY REGRESSIVE CHANGES **INCERTAIN STUATIONS LEADING TO CRASH DURNG THE BOOT PROCESSOR INCORRECT DET NITION OF THE BOOT DEVICE AND INCORRECT INSTALLATION OF THE BOOT LOADER** 

HTTPS LISTSUBUNTU COM ARCHIVES **UBUNTU SECURTY ANNOUNCE** #UGUST **HTML** 

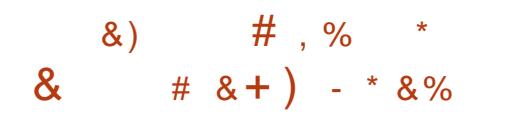

**CETER4 OBINSON FROM 4 ED\* AT ZAFIFASE' NGNEERNG6EAM TEAM PUBLISHED A PROPOSAL ON THE** ADOPTION OF OPTIONS FOR 4 6 IN THE (EDORA Ch CIALEDITION 6HUS FROM (EDORA **-O6 VERSON WILLBE** DELIVERED ON A PARWITH (EDORA AND (EDORA 9 ORKSTATION 5 ERVER 6 HE PROPOSALHASNOTYETBEEN ON CIAILY **APPROVED BUTITSPUBLICATION WAS** PREVIOUSLY APPROVED BY THE ('5%O (EDORA' NGNEERNG5TEERNG **YOMMITTEE WHICHISTESPONSIBLE** FORTHE TECHNICAL PART OF THE DEVELOPMENT OF THE (EDORA **DISTRBUTION SO ITS ACCEPTANCE CAN** BE CONSIDERED A FORMALITY

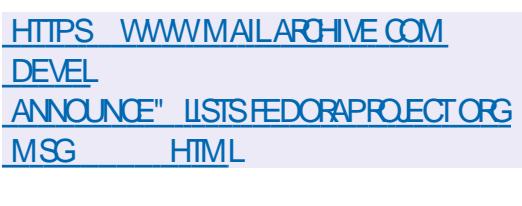

 $\cdot$  0 )  $8S' 8* +$ \* ) - ) - # #

**THE FEIEASE OF THE COMPOSTE** FRAFR9 AY FE **WHICH USES**  9 AYLAND AND ALLOWS YOU TO CREATE **FESOURCE FRENDLY USERINTERFACES** WITH & Fe FCTSSMIIARTO & PILICINSECRYCMPIZ 5WITCHING SCREENSTHROUGHA & CUBE SPATIAL **IAYO ITOFWINDOWS MORPHING WHEN** WORKING WITH WINDOWS ETC 9 AVI FE SUPPORTS EXTENSIONS VIA PLUG INSAND PROVIDES A a EXIBLE **CUSTOMIZATION SYSTEM** 

6HE PROECTOODE ISWRITTEN IN % AND ISDISTRBUTED UNDERTHE / 6 LICENSE ( ORTHE BASE VARCOTS **IIBRARY ISLISED DEVELOPED BY THE** DEVELOPERS OF THE 5 WAY USER **FNARYWENT AND PROADING BASIC** FUNCTIONS FOR OPGANIZING THE WORK OF A COMPOSTE MANAGERBASFD ON 9 AMAND: CU CAN USE WESHELL OR AVA ALINCHERASA PANEL

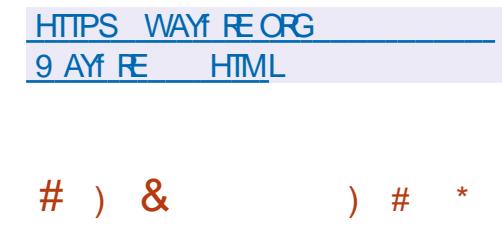

**CHE & COUMENT ( CUNDATION OPRESENTS THE RELEASE OF THE** Ch CE SUITE. IBRE1 h CE 4 FADY **MADE INSTALLATION PACKAGES AFE** PREPARED FORVAROUS. INUX 9 INDOWSAND MAC1 5 DISTRIBUTIONS ASWEILASFORDEPLOYING AN ONLINE **VERSON IN & OOKER (ORTHE RELEASE)** OF THE CHANCES WERE MADE BY PEOPLE IN CHARFE OF THE PROFOT SUCHAS%CLIABORA 4ED\* AT AND  $%$  $R$  AND OF THE CHANGES WERE **CONTRBUTED BY INDEPENDENT FNTHLISTASTS** 

#### **HTTPS**

 $\frac{9}{6}$ 

**BIOGDOOLIMENTFOLINDATION ORG**  $B<sub>1</sub>$ ANNOUNCEMENT OF LIBRECT OF

 $* 8. +$ 

IVE YEARS AFTER THE LAST RELEASE THE FELEASE OF THE OPEN RASTER **GRAPHICSEDITOR2INTA IS** AVAILABLE FORDOWNLOAD TISAN ATTEMPT TO FEWRTE THE 2ANT 0'6 PROGRAM USING) 6- 6HE EDITOR PROVIDES A BASIC SET OF DRAWING AND **IMAGE PROESSING CAPABILITIES TARGETING NOVICE USERS 6HE INTERFACE ISSIMPLIF ED ASMUCHAS** POSSIBLE THE EDITORSUPPORTSAN UNUMITED FOLLBACK BUE ER ALLOWS

YOU TO WORK WITH MULTIPLE LAYERS AND ISEQUIPPED WITH A SET OF TOOLS FORAPPLYING VAROUSEe ECTSAND ADUSTING IMAGES 2 INTA CODE IS LICENSED UNDERTHE / 46 LICENSE 6HE  $\frac{0}{0}$  \*

PROECTISWRTTENIN% USING/ ONO AND THE ) TK BINDING SINARY **BUILDS AFE AVAILABLE FOR7 BUNTU** MACI 5 AND 9 INDOWS

#### **HTTPS WWWPINTA PROECT COM FELEASES**

 $\frac{1}{2}$  0  $\frac{1}{2}$  0  $\frac{1}{2}$  %  $\frac{1}{2}$  +  $\%$   $\frac{1}{2}$   $\frac{1}{2}$   $\frac{1}{$  $8'$  %  $*$  8.)  $8. \%$  +  $8\%$ 

**CHE (REE 50FTWARE (CUNDATION CHASANNOUNCED THE ELECTION OF** A NEW PRESIDENT AFTERTHE **DEPARTURE FROM THISPOSTBY** 41 GHARD 5 TAILM AN AFTER ALLEGATIONS **OFBEHAVIOURNOTBEf TTING A LEADER** OFA521 MOVEMENTAND THREATS TO BREAK WITH SOME OF THE OPEN **SOURE SOFTWARE COMMUNITIES AND ORGANIZATIONS 6HE NEW PRESIDENTIS I EOG REY-NAUTH WHO HAS SERVED** ON THE (REE 5 OFTWARE ( OUNDATIONS BOARD OF DIRECTORS SINCE AND. HASBEEN A MEMBEROFTHE ) 07 2ROECTSNOE

**HTTPS WWWFSFORG NEWS GEOB FEY KNAUTH ELECTED FFEE SOFTWARE FOUNDATION PRESIDENT ODILE BENASSY JONS THE BOARD** 

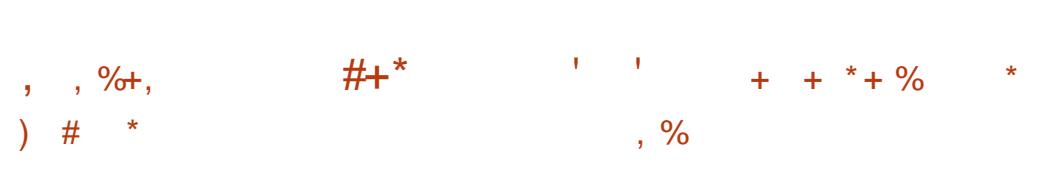

**O ANONICALHASUNNEILED THE f FST** 

65 WHICHINGLIDESLIPDATES

**REIFASE MARKED** 

**LISERS WILL** 

65

 $\#$ IGIST

 $.65$  7 BUNTU - MIN

**BUTCH RELEASE OF 7 BUNTU** 

FORSEVERAL HUNDRED PACKAGESTO

ADDRESS VIJNERABILITIES AND STABILITY

ISSUES 6HE NEW VERSION AISO1 XES

**EROPS IN THE INSTALLERAND LOADER** 

NOW BE PROMPTED TO UPGRADE TO

#TTHE SAME TIME SIMILAR

**UPDATES ARE AVAILABLE FORZ BUNTU** 

 $.65$  7 BUNTU/  $#6'$ 

 $.65$  AND: UBUNTU

UPDATESAND SECURTY f XESFORTHE

HTTPS LISTSUBUNTU COM ARCHIVES

65 5UPPORTFORTHE REIFASE OF

SERVERAND DESKTOP EDITIONS OF

 $65 - IRINTI$ 

.65 WILLASTUNTIL

**BRANCH** 

THE BASELINE STABILIZATION OF THE .65

6HF 7 BUNTU

THE.

 $$I<sub>DT</sub>$ 

**LIBUNTU** 

7 BLINTLI

# $PRI$ 

REIFASE 7 BUNTU

 $65.7$  BLINTLISTLIDIO

**UBUNTU ANNOUNCE** 

**HTML** 

**CHE f RST BETA RELEASE OF A NEW OBRANCH OF THE 2\*2** PROGRAMMINGIANG JAGE ISAVAILABLE FORYOUTO CHECK OUT 6HE FEIFASE IS SCHEDLIED FOR OVEMBER  $#$ TTHE SAME TIME BLIGT X REIFASES OF 2\* 2 **WERE MADE AND** 

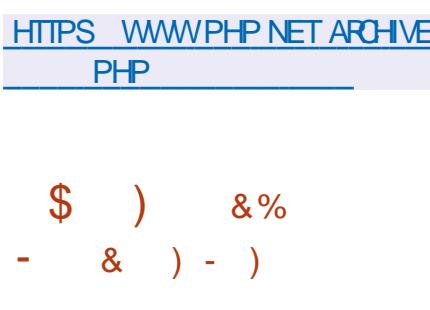

 $\text{III}$  & HASPUBLISHED A SET OF **H**DRVERS#/ & 4 ADEON **FOR** . INUX BASED ON THE FREE MODULE #/ &) 27 COFE FORPROPRETARY AND OPEN VIDEO DRVERS 1 PEN AND PROPRETARY DRVERSTACKS ARE INTEGRATED IN ONE #/ & 4 ADEON SET AMDGPU PROAND AMDGPU ALLOPEN DRVERS 4#&8 VULKAN DRVERAND 4ADEON5+1 PEN). DRVERBASED ON CODE FROM / FSA ARE OB FRED IN ONE PACKAGE AND THE USERCAN CHOOSE

#### OPEN OROCOSED DRVERS

HTTPS WWW.AMD.COM EN SUPPORT KB RELEASE NOTES RN AM DOPU **UNIFED UNUX** 

 $8/$ )  $# + 0$  $( ) - . 8 ) - )$  $% +)$  &,

**OZILA HASINTRODUCED A NEW FEVISION OF THE BROWSERFOR VIRTUALREALITY SYSTEMS (IREFOX** 4 FAITY 2% 2 REVIEW 6 HE BROWSER SUPPORTSALLOF (IREFOX SPRVACY FEATURES BUTO ERSA DIE ERENT **THREE DIMENSONALUSERINTERFACE** THAT AILOWS YOU TO NAMGATE SITES WITHIN THE VIRTUAL WORD ORAS PART OF ALIGMENTED FEALITY SYSTEMS *SUIDSARE AVAILABLE FORINSTALLATION* THROUGH THE \* 6%8 IVEPORT CATAIOG FORNOW ONLY FOR9 INDOWS  $\overline{H}$ **WORKSWITH ALL & HEADSETS** SUPPORTED BY THE 8 IVEPORT PIATFORM INCLUDING 8 IVE % OSMOS 8IVE 2RO 8AIVE ADEX 1 CULIS4IFT AND 1 CULUS4 IFT5

**HTTPS BLOGMOZVROOM INTRODUANG F REFOX REALITY PC PREVIEW** 

 $\%$  .  $*$ 

#\$%+ )0&\*  $, ' +$ 

I LEMENTARY 15<br>ASA FAST OPEN -**POSITIONED** ASA FAST OPEN AND PRVACY FRENDLY ALTERNATIVE TO 9 INDOWS AND/ AC15 ISOUT 6HE MAIN FOCUS OF THE PROECT IS ON QUALITY DESIGN AIMED AT CREATING AN EASY TO USE SYSTEM THAT CONSUMES MINIMAL **RESOURCES AND PROVIDES A HIGH START** UP-SPEED-7 SERS ARE- OBERED THEIR OWN 2 ANTHEON DESKTOP **ENVIRONMENT** 

9 HEN DEVELOPING ORGINAL COMPONENTSOF' LEMENTARY 15 ) 6- 8 ALA AND ) RANITE SOMN **FRAMEWORKSARE USED 6HE** DISTRIBUTION KIT IS BASED ON THE 7 BUNTU PROECT 'LEMENTARY 15 XISCOMPATIBLE WITH 7 BUNTU -ATTHE PACKAGE AND **REPOSITORY LEVEL 6HE GRAPHICAL** ENVIRONMENTISBASED ON ITSOVIN 2 ANTHEON SHELL WHICH COMBINES SUCH COMPONENTS AS THE ) ALA WINDOW MANAGER BASED ON . IB/ UTTER THE 9 ING2ANELTOP PANEL THE 5LINGSHOT LAUNCHER THE 5WITCHBOARD CONTROLPANEL THE 2LANK LOWERTASKBAR THE & OOKY PANELREWRTTEN IN 8 ALA AND THE

#### SESSION-MANAGER2 ANTHEON) REETER AND WEB DESIGNERS FOR OPEATING BASED ON. IGHT&/

#### HTTPS BLOGELEMENTARY IO UPDATESFORJULY

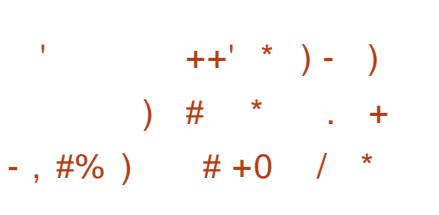

 $\star$  662 SERVER#PACHE<br>AND R -AND--**RELEASES** WERE SKIPPED REPRESENTS GHANGES AND ELIMINATED THREE **VULNERABILITIES** 

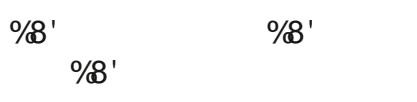

HTTPS WWWMAILARCHIVECOM ANNOUNCE" HTTPD APACHE ORG MSG HTML

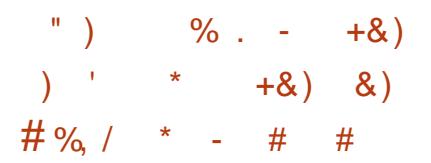

**GHE FIRST RELEASE OF # KIRA<br>GROQUED ON GRAPHIC DESIGNERS** f FSTTEST FELEASE OF#KIRA

INTERFACE LAYOUTS HASBEEN PUBLISHED 6HE PROGRAM ISWRITTEN IN THE 8 ALA LANGUAGE USING THE ) 6-LIBRARY AND ISDISTRIBUTED UNDER THE ) 2. V LICENSE \$UILDSARE PREPARED FORELEMENTARY 1 5 AND IN UNIVERSAL SNAP AND G ATPAK FORMATS 6HE INTERFACE IS DESIGNED IN ACCORDANCE WITH THE GUIDELINES PREPARED BY THE ELEMENTARY 1 5 PROJECT AND IS FOCUSED ON HIGH PERFORMANCE INTUITIVENESS AND A MODERN LOOK

6HE ULTIMATE GOAL OF THE PROJECT ISTOGEATE A PROFESSIONALTOOLFOR FRONT END DESIGNERS SOM EWHAT SIMILARTO 5KETCH (IGMA OR#DOBE : & BUTFOCUSED ON USING. IN UXAS THE MAIN PLATFORM 7 NUKE) LADE AND 3 TY REATOR THE NEW EDITORIS NOT DESIGNED TO GENERATE CODE OR USE SPECIFIC CTOOLKITS BUT IS AIMED AT SOLVING MORE GENERAL TASKS SUCH AS **CREATING INTERFACE LAYOUTS** VISUALIZATIONS AND VECTORGRAPHICS

HTTPS GITHUB COM AKIRAUX #KIRA

# $+)$  & )  $\frac{1}{2}$  &  $\frac{2}{3}$  &  $\frac{2}{3}$  &  $\frac{4}{3}$  $\updownarrow$ ,  $\uparrow$  +8)  $\updownarrow$

**H**<br>
FOREMULATING VAROUS<br>
FOREMULATING VAROUS GAME CONSOLES ALLOWING YOU TO RUN QASSICGAMESUSING A SIMPLE UNIFED GRAPHICALINTERFACE IS AVAILABLE FOR DOWNLOAD 'MULATION OF CONSOLES LIKE-#TARI--, AGUAR . YNX)AME\$OY/EGA & RVE 0'5 0INTENDO--&5 2% NGNE 252 5EGA: %& 5UPER0'S ETC ARE SUPPORTED ) AME PADSFROM EXISTING GAME CONSOLES CAN BE USED INCLUDING 2 LAYSTATION &UALSHOCK--BITDO: \$OX AND  $\cdot$  \$OX **6HE EMULATORSUPPORTS** ADVANCED FEATURESSUCH AS MULTIPLAYERGAMES SAVING STATE ENHANDING THE IMAGE OF OLD GAMES WITH SHADERS REWINDING GAMES HOT PLUGGING GAME CONSOLES AND VIDEO **STREAMING** 

HTTPS WWW.UBRETROCOM INDEXPHP RETROARCH FELEASED  $\%$  .  $*$ 

 $-$ , #%) # +0 %  $8^*$  +\* ) ' + + +  $8.$  #  $\# \# \& . \& / , + \& \%$ . %&' % %

 $' 8^* +^*$  ) ' + 8, \$ %+

**HAT VUNERABILITY HASBEEN<br>THE IDENTIFIED IN) HOSTSCRPT A SET-**OFTOOLSFORPROCESSING CONVERTING AND GENERATING 2 OST5 CRPT AND 2& ( DOCUMENTS %8'  $+$ T $-$ **COULD LEAD TO FLE MODIF CATION AND** A RBITRARY COMMAND EXECUTION WHEN OPENING SPECIALLY FORMATTED 2 OST5 CRPT DOCUMENTS 7 SING THE NON STANDARD 2 OST5 CRPT OPERATOR REARCH IN A DOCUMENT ALLOWS YOU TO CAUSE AN OVERGOW OF THE UINT @ TYPE WHEN CALCULATING THE SIZE OVERWRTE MEMORY AREAS **OUTSIDE THE ALLOCATED BUG ERAND** GAIN ACCESS TO fLESIN THE fLE SYSTEM WHICH CAN BE USED TO ORGANIZE AN ATTACK TO EXECUTE ARBITRARY CODE ON THE SYSTEM FOR EXAMPLE BY ADDING COMMANDSTO [-BASHICOR PROFLE

6HE PROBLEM Ae ECTS RELEASES FROM--TO<sub>1</sub>

HTTPS INSOMNIASECCOM BLOG **GHOSTSCRPTCVE** 

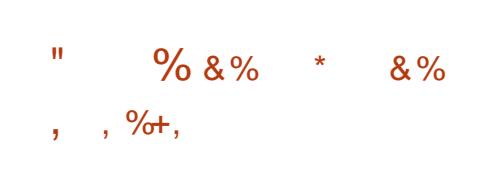

6HEDEVELOPERSOFTHE-&' 0 EON PROECT HAVE PUBLISHED A STABLE- RELEASE BASED ON 7 BUNTU .65 6HERE ARE SEVERALBUILD OPTIONSFOR- &' 0 EON 7 SER' DITION BASED ON THE LATEST STABLE FELEASES OF-&' & EVELOPER' DITION) IT 5TABLE BASED ON CODE FROM BETA AND STABLE BRANCHES OF THE - &') IT **REPOSITORY AND & EVELOPER' DITION** ) IT7 NSTABLE BASED ON DEVELOPMENTBRANCHESFROM) IT

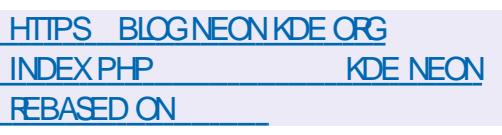

 $8*+$ )# \*

HOST\$5& DESKTOP<br>DISTRIBUTION ISNOW AVAILABLE **DESKTOP** BUILT ON THE 6RUE1 5 PLATFORM AND Oe ERNGA/ #6' USERENMRONMENT ) HOST\$5& USESTHE 1 PEN4%INIT

 $S<sub>1</sub>$ SYSTEM AND THE  $<(5f \text{ LE } S$ YSTEM \$ OTH WORK IN. IVE MODE AND INSTAILATION ON A HARD DISK IS SUPPORTED USING ITS OWN INSTALLER GINSTALL WRITTEN IN 2 YTHON \$ COT IMAGESARE BUILTFORX @ 6HE NEW VERSION HAS UPDATED THE BASE SYSTEM KERNELAND APPLICATIONS INQUDING THE NEW RELEASE OF THE / #6' DESKTOP #NOPTIONHAS BEEN ADDED TO THE UPDATE MANAGER TO BACK UP THE BOOT ENVIRONMENT BEFORE INSTALLING THE UPDATE

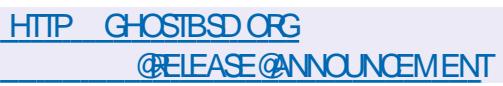

$$
\frac{\%}{6} / + + + + -
$$
\n
$$
\begin{array}{cccc}\n * & + & * & + \\
 * & + & * & * \\
 * & * & * & * \\
 * & * & * & * \\
 * & * & * & * \\
 * & * & * & * \\
 * & * & * & * \\
 * & * & * & * \\
 * & * & * & * \\
 * & * & * & * \\
 * & * & * & * \\
 * & * & * & * \\
 * & * & * & * \\
 * & * & * & * \\
 * & * & * & * \\
 * & * & * & * \\
 * & * & * & * \\
 * & * & * & * \\
 * & * & * & * & * \\
 * & * & * & * & * \\
 * & * & * & * & * \\
 * & * & * & * & * \\
 * & * & * & * & * \\
 * & * & * & * & * \\
 * & * & * & * & * \\
 * & * & * & * & * \\
 * & * & * & * & * \\
 * & * & * & * & * \\
 * & * & * & * & * \\
 * & * & * & * & * \\
 * & * & * & * & * \\
 * & * & * & * & * \\
 * & * & * & * & * \\
 * & * & * & * & * \\
 * & * & * & * & * & * \\
 * & * & * & * & * & * \\
 * & * & * & * & * & * \\
 * & * & * & * & * & * \\
 * & * & * & * & * & * \\
 * & * & * & * & * & * \\
 * & * & * & * & * & * \\
 * & * & * & * & * & * \\
 * & * & * & * & * & * \\
 * & * & * & * & * & * \\
 * & * & * & * & * & * \\
 * & * & * & * & * & * \\
 * & * & * & * & * & * \\
 * & * & * & * & * & * & * \\
 * & * & * & * & * & * & * \\
 * & * & * & * & * & * & * \\
 * & * & * & * & * & * & * \\
 * & * & * & * & * & * & * \\
 * & * & * & * & * & * & * \\
 * & * & * & * & * & * & * \\
 * & * & * & * & * & * & * \\
 * & * & * & * & * & * & * \\
 * & * & * & * & * & * & * \\
 * & * & * & * & * & * & * \\
 * & * & * & * & * & * & * \\
 * & * & * & * & * & * & * \\
 * & * & * & * & * & * & * \\
 * & * & * & * & * & * & * \\
 * & * & * & * & * & * & * \\
 * & * & * & * & * & * & * \\
 * & * & * & * & * & * & * \\
 * & * & * & * & * & * & * \\
 * & * &
$$

INNIX . IVE ISBASED ON<br>& EBIAN- 6HE DISTRIBUTION IS **INNIX** . IVE ISBASED ON CONSOLE ONLY BUT CONTAINS A GOOD SELECTION OF UTILITIES FOR THE NEEDS OF AN ADMINISTRATOR 6HE STRUCTURE **INCLUDES** PACKAGES WITH ALL KINDSOFUTILITIES 6HE SIZE OF THE ISO **IMAGE IS** -/ \$

#### **+NTHE NEW VERSION WE**

SMITCHED TO USING THE & EBIAN TESTING BRANCH INSTEAD OF THE STABLE **RELEASES O EW PACKAGES FOR** RANGER OPU OHECKER EDID DECODE IPMITOOL-LDPD-OATHTOOL-SDPARM-SIPCALC SOCAT XORRSO ZFSFUSE ARE INCLUDED

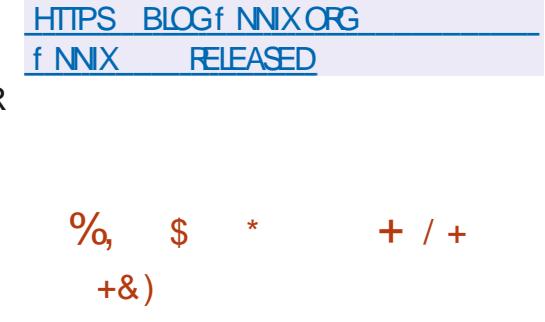

 $6F$   $($   $07$   $2$  ROECT HASE )07-2ROJECT-HAS-RELEASED-**TEXTEDITOR** 7 NTIL THE RELEASE OF) 07 'MACS -THE PROECT WAS DEVELOPED UNDER THE PERSONAL DIRECTION OF 4I GHARD 5TAILM AN WHO HANDED OVER THE PROECTLEAD TO, OHN9 IEGLEY IN THE FALLOF

HTTPS WWWMAILARCHIVE COM INFO GNU" GNUORG MSGHTML

 $\frac{6}{6}$  $\$\,$ .  $\$\,$ .  $\#$  +&) )# \* HUSAN EMULATOR 3' / 7 ALLOWS<br>THE YOU TO RUN A PROGRAM BUILT FOR ONE HARDWARE PLATFORM ON A SYSTEM WITH A COMPLETELY DIE ERENT ARCHITECTURE FOREXAMPLE AN APPILCATION FOR#4/ ON ANX COMPATIBLE 2% AN VIRTUALIZATION MODE IN 3'/ 7 THE PERFORMANCE OF **CODE EXECUTION IN AN ISOLATED** ENVIRONMENTISCLOSE TO THE NATIVE SYSTEM DUE TO DIRECT EXECUTION OF INSTRUCTIONS ON THE %27 AND THE USE OF THE: ENHYPERVISORORTHE - 8/ **MODULE** 6HE-PROECTWASORGINALLY **GEATED BY (ABRICE \$ ELLARD TO** ENABLEX BUILT. INUX BINARESTO RUNONNON X ARCHITECTURES 1 VER THE YEARS OF DEVELOPMENT SUPPORT FORFUILEMULATION HAS BEEN ADDED FOR HARDWARE ARCHITECTURES THE NUMBEROFEMULATED HARDWARE DEVICESHAS EXCEEDED  $\overline{\phantom{a}}$ &URING-THE PREPARATION OF VERSION MORE THAN **CHANGESWERE** MADE FROM **DEVELOPERS** HTTPS LISTSNONGNUORG ARCHIVE HTMLQEMUDEVEL MSG HTML  $+ 8, * % 8' * 8$ # )&  $\&$  %# $\&$  % . **6 FE & COUMENT ( OUNDATION HAS<br>6 FE LEASED DOWNLOAD STATISTICS FOR BOCUMENT (CUNDATION HAS** THE WEEK FOLLOWING THE RELEASE OF .  $IBRE1 h \times - IIBRE1 h \times - IIBRE$ IS-REPORTED TO HAVE BEEN DOWNLOADED -**THOUSAND TIMES 6HE PRESS RELEASE ABOUTTHE NEW ISSUE WAS** VIEWED--**THOUSAND TIMES AND** THE VIDEO WITH AN OVERVIEW OF **INNOVATIONS** -THOUSAND **HTTPS** BLOGDOOL MENTFOUNDATION ORG BLOG LIBREON CE A WEEK **IN STATS**  &' )& ) \$\$ %  $\#$  %, )  $\#$  \* O- ISBEING DEVELOPED BY<br>
) OOGLE WITH THE PARTICIPATION  $\overline{O}$ ISBEING DEVELOPED BY OF THE COMMUNITY AS A HYBRID SOLUTION THAT COMBINES HIGH PERFORMANCE OF COMPILED ,  $\#$   $\#$  )  $\#$  . "#0  $\%$  .  $*$ , ON OURNEW HOST. EO **%HAVEZ ASHE PRESENTSYOU** WITH A SHORT PODCAST MIN WITH UST THE NEWS 0 OCHITCHAT O OTIME WASTING, UST THE LATEST (155. INUX 7 BUNTUNEWS ) \* \* HTP **FULIORDEMAGAZINE** ORG FEED PODCAST

 $\%$ .  $\star$ 

**IANG IAGESWITH SUCH ADVANTAGES OF** SORPTING LANG LAGES AS FASE OF **WRTINGCODE SPEED OF** DEVELOPMENT AND PROTECTION FROM FRORS 6HE PROFOTODE IS **DISTRBUTED UNDERTHE \$5& LICENSE** 

**OSSYNTAX ISBASED ON FAMILIAR** %IANG IAGE FIFMENTSWITH SOME FROM 2 YTHON 6HF PROFOTISINITIALLY DEVELOPED WITH AN EYE ON MULTI **THREADED PROGRAMMING AND** Fh CIFNTOPFRATION ON MILITIONE SYSTEMS INCLIDING PROVIDING OPERATORIEVELTOOLSEORORGANIZING PARAILEL COMPUTATIONS AND **INTERACTION BETWEEN PARAIFI EXECUTED METHODS 6HE LANGLIACE** AISO PROVIDES BUILTIN PROTECTIONS AGAINSTOL IT OF RANGE AILOCATED BIOOKSOFMEMORY AND PROMDESTHE ABILITY TO LISE A GARBACE COLLECTOR

HTTPS BLOGGOLANGORG GO

$$
\frac{\# \% \; / \quad \% \; \% \; ) \; \%}{* + } \quad , + \& \%
$$

 $H$  NEW RELEASE OF%#' . INUX **T**ISAVAILABLE TISBUILTON THE : UBUNTU **BASE AND FEATURES** AN EXPANDED SELECTION OF

SPECIALIZED APPILCATIONS AIMED AT ALITOM ATING FNGINFFRNG TASKS **MATHEMATICAL MODELING AND** SOENTIf CACTIVITIES 6HE SIZE OF A BOOTABLE ISO IMAGE CAPABLE OF WORKING IN. IVE MODE IS  $\mathcal{S}$  $X \odot \omega$ 

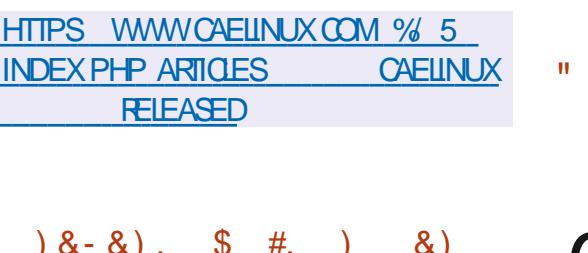

 $# \%$  /

**CHEO ATIONAL5ECURTY#GENCY OAND THE 75 (EDERAL\$ UREAU OF** AMESTIGATION PUBLISHED A REPORT ACCORDING TO WHICH THE THMAIN CENTERCETHE SPECIAL SERVICE CETHE / AIN & IRECTORATE OF THE ) ENERAL 5TAe OFTHE # RMED (ORCESOFTHE 4 USSIAN (EDERATION ) 6555 ) 47 ISLISING A MAIWARE COMPIEX CALLED & ROVOR B & ROVOR B INCLUDESA ROOTKITIN THE FORM OF A IN IX KERNEL MODUE Af IF TRANSFERAND PORT FORMARDING TOOL AND A MANAGEMENT SERVER 6HE CILENT PART CAN DOWNLOAD AND UPIOAD fIFS **EXECUTE ARBITRARY COMMANDS ASTHE** ROOTLISER AND REDIRECTIVE TWORK

PORISTO OTHERHOSTS ON THE **NFTWORK** 

 $+ +$ 

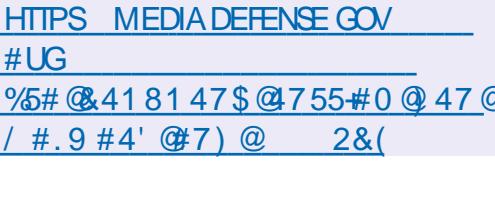

**THE #UGUST%UMULATIVE 7 PDATE**  $\mathbf{Q}$ F#PPLICATIONS DEVELOPED BY THE - &' 2 ROECTIS **CUT IN TOTAL PROGRAMS IIBRARESAND PILIGNSWERE** PUBLISHED +NFORMATION ON NEW **RELEASES OF APPLICATIONS CAN BE FOUND ON THISPAGE** 

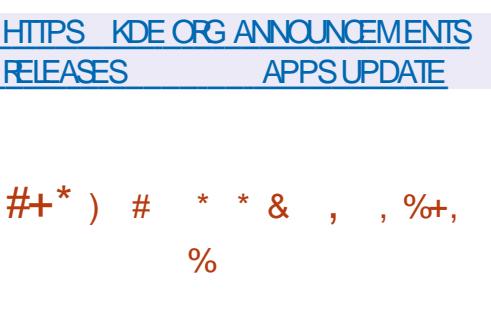

 $\neg$ BUNTU  $65$  UPDATE HAS **BEEN PREIEASED 6HSISTHE f NAILIPDATE THATINOLIDES CHANGES** RELATED TO IMPROVED HARDWARE

SUPPORT UPDATESTO THE . INUX KERNEL AND GRAPHICS STACK AND fXES FORINSTALLERAND BOOTLOADERBLICS AN THE FUTURE UPDATES FOR THE BRANCH WILL BE HMITED TO THE FIIMINATION OF VI INFRABILITIES AND **PROBLEMSAe ECTING STABILITY 5IMILAR UPDATESARE OUT FOR- UBLINTLI** .65 7 BUNTU \$ UDGE  $.65$  7 BUNTU/  $#6'$ .65  $.65$  7 BLINTLI- YIIN UBUNTU  $.65$  AND: UBUNTU  $65$ 

**%ONO IRENTIY 7 BUNTU** 65 UPDATE WHICHINGLIDESCNIYTHE ACCLIMULATED PACKAGE UPDATES **RELATED TO THE FILMINATION OF MUNERABILITIES AND PROBLEMS** A FCTING STABILITY WAS RELEASED 6HF MAIN COAL OF THE NEW REIFASE IS TO UPDATE THE INSTALLATION IMAGES # SINTHE PREVIOUS REIFASE IN IX  $AF$  Oe FRFD AS **AND** KERNEIS WELLAS/ ESA: 1 RG5FR/FRPORTED FROM 7 BUNTU AND VIDEO DRVERSECRANTEL #/ & AND  $0.8 + 4$ CHPS 5 IPPORT FORTHE REIFASE OF **UPDATESAND SECURTY f XESECRTHE** SER/FRAND DESKTOP FDITIONS OF 65 WILLASTUNTIL 7 BUNTU  $#$ PRI

HTTPS USTSUBUNTU COM ARCHIVES **UBUNTU ANNOUNCE** #UGUST **HTML** 

 $\%$  .  $*$ 

 $\text{\$}$  ) &% ) # \* +  $\%$ , ' ) &! + \* ) &%  $$' # $$  % + +  $8$ % \*( $\#$ + \$\*  $#$ 

**HERTIVO YEARS OF DEVELOPMENT**<br>
THE RELEASE OF THE ) 07 / CRON-RTWO YEARS OF DEVELOPMENT PROECTWASANNOUNCED +N THE NEW FELEASE A BIGCODE CLEANUP HAS BEEN CARRED OUT ALL THE %CODE HASBEEN FEWRTTEN AND THE PROECT NOW INQUDES ONLY THE ) UILE SOURCE. CODE 6HE KEY FEATURE OF THE PROECTISA DIE ERENTAPPROACH TO ORGANIZING WORK EXECUTION SCHEDULING INSTEAD OF CONSTANTLY MONITORNG THE TIME / CRONUSES JOBSIN A LINEARQUEUE WITH THE DET NITION OF DELAYS BETWEEN CALLS TO EACH ELEMENT OF THE QUEUE +N THE PERODS BETWEEN ACTIVATING JOBS MORON ISCOMPLETELY INACTIVE 6HISAPPROACH SIGNIFICANTLY REDUCES CRON OVERHEAD AND INCREASES THE ACCURACY OF JOB f RING

HTTPS LISTSGNUORG ARCHIVE HTML INFOGNU MSG HTML  $\mathbf{5}^{3.1\mathrm{TE}}_{\mathrm{4}\%}$  5 DESIGN A LIGHTWEIGHT &\$/5DESIGNEDASA PILUGIN LIBRARY IS AVAILABLE FORDOWNLOAD 53. ITE CODE ISDISTRBUTED ASA PUBLICDOMAIN I E CAN BE USED WITHOUT FESTRICTIONS AND FREE OF CHARGE FORANY PURPOSE 53. ITE DEVELOPERS ARE fNANCIALLY SUPPORTED BY A SPECIALLY CREATED CONSORTIUM OF COMPANIESSUCHAS # DOBE 1 RACLE / OZILLA \$ ENTLEY AND \$LOOMBERG

HTTPS WWW SQUTE ORG **CHANGESHTML** 

 $8\%$   $*$   $8$  +. ',  $\# *$  \* %+ \* ' #  $$' # $ \% + 8\%$  &)  $\#$  %, /  $"$ ) % #

ONSTANTIN - OMAROV FOUNDER

- AND % 1 OF 2ARAGON 5O FTWARE HASPOSTED A SET OF PATCHES WITH A **FULLIMPLEMENTATION OF THE 06(5)** f LE SYSTEM 49 6HE CODE IS UNDER THE) 2. LICENSE 6HE DRVERISBASED ON THE EXISTING COMMERCIAL 2 ARAGON 5 OFTWARE PRODUCT CODE AND ISWELL TESTED 6HE PATCHES ARE DESIGNED FOR. INUX AND DONOT CONTAIN ANY BINDINGS TO ADDITIONAL #2+S WHICH ALLOWS THE NEW DRUER TO BE INCLUDED IN THE MAIN KERNEL 1 NOE THE PATCHES ARE INQUIDED IN THE MAIN. INUX KERNEL 2 ARAGON 5 OF TWARE INTENDS TO PROVIDE MAINTENANCE BUGf XESAND FUNCTIONALITY EN HANCEMENTS

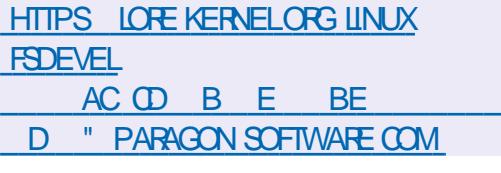

 $8*38\%$ , +  $8.*$ ) % % . ) ++ % %),  $*$ +

**6** FE - OSMONAUT PROJECT IS<br>**CO**EVELOPING A BROWSER ENGINE :- OSMONAUT PROJECTIS WRTTEN ENTIRELY IN 4 UST AND USING SOME OF THE DEVELOPMENTS OF THE 5 ERVO PRO ECT 6 HE CODE IS DISTRIBUTED UNDERTHE / 2. LICENSE / OZILLA-2UBLIC. ICENSE (OR RENDERING THE 1 PEN). GLRS BINDINGSIN4 UST AFE USED 9 INDOW MANAGEMENTAND 1 PEN). CONTEXT

**CREATION ARE IMPLEMENTED BY THE** ) LUTIN LIBRARY (ORPARSING  $*$  6/ . AND%55 THE HTML EVERAND CSPARERCOMPONENTSDEVELOPED BY THE 5ERVOPROECT ARE USED 6HE & 1 / CODE IS BASED ON THE - UCHIKI PROJECT # MONG THE PROJECTS USED THE EXPERMENTALWEB ENGINE 4 OBINSON IS ALSO MENTIONED WHICH HASBEEN IN A SEMIABANDONED STATE FORABOUT YEARS

# TTHE CURRENT STAGE OF DEVELOPMENT BASIC\* 6/ . SUPPORT AND A LIMITED SET OF%55 CAPABILITIES ARE PROVIDED WHICH ARE NOT YET SUh GENTFORVIEWING MOST MODERN PAGES \* OWEVER SIMPLE %55 DIV PAGES RENDER CORRECTLY

HTTPS GITHUB COM TWILCO **KOSMONAUT** 

 $"$ ,  $\#$  \*  $)$  -  $)$  %  $8S'$  )  $8S'$   $\#$  )  $+$ )  $8$  $8\$$ \$, % +0)  $8*$  +8)  $*$  $-$  #&' % ) +) & )

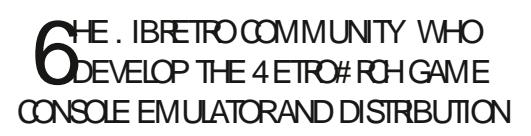

 $\%$  .  $*$ 

KITFORGFEATING. AKKA GAME CONSOLES HAS WARNED OF HACKING OF THE PROECT IN FRASTRUCTURE AND VANDALISM IN THE REPOSITORIES # TTACKERS WERE ABLE TO GAIN ACCESS TO THE BUILDBOT AND REPOSITORES ON ) IT\*  $UB$ 

(ORTUNATELY-THE-VANDALISM-WAS-BLOCKED BY THE DEVELOPERS BEFORE THE ATTACKERS GOT TO THE KEY 4ETRO#RCH-REPOSITORY

HTTPS WWW.UBRETROCOM **INDEX PHP HACKERVANDALISED OUR BUILDBOT AND GITHUB ORGANIZATION** 

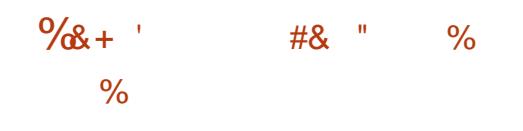

6HE-DEVELOPERS OF 0 OTEPAD DEVELOPERSOFO OTEPAD IN%HINA & ESPITE SUPPORTING ONLY 9 INDOWS 0 OTEPAD EDITORISVERY POPULARAMONG 7 BUNTU USERS AND IS RANKED THAMONG THE MOST POPULARSNAP PACKAGESFOR DEVELOPERS RUNSVIA 9 IN E

**+TISBELIEVED THAT THE REASON FOR** BLOCKING 0 OTEPAD **WASTHE** 

PROECT SPARTIGPATION IN ACTIONS AGAINST DISCRIMINATION AGAINST 7 IGHURSAND IN SUPPORT OF PROTESTERS IN \* ONG- ONG6HE LATEST **RELEASE** -WASg AGGED AS SUPPORT FOR\* ONG- ONG FREEDOM AND AUTONOMY AND RELEASES  $\mathbf{S}$ THROUGH -CAME WITH A CALL AGAINST 7 YGHURHARASSMENT

HTTPS TWITTERCOM 0 OTEPAD@PLUS **STATUS** 

 $\#$  \* & " %# -

- **DENLIVE** -ISPOSITIONED FOR SEMIPROFESSIONAL-VIDEO-EDITING USE +TSUPPORTSWORKING WITH VIDEO **FECORDINGSIN & 8 \* & 8 AND #8% &** FORMATS AND PROMDES ALL THE BASIC VIDEO EDITING OPERATIONS (OR-EXAMPLE IT ALLOWS YOU TO RANDOMLY MIX-VIDEO-SOUND-AND-IMAGES-USING-THE TIMELINE AND ALSO APPLY NUMEROUSE ECTS 6HE PROGRAM USES EXTERNAL COMPONENTS SUCH AS ((MPEG / .6 FRAMEWORK AND ( REIR Ee ECTSDESIGN SYSTEM #N # PP+M AGE SELF CONTAINED PACKAGE **ISAVAILABLE FORINSTALLATION** 

HTTPS KDENLIVE ORGEN KDENLIVE ISCUT

 $, \#$  \* ) - ) %  $8\$   $\frac{1}{8}\$   $\frac{1}{2}$   $\frac{1}{2}$   $\frac{1}{8}$   $\frac{1}{2}$   $\frac{1}{8}$  $85S, \% +0) ' 8^* +8$  $8) + (8)$ 

**6** FE . IBRETRO COMMUNTY WHO : . IBRETROCOMMUNITY WHO CONSOLE EMULATORAND THE DISTRIBUTION KIT FOR CHEATING. AKKA GAME CONSOLES HAS WARNED OF HACKING OF THE PROJECT IN FRASTRUCTURE AND VANDALISM IN THE **REPOSTORES # TTACKERSWERE ABLE** TO GAIN ACCESS TO THE BUILDBOT AND REPOSITORESON) IT\* UB

(ORTUNATELY-THE-VANDALISM-WAS-BLOCKED BY THE DEVELOPERS BEFORE THE ATTACKERS GOT TO THE KEY 4ETRO#RCH-REPOSITORY

HTTPS WWW.UBRETROCOM **INDEX PHP HACKERVANDALISED OUR BUILDBOT AND GTHUB ORGANIZATION**   $\frac{6}{8}$  +  $\frac{1}{8}$  +  $\frac{1$  $\frac{0}{6}$ 

6HE-DEVELOPERS OF 0 OTEPAL : DEVELOPERSOF0 OTEPAD BLOCKED IN **9HINA & ESPITE** SUPPORTING ONLY 9 INDOWS 0 OTEPAD EDITORISVERY POPULARAMONG 7 BUNTU USERS AND IS RANKED TH AMONG THE MOST POPULARSNAP PACKAGESFORDEVELOPERS RUNSVIA 9 INE

**+TISBELIEVED THAT THE REASON FOR** BLOCKING 0 OTEPAD WAS THE PROECT SPARTIGPATION IN ACTIONS AGAINST DISCRIMINATION AGAINST 7 IGHURSAND IN SUPPORT OF PROTESTERSIN<sup>\*</sup> ONG- ONG 6HE LATEST **REIFASE** -WASg AGGED AS SUPPORT FOR\* ONG- ONG FREEDOM AND AUTONOMY AND RELEASES TH**ROUGH** CAME WITH A CALL AGAINST 7 YGHURHARASSMENT

HTTPS TWITTERCOM 0 OTEPAD@PLUS **STATUS** 

 $\%$  .  $*$  $-$  8  $+8$ )  $\frac{1}{2}$  %# -)  $\#$   $*$ 

- **DENJIVE** -WHICHIS POSITIONED FORSEMI PROFESSIONALUSE SUPPORTSWORKING WITH-VIDEO-RECORDINGSIN & 8 \* & 8 AND #8% & FORMATS AND PROMDES ALLTHE BASIC VIDEO EDITING OPERATIONS (OREXAMPLE IT ALLOWS YOU TO RANDOMLY MIX VIDEO SOUND AND IMAGESUSING THE TIMELINE AND ALSO APPLY NUMEROUSE ECTS 6HE PROGRAM USES EXTERNAL COMPONENTS SUCHAS((MPEG). 6 FRAMEWORK AND ( FEI REE ECTSDESIGN SYSTEM #N-#PP+MAGE-SELFCONTAINED-PACKAGE IS AVAILABLE FOR **INSTALIATION** 

HTTPS KDENLIVE ORGEN KDENLIVE ISOUT

 $\&$  %) + \* & +

**HALL NEW VERSICN OF THE 1 PEN4%6**<br>
THE PROJECT HAS BEEN PUBLISHED AN OPEN-SOURCE IMPLEMENTATION OF THE STRATEGY GAME 4 OLLER YOASTER 6YCCON WHICH SIMULATES THE

CONSTRUCTION AND MANAGEMENT OF AN AMUSEMENT PARK 1 PEN4%6 CODE IS AVAILABLE UNDER THE ) 2. V LICENSE 6HE NEW RELEASE IS NOTABLE FORTHE SUPPORT FORCONNECTING YOUR OWN PILIGINSIN, AVA5CRPT THE ABILITY TO IMPORT SORPTS IN THE SEA FORMAT 4%6 % ASSIC THE **IMPLEMENTATION OF SOME FEATURES** FROM THE f FST4 OLLER% OASTER6YCOON GAME

**+N ADDITION TO THE ATTRACTIONS** THEM SELVES THE 1 PEN4%6 GAME ALSO COVERSINFRASTRUCTURE ELEMENTS SUCH ASSHOPS AND CAFES 6HE PLAYERSTASK ISTOM AKE A PROFT MAINTAIN A GOOD IMAGE AND ATTRACT VISITORS; OUNEED ORGINAL FLESWITH DATA FROM THE GAME 4 OLLER%OASTER 6YCCON %& HISUPPORTSMODERN PLATFORMS AN IMPROVED INTERFACE IMPROVED # + ADDITIONALEDITING TOOLS AND THE POSSIBILITY OF **MULTIPLAYERGAMES** 

HTTPS GITHUB COM 1 PEN4%6 1 PEN4%6 RELEASES TAG V

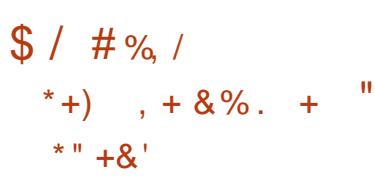

**H** NEW EDITION OF / : . INUX<br> **THE SHIPPED WITH THE - &' DESKTOP** "SHIPPED WITH THE - &' DESKTOP : FOE SHIPPED IN THE MAIN EDITION IS AVAILABLE FORDOWNLOAD 6HISISTHE f FSTCh CIALBUILD WITH THE - &' DESKTOP SINCE THE / '2+5 PROJECT **COLLAPSED IN** 6HE RELEASE IS BASED ON THE & EBIAN WITH IMPROVEMENTSFROM THE ANTI: PROECT AND NUMEROUS PROPRETARY APPILCATIONS TO MAKE IT EASIER TO CONFIGURE AND INSTALL SOFTWARE

HTTPS MXLINUXORG BLOG MX KDE NOW AVAILABLE

 $)$   $8+$   $)$  #

**2AROT IS AVAILABLE BASED ON**<br> **2**& EBIAN 6ESTING AND INCLUDING A **ISAVAILABLE-BASED ON COLLECTION OF TOOLS FORSYSTEM** SECURTY TESTING FORENSIC ANALYSIS AND REVERSE ENGINEERING 5 EVERAL ISOIMAGES ARE OB ERED FOR DOWNLOAD WITH/ #6' ENVIRONMENT WITHA- &' DESKTOP AND WITHAN :FCE-DESKTOP

6HE 2 ARROT DISTRIBUTION IS POSITIONED AS A PORTABLE LABORATORY WITH AN ENVIRONMENT FORSEQURTY

EXPERTS AND FORENSICEXPERTS + ALSO INCLUDES CRYPTOGRAPHIC TOOLS AND SECURE NETWORK ACCESS SOFTWARE INCLUDING 61 4 + 2 ANONSURF-GPG-TCF-ZULUCRYPT-VERACRYPT TRUECRYPT AND LUKS

**HTTPS PAROTSECORG BLOG PAROT RELEASE NOTES** 

 $#$  # % / )# \*

- ALITHE . INUX **DESIGNED** TO TEST SYSTEMS FOR VULNERABILITIES AUDIT ANALYSISOF RESIDUALDATA AND TO IDENTIFY THE CONSEQUENCES OF MALICIOUS ATTACKS #LLORGINALAPPLICATIONS CREATED WITHIN THE DISTRIBUTION ARE DISTRIBUTED UNDER THE ) 2. LICENSE AND ARE AVAILABLE THROUGH THE PUBLIC) IT REPOSITORY 6 HERE ARE SEVERALVARIANTS OF ISO IM AGES FOR DOWNLOAD

**HTTPS WWW KALI ORG NEWS KALI RELEASE** 

 $\%$  .  $*\&\#$  ) \* \* ),  $\#$   $\#$ 

6HE-5QARS 547 5UPPORT<br>**6HE-POSITORY-7 PDATE-OPERATING**  $-50$   $\overline{ARS}$ 547- 5UPPORT-SYSTEM UPDATE ISOUT WHICH Ce ERS A SERES OF FEGULARI XES AND IMPROVEMENTSFORTHE 5CLARS BRANCH GOINSTALLTHE fXES PROPOSED IN THE UPDATE SIMPLY RUN THE PKGUPDATE COMMAND

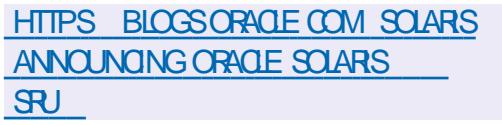

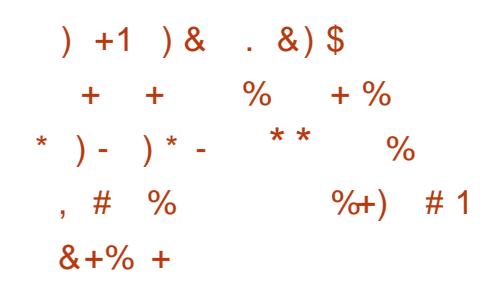

**Q** ATA CENTERAND QQUD SEQUES **CENTERAND CLOUD SECURTY** IDENTIFED A NEW HIGH TECH MALWARE CALLED (RTZ ROG THAT IN FECTS. IN UX BASED SERVERS (RTZ ROGO COMBINES A WORM THAT SPREADS THROUGH A

BRUTEFORCE ATTACK ON SERVERS WITH AN OPEN 55\* PORT AND COMPONENTS TO BUILD A DECENTRALIZED BOTNET THAT WORKSWITHOUT CONTROLNODES AND DOESNOTHAVE A SINGLE POINT OF **FAILURE** 

#CORDINGTO RESEARCHERS THE BOTNET ALREADY HAS ABOUT NODES INCLUDING SERVERS OF SEVERAL UNIVERSITIES AND A LARGE RAILWAY COMPANY 6HE MAIN TARGET OF THE ATTACK IS THE NETWORKS OF EDUCATIONALINSTITUTIONS MEDICAL **CENTERS GOVERNMENT AGENCIES** BANKS AND TELECOMMUNICATIONS **COMPANIES # FIERTHE SERVERIS** COMPROMISED THE PROCESS OF MINING/ ONERO ORYPTOCURRENCY IS STARTED ON IT 6HE ACTIVITY OF THE MALWARE IN QUESTION HAS BEEN TRACED SINCE, ANUARY

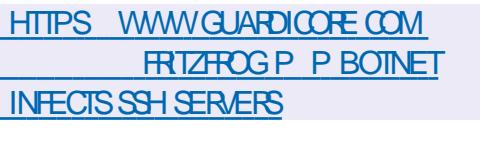

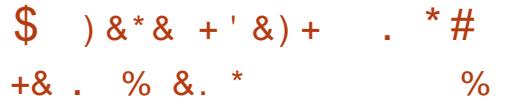

/ ICROSOFT ANNOUNCED SUPPORT<br>FORTHE 9 INDOWS5UBSYSTEM **FANNOUNCED SUPPORT** FOR. INUX 95. IN9 INDOWS -AND- $\overline{\phantom{a}}$ RELEASED IN/ AY AND 0 OVEMBER OF LAST YEAR 6 HE 9 5. SUBSYSTEM WHICH RUNS. INUX EXECUTABLE fLESCING INDOWS WAS ORGINALLY INTRODUCED WITH THE 9 INDOWS **RELEASE** / ICROSOFT HAS NOW PORTED THIS

SUBSYSTEM INTO PAST 9 INDOWS UPDATES WHICH REMAIN RELEVANT AND ARE USED BY MANY ENTERPRISES / AINTENANCE FORFELEASES  $\mathbf{S}$ AND--WILLAST UNTIL& ECEMBER

AND/AY  $\mathcal{L}_{\text{max}}$ 

HTTPS DEVBLOGSMIGROSOFTCOM COMMANDLINE WSL SUPPORTIS COMINGTO WINDOWS VERSIONS AND

 $\frac{9}{6}$   $\frac{9}{6}$  \* ) - ), '  $/ %$  -, #%) # + \*

HANG HIS ASSESSMELT AS A STRANGER AND HIS STRANGERS ASSESSMELT ASINTHE BUG f XUPDATE FOR\$ +0 & STABLE DEVELOPMENTOFEXPERMENTAL BRANCHESISCUT VULNERABILITIES HAVE BEEN fXED IN NEW RELEASES 6HE MOST DANGEROUS VULNERABILITY

-%8'-ALLOWS FEMOTE DENIALOFSERVICE BY SENDING A SPECIFIC-CHETSTOTHE 6%2 PORT ON WHICH \$ +0 & CONNECTIONS ARE ACCEPTED 5 ENDING ABNORMALLY LARGE  $\#$ : (4 REQUESTS TO THE 6%2 PORTMAY CAUSE THE LIBUV LIBRARY SERVING THE 6%2 CONNECTION TO TRANSFERTHE SIZE TO THE SERVER WHICH TRIGGERS THE ASSERTION CHECK AND TERMINATES THE PROCESS %8'

HTTPS WWWMAILARCHIVE COM BIND ANNOUNCE" LISTSISCORG MSG HTML

 $\frac{9}{6}$ /  $\frac{6}{3}$  ' ' #  $\frac{9}{6}$  + )  $\#$   $*$ 

**H**:/ 22 CLIENT ISAVAILAB IS AVAILABLE 6HE-PROGRAM ISWRITTENIN% USING 3 T 3: MPP AND THE - IRGAMI **FRAMEWORK 6HE CODE ISDISTRIBUTED** UNDERTHE) 2. V LICENSE \$INARES ARE AVAILABLE FOR. INUX # PP-IMAGE AND GATPAK AND#NDROID 6HE RELEASE OF MAC1 5 AND 9 INDOWS BINARES ARE DELAYED

# KEY IMPROVEMENTIN THE NEW

 $\%$  \*

**VERSION ISTHE IMPIEMENTATION OF** THE O INF MESSAGE OUTLIF WHEN THERE IS NONETWORK CONNECTION MESSAGES ARE NOW CACHED AND **AUTOMATICALLY SENT WHEN THE** NETWORK CONNECTION IS RESTORED

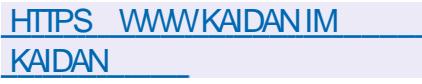

 $1/+)$  \* %&. \$ "%  $\frac{9}{6}$   $*$  8) 1 \$ )  $8'$  %  $*$  8, )  $+ 8%$ 

**EXTRASHASBEGUN TO PUBLISH** SINARESCETHE <IMBRA **COLLABORATION AND EMAIL PACKAGE** POSITIONED AS AN ALTERNATIVE TO / 5 'XCHANGE 6HE BINARESARE FOR 7 BUNTU AND 4\* ' . RESPECTIVELY

' ARIFR THE COMPANY 5 YNACCR WHICH OVERFESTHE DEVELOPMENT OF <IMBRA ANNO NOFD THE TERMINATION OF THE PUBLICATION OF BINARES FOR <IMBRA 1 PEN 5OURCE ' DITION AND THE INTENTION TO DEVELOP < IMBRA ASA PROPRETARY PRODUCT WITHOUT PUBLISHING NEW CHANGES TO THE **COMMUNITY, ATER 5YNACOR FECONSIDERED ITSDECISION TO PUBLISH** THE SOURCES AND CONTINUED TO PUBLISH CHANGESTO) IT\* UB BUT **REFUGED TO GENERATE BINARES 4N** FESPONSE <FXTRAS WHICHISING VED IN THE DEVELOPMENT OF <IMBRA BEGAN PUBLISHING BINARES ON ITS **WEBSTE** 

**HTTPS WWWZEXTRASCOM RU ZIMBRA** 

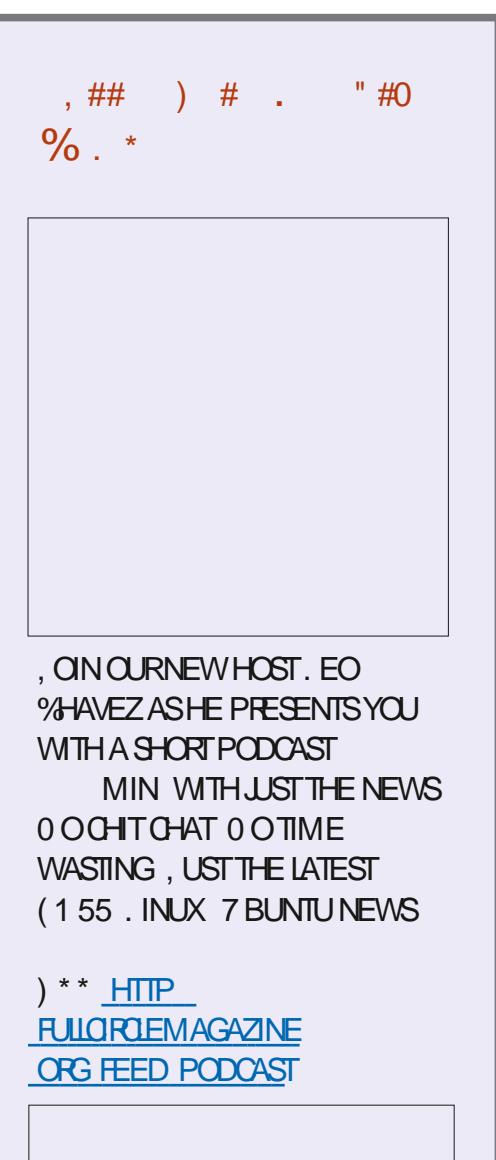

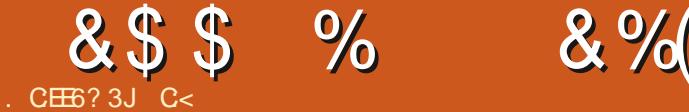

<span id="page-15-0"></span>KAY-RUSTAFARANS- WE-HEAD-BACK CHARACTERIN CUR42) %HARACTERS<br>TO-4 UST DEVELOPMENT b HAVE A NAME THEY HAVE A STRENGT TO4 UST DEVELOPMENT b " & AREDEVIL AND ' LUNGOMPLAINED ABOUTWHERE. UCASYRUST BLOG WENT **HILOOKSILKE YOU GUYSWANT MORE** RUST AND LESS JSECURTY NONSENSE^ (IRSTLY DONOTNEGLECT TO READ THE ABOVE BOOK + FYOU A RE A COMPLETE BEGINNERTORUST OREVEN PROGRAMMING WE GOT YOU COVERED HERE AT (% 6HESE ARTIGLES ARE NOT TO REPLACE THE BOOK MENTIONED ABOVE THINK OF IT MORE AS HELPERS ALONG THE WAY

# TTHE MOMENT WE ARE JUST TAKING A HIGH LEVEL VIEW OF THINGS 9 E CAN DRILDOWN INTO EACH OF THESE TOPICS WE HAVE COVERED IN MORE DETAIL 7 SUALLY WHEN YOU WANT TO DEFNE CUSTOM TYPES IT'S ]SIRUCTSYAND JENUMSY. ETYSSTART WITH STRUCTS

6HISVILLIBE CHAPTER JE IN THE BOOK ABOVE 6HISISTHE DIRECTILNK HTTPS DOCRUSTLANGORGBOOK CH DEf NING STRUCTS HTML

5TRUCTSGROUP THINGSTOGETHER LIKE YOURCHARACTERSTATSIN A42) GAME-5OLET'S SAY WE CREATE A

HAVE A NAME THEY HAVE A STRENGTH ATTRIBUTE A DEXTERTY ATTRIBUTE ETC 6HESE\_CHARACTERSTICS ARE THE SAME ACROSS ANY PLAYER BE IT A HALF ELFORAN OGRE-FYOU ARE NOT FAMILIARWITH42) GAMESOR&0& QUICKLY LOOK UP & 0 & OR& & CHARACTERCREATION ON THE INTERWEBS + DID NOT LIKE THE EXAMPLE HERE HTTPS DOCRUST LANGORG RUSTBY EXAMPLE **CUSTOM @YPES STRUCTSHTML \$UT IF** ITMAKESMORE SENSE TO YOU THAN MY EXAMPLE PLEASE GO AHEAD ON **THAT PAGE** 

 $\blacksquare$  IKE OTHERTHINGS IN 4 UST WE LET 4 UST KNOW WHAT WE ARE DEFNING SO WE USE THE STRUCT KEYWORD

vwuxf w#Sod| huFkdudf whu ~

qdph=#Vwul qj / j hqghu=#Vwul qj / udf  $h=\#$ Vwul qi / Vwuhqj wk=#x; / Dj I ol  $\overline{w}$  =#x; / Fr gvw  $\frac{1}{2}$  wxwl r g=#

Fkdul vpd=#x; /

x; /

€

9 HATYOU ARE LOOKING AT ISA %58 %OMMA5EPARATED8ALUES JUST

NEATLY BELOW EACH OTHER; OU CAN THINK OF THEM AST ELDS IN AN EXCEL ORCALCWORKSHEET

50WE DEf NE CURSTRUCT CHARACTERCREATION SHEET BUTHOW DOWE ACTUALLY USE IT! 9 EIL TOUSE IT YOUNEED TO REMEMBERTOUSE ALL THE fELDSTHATYOU OF EATED 50 FOR DEMONSTRATION PURPOSES + AM NOT GOING TO TYPE ALL THOSE fELDS WE LISTED ABOVE BUT A SUBSECTION OF THEM 9 E WILLENCOUNTERAN ERROR BUTTHE PROGRAM WILLRUN + DONOT USE ALL THE FELDS THAT'S ALL

; OU MAY HAVE NOTICED AN ODD **SEMICOLON AFTERTHE PLAYER** DET NITION +WASLIKE WHY ISTHAT THERE! +SAYITISBECAUSE ITISAN ASSIGNMENT STATEMENT EVEN IFIT DOESNYLOOKTHATWAY ATT FST \* OWEVER HERE ISMORE OPINIONS HTTPS USERS RUST LANG OPG TWHY **ISA SEMICOLON REQUIRED AT THE END** OF A TUPLE STRUCT DEFNITION

6HE IMPORTANT TAKE AWAY HERE IS THE HOW \* OW TO USE A STRUCT 9 E CAN STEP THROUGH THE CODE

**[CONTENTS](#page-1-0)?** 

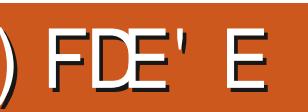

## &\$\$ % &%( , )

9 E DEf NE OURVARABLE \_PLAYER ASASSIGNED TO THE STRUCT NAME \_2LAYER%HARACTER`-

, UST A REMINDER VARABLES ARE NOT VARABLE IN 4 UST UNLESS YOU USE THE MUTKEYWORD 50 IFYOU PLANON CHANGING THESE VARABLES SAY SIRENGTH ORAGILITY AS YOUR CHARACTERIEVELSUP YOU NEED MUT **AFTERIET** 

9 E THEN f LLALLTHE DEFNED f ELDS IFWE PLAN ON USING THEM IMMEDIATELY ORNOT; OU WILLNOTICE THAT+DID NOT USE THEM AND + GOT COMPILERERRORS FYOU FOLLOW ALONG YOU CAN IGNORE THESE FORNOW AND YOU WILLSEE THE DESIRED OUTPUT 9 E END OURASSIGNMENT STATEMENT WITH A SEMICOLON 6 HINK OF IT AS A STRUCT INSTANCE

50 WHAT IS HAPPENING IN THE PRNTIN 9 HEN YOU REFERENCE THE f ELD YOU WANT YOU NEED \_VARABLENAME fELDNAME` 6HE REASON FORTHISISTHATYOU MAY HAVE MULTIPLE 2 LAYER%HARACTERS AND **REFERING TO EACH MAY BE** PLAYER NAME PLAYER NAME INSTEAD OF MY LAME CHARACTERNAME 5EE WHERE THISIS GOING!

Vwuxf w#Fr or xu+x65/ #x65/ #x65, >

i q#pdl q+,

~ ###ohw#Fr or xu4#@#Fr or xu+483/ : 8/ 3, >

###sul qwoq\$+• Gdun#r udqj h#l v#~€/ #~€/ #~€#l q#WE1, / #Fr or xu13/ #Fr or xu14/ #Fr or xu15, > ###sul qwoq\$+• Eur zq#l v#~€/ #~€/ #~€#l q#UJE1' / #Fr or xu13/ #Fr or xu14/ #Fr or xu15, > €

**+HAVE TO POINT OUT THAT STRUCTS** WITH NAMED fELDS ARE NOT THE ONLY TYPE 6HE f FSTISATUPLE STRUCT +NA TUPLE STRUCT THE FILDS ARE IMMUTABLE SO THEY DONOT NEED **NAMING** 

1 KAY + UST WATCHED THIS HTTPS WWWYOUTUBE COM WATCH! V WH A9 <4 T6W7 THISMORNING SO DON'T JUDGE MY EXAMPLE HTIS ACTUALLY \* #4& COMINGUP WITH SIMPLE EXAMPLES TOP RGHT

9 E SIMPLY REFERTO THE POSITION OF THE TUPLEYS CONTENTS

# TUPLE STRUCT IS NOT THE SAME TYPE **ASATUPLE** 

+CAN'TIMAGINE A REALWORD USE CASE BUTMY DAY JOB ISNOTA PROGRAMMER SO IF ANYONE WANTS TO **JUMP IN HERE PIEASE FEELFREE** 

# UNTSTRUCTISTHE OTHERTYPE 6HISISA STRUCT WITHOUT ANY fELDS + CANNOT SAY WHAT USE THEY WOULD BE BUTWE CAN DISCUSS THAT IN THE NEXT ISSUE WHEN WE LOOK AT ENUMS

+ F+ MADE A MISTAKE fXIT AND **SENDITTO** MISC" FULLORDEMAGAZINE ORG

> C<HASBEEN IN +6 FOR YEARS \* E HASSEEN TECHNOLOGY COME AND GO (ROM-REPAIRING-WASHING-MACHINE-SIZED HARD DRVESWITH MULTIMETERS AND OSCILLOSCOPES LAYING CABLE TO SCALING ) TOWERS HE SDONE IT

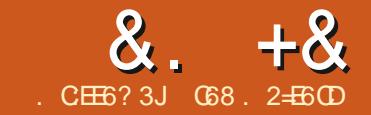

# $JEB @ ? +96$  #.  $@G5$  ' E

<span id="page-17-0"></span>**9** ELCOME BACK + TRULY HOPE<br>THAT EVERYONE IS HEALTHY THAT EVERYONE IS HEALTHY \* ERE IN CENTRALGEXAS ITYS BEEN HOT  $\#$  IRTEMPERATURE OF  $d$   $d\%$ WITH A HEAT INDEX WELLOVER DAYS AND IT'S EXPECTED TO CONTINUE FORAT LEAST THE NEXT DAYS

. AST MONTH + STARTED SHOWING YOU THE PY(2& (LIBRARY 6 HISMONTH  $($  % -WE WILLBE CONTINUING TO LOOK AT THIS LIBRARY AND EXAMINING THE 6 EMPLATING PORTION OF THE LIBRARY

/ YASSUMPTION WAS THAT THE 6 EMPLATING FEATURE WAS ORGINALLY DESIGNED TO HANDLE THINGS LIKE INVOICES AND LABELS (URTHERMORE + THOUGHT THAT THIS COULD EASILY BE USED TO PRODUCE THINGS LIKE RECIPE

FOR fLE+WASPARTIALLY RGHT BUTIT PRINTOUTSORANYTHING ELSE THATYOU WANTED TO HAVE CERTAIN DATA SHOW UP AT SOME PRESET: ; POSITION ON A PAGE AND RENDERED INTO A 2& ( SEEMSTHATPY(2&(ISNOT COMPLETELY UP TO THE TASK FORMY NEEDSWITHOUT A TONNE OF WORK

> **+ALSTART WITH A SAMPLE OF A RECIPE FROM MY COOKBOOK DATABASE** THAT REPRESENTSA\_NORMAL` SINGLE PAGE RECIPE THAT WOULD ORCOULD BE PRINTED IN ITSOURRENT\_STATE` THE COOKBOOK-PROGRAM CREATES AN HTML OF THE OPTIONS / OST OF IT MADE PAGE ON THE G Y BASED ON THE RECIPE THAT NEEDS TO BE PRINTED THEN SENDSITTO THE DEFAULT BROWSERFOR PRINTING +TLOOKSSOMETHING LIKE THE IMAGE BOTTOM LEFT

0 OT THE PRETTIEST + HAVE TO ADMIT BUTITDOESTHE JOB AND HANDLESSITUATIONS WHERE A USER NEEDSA PAPERCOPY OF THE RECIPE LIKE IFA FREND WHO JUST CAN'T LIVE WITHOUT THE RECIPE AS WELLAS **RECIPESTHAT HAVE LOTS OF** INGREDIENTSAND ORLOTSOF INSTRUCTIONS AND GOWSINTO TWO OR THREE-PAGES

\$ACKTOTHEPY(2& (LIBRARY AT f **FST GLANCE** THE DOCUMENTATION IS FAIRY SPARSE WHEN IT COMES TO SOME SENSE AND SEEMED TO BE REASONABLY EASY TO TRANSLATE INTO WHAT + WAS HOPING TO DO 9 ELL + WAS FEALLY WRONG H + 5 SPARSE AND SOME OF THE INFORMATION ISCONFUSING +AL ADDRESSTHIS ASWE GO

5INCE + ALMOST ALWAYS PROVIDE THE CODE AND MOST EVERYTHING YOU NEED TO RUN THE DEMOS+CREATE FOR THESE ARTIGLES +DIDNYT WANT TO ATTEMPT TO PROVIDE THE ENTIRE DATABASE 6HERE ARE OVER **RECIPESAND IMAGES IN A SEPARATE** FOLDER AND + FEALLY DON'T THINK THAT PASTEBIN WILLET ME UPLOAD A SQL

IMAGESATAL 6HEREFORE + CREATED A SIMPLE PROGRAM TO EXTRACT NORMAL` SINGLE PAGE RECIPESAND HARD CODED THEM INTO A SERES OF RECORDS WHICH ARE THEN DUMPED INTO LISTS FOREACH TABLE 6 HEN WITH A PRNTOUT OF THE RECIPES ON MY CUPBOARD AND MY RULERIN HAND + STARTED TO DISSECT THE : ; COORDINATES OF WHERE + WANTED TO PUTEACH OF THE ELEMENTS

DATABASE AND THAT MANY IMAGES OR METHOD OF DEFNING THE ELEMENTS +-DECIDED-TO-USE-THE-HARDCODE-

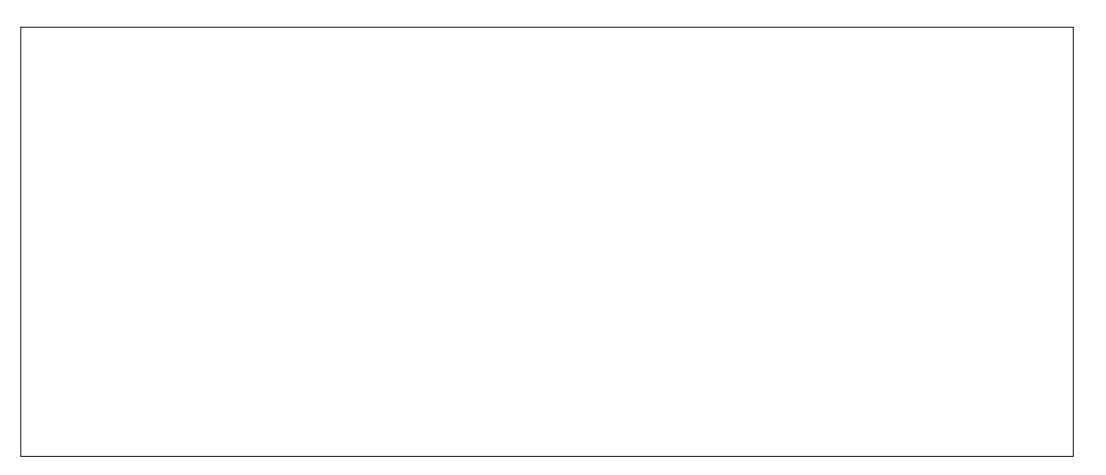

```
 &. +&
' 0+ &%
```
RATHERTHAN THE %58 METHOD SINCE + WASN'T SURE-HOW EVERYTHING WOULD WORK AND FTTOGETHER +FITWORKED THEN +COULD ALWAYS CREATE A %58 DIFECTLY LATERON 4M FEALLY GLAD + DIDN'T; OU'LLUNDERSTAND LATER

 F6E@E96FD6@77 DEC:?8D J@F  $H := ?665 \text{ E@FDB}$  JE9@?  $@C$ 8C62E6C

+STARTED WITH THE HEADERAND **RECIPE TITLE 6HATWENT PRETTY WELL** AND +WAS ABLE TO GET THOSE TWO ELEMENTSDET NED 9 ITHONE OF THE SAMPLE PROGRAMS + STARTED TO COPY AND PASTE FROM THEIRSAMPLE INTO MY CODE

5HOWN RGHT ISA SHORTENED EXAMPLE OF THE ELEMENT STRUCTURE\

#SYOU CAN SEE IT'S A LIST OF DICTIONARES 9 EALBREAK ONE OF **THEM DOWN** a 0 AME IS THE NAME YOU WANT TO **REFERENCE IT BY** a6YPE IS THE TYPE OF ELEMENT THISIS DET NING 6HE DOCUMENTED OPTIONS  $AFE 6$  TEXTS. LINES + IMAGES \$ BOXES \$% BARCODES MORE ON THISINAMOMENT a:  $; : :$   $A \in \mathbb{H} \in \mathbb{X}$  POSITIONS OF AN IMAGINARY BOX 7 PPERLEFT TO LOWERRGHT a0 EXTOCMESTHE FONT SPECIFICATIONS FOREGROUND BACKGROUND DET NITIONS ALIGNMENT TEXT IFANY AND THE PRORTY FORTHE  $<$  ORDEROF THE ELEMENT 6HE TEXT CAN BE OVERRIDDEN WHEN CALING THE ELEMENT a6HERE ISALSO AN OPTIONAL MULTILINE ATTRIBUTE WHICH IFUSED WILLBE THE LAST IN THE DICTIONARY

```
&#Whpsodwh111
hohphqw#@#^
####~
\# \# \# \# \# \# \# * q dp h^* = \# * k h dq h u^* / \# * w q sh^* = \# * W' /#########* \{4^* = 44: 13/ 4^{*} = 4^{*} = 4: 13/########* { 5* =#3/ #* | 5* =#3/
#########* i r qw* =#* Dul do* / #* vl } h* =#; /
########* er og* =#3/ #* l wdol f * =#3/
\# \# \# \# \# \# \# \times and \{ab = 43/ 4* i \text{ r} \text{ u} \} ur \{aq^* = 43/ 4 \}#########* edf nj ur xqq* =#3/ #* dol j q* =#* O* /
#########* wh{ w<sup>*</sup> =#* *<sup>'</sup>/ #* sul r ul wl * =#5/
####€/
####~
#########* qdph* = #* wl woh* / #* wl sh* = #* W /
#########* \left(4^* = 44: / 4^* = 459/########* { 5* =#3/ #* | 5* =#3/
#########* i r qw* =#* Dul do* / #* vl } h* =#55/
#########* er og* =#4/ #* l wdol f * =#4/
\# \# \# \# \# \# \# \times xqqhuol qh* = #3/ #* i r uhj ur xqg* = #3/
\# \# \# \# \# \# \# * edf nj ur xqq* = #3/ #* dol i q* = #* O* /
#########* wh{ w^* = 4 \times 7 # sul r ul wl * = 45/7####€/
####~
#########* qdph* =#* uhf I shl pdj h* / #* w| sh* =#* L* /
########* { 4* =#4: / #* | 4* =#58/
#########* \zeta 5* =#: 3/ #* | 5* =#: </
#########* i r qw* =#Qr qh/ #* yl } h* =#3/
#########* er og* =#3/ \neq* l wdol f * =#3/
\# \# \# \# \# \# \# * xqqhuol qh* = #3/ \#^* i r uhi ur xqq* = #3/
\# \# \# \# \# \# \# * edf nj ur xqq* = #3/ #* dol j q* = \#^* \circ\# \# \# \# \# \# \# \#* wh{ w* =#* l pdi h* / \#* sul r ul wl * =#5/
####€/
####‹
```
€

0 OWINTHE DOCUMENTATION THE 6YPE SPECIFICATION SHOWSONLY THESE OPTIONS \* OWEVER BY DIGGING INTO THE CODE OF THE LIBRARY THERE ISONE OTHER +TIS\_9 ` FOR WRTE HTWASADDED TO ALLOW URL LINKSIN TEMPLATES USING WRTE METHOD BUT CAN BE USED IN OTHER

STUATIONS 6HE GOOD NEWSFORTHIS OPTION IS THAT IT WORKS SIMILARTO THE FUNCTION THAT WE CREATED LAST MONTH CALLED CHAPTER@BODY +T ALLOWSFORM ULTILINE PARAGRAPH TYPE TEXT TO BE RENDERED CORRECTLY IN A \_gOWING`-MANNER

(ROM WHAT+COULD SEE FROM MY

```
 &. +&
' 0+ &%
```
LIMITED TESTING THE PRORTY  $\leq$ 1 ROER DOESN'T MAKE A DIE ERENCE WHATVALUE YOU USE + DIDNYT SPEND A TREMENDOUS AMOUNT OF TIME ON **THAT PART OF THE TESTING** 

+WASSOM EWHAT CONCERNED ABOUT THE IMAGE TYPE SINCE THE IMAGES+USE ARE NOT A STANDARD SIZE-5INCE MOST ARE SORAPED FROM THE WEB SOME WILL BE IN LANDSCAPE MODE AND SOME IN PORTRAIT MODE 5 OM E ARE RATHERLARGE AND OTHERS FAIRY SMALL. UCKILY THE FENDERING IMAGE RESIZES THE IMAGE TO fT WITHIN THE BOUNDS SET IN THE :; **POSITIONING** 

0 OW LET'S TAKE A LOOK AT THE +NGREDIENTSSECTION OF THE 2&(+ **REALLY WANTED TO HAVE THE HEADER** AND THE TEXT OF THE LIST TO ALIGN AS LEFT JUSTIF ED SIMILARTO THE PRINTOUT IMAGE AT THE TOP OF THE ARTICLE (OR THE LIST OF INGREDIENTS AND THE **INSTRUCTIONS + ENDED UP HAVING TO** USE THE 9 WRTE METHOD 6HE NORMAL<sub>6</sub><sup>-</sup> TEXTMETHOD WITH MULTILINE SET TO 6RUE-IT USES THE MULTI **@EILMETHOD INTERVALLY** DIDN'T WORK CORRECTLY 6HE ONLY DRAWBACK IS A VISUAL ONE WHICH FORCES AN INDENT FOR THE 1 FST LINE OF THE PARAGRAPH 9 HILE THISISNICE FORA CHAPTERPARAGRAPH ITLOOKS AT LEAST TOME WRONG AND IS

SOM EVHAT DISTRACTING

**5HOVIN TOP RGHT THE ELEMENT** DET NITIONSFORTHE INGFEDIENTSHEAD AND INGREDIENTITEMS WHICH IS VERY-SIMILARTO THE INSTRUCTIONS SECTION

0 OTICE THAT THE Y POSITION FOR THE STATICTEXT\_**-NGREDIENTS** ISAT -WHILE THE INGREDIENT ITEMS **BLOCK ISSET AT** 6OME THIS MAKESNOSENSE 6HE SAME THING **CCCURS-WITH-THE-INSTRUCTIONS-STATIC-**TEXT AND THE GOWING TEXT OF THE INSTRUCTIONS

0 OW THAT WE HAVE OURDATA DEf NED AND THE ELEMENTS DICTIONARY SET UP SEE THE FULLCODE FORALL THE ELEMENTS DEf NITION ALL THAT'S LEFT TO DOISTOM AKE THE FUNCTION THAT WILL STEP THROUGH ALL THE PARTS OF THE RECIPE DOCUMENT AND RENDERTHE DOCUMENT BELOW

50 THE FUNCTION DEf NITION ACCEPTSA PARAMETERCALLED\_WHICH 6HISVILLE THE INDEX OF THE RECIPE WITHIN THE **DATABASE** 9 E PULL THE RECIPE TITLE AND THE RECIPE ID INTO

```
###~
```

```
\# \# \# \# \# \# \# * adph* = \# * l qi uhl ghawkhda* / \# * w sh* = \# * W /
\# \# \# \# \# \# \# \{A^* = \# 4 : \# \}^* \ | 4^* = \# 553 / \#^* \{ 5^* = \# 3 / \#^* \} | 5^* = \# 3 / \#^*\# \# \# \# \# \# \#^* i r qw* = \#^* Dul do* / \#^* vl } h* = \#45/ \#^* er og* = \#4/
\# \# \# \# \# \# \#^* | wdol f * = #4/ \#^* x qq huol q h * = #3/
\# \# \# \# \# \# \# \# i r uhj ur xqg* = #3/\#* edf nj ur xqg* = #3/
\# \# \# \# \# \# \# dol j q<sup>*</sup> =\#^* \bullet / \#^* wh{ w<sup>*</sup> =\#^* Lqj uhal hqwv=*/
\# \# \# \# \# \# \# \# * sul r ul w * = \# 5/####€/
####~
########* qdph* =#* l qj uhgl hqwl whpv* / #* w| sh* =#* Z* /
########* { 4* =#4: / #* | 4* =#448/ #* { 5* =#<3/ #* | 5* =#733/
#########* i r qw* =#* Dul do* / #* vl } h<sup>\dot{x}</sup> =#44/ #* er og* =#3/
\# \# \# \# \# \# \# wo and f^* = \# 3 / \# * \times qqhuol qh* = \# 3 / \# * \times q########* i r uhj ur xqg* =#3/ #* edf nj ur xqg* =#3/
#########* dol j q<sup>*</sup> =#<sup>*</sup> O* / #* wh{ w* =#<sup>*</sup> * /
\# \# \# \# \# \# \# sul r ul w * = \# 5 / \# * p x owl ol qh* = \# W \#####€/
```
SEPARATE VARABLES NOT ONLY FORUSE NOW BUTALSO LATERON 6 HEN WE INSTANTIATE THE TEMPLATE OBJECT DET NING THE TITLE OF THE DOCUMENT THE FORMAT OF THE PRINTOUT AND THE ELEMENTS; OU CAN ALSO SET PROPERTIESFORTHE DOCUMENT AUTHOR SUBJECT ETC HERE ASWELL (INALLY WE ADD A PAGE WITH THE ADD@PAGE METHOD #GAIN FAIRLY **CLOSE TO WHAT WE DID LAST MONTH** 

50 TO SET THE VAROUS ELEMENTS IN THE DOCUMENT WE CALL THE ELEMENTS THAT WE WANT TO INQUDE

#### WITH IN SOME CASES A STRING b ONE ATA TIME 6HE FORMATIS

Remhf w hohphqw` #@#r swl r qdo# vwul qj

6HE CODE FORTHAT ISON THE NEXT PAGE TOP RGHT

5INCE THERE ISNO STRAIGHTFORWARD WAY TO HANDLE A LIST + STEPPED THROUGH THE LIST OF ING **EDIENTS AND CHEATED A STRING** WHICH IS THEN SET USING THE ING <del>T</del>EDIENTITEMS ELEMENT-BOTTOM

# ahi #f uhdwhbsgi  $+zk$  f k,  $=$  $\frac{H}{H}$ ###uhf I shwl woh#@#uhf I shbwdeohbgdw^zkl f k` ^4` ####uhf I shl g#@#uhf I shbwdeohbgdw zkl f k ^3` ####i #@#Whpsodwh+i r updw@/Chwwhu% #hohphqwv @hohphqwv/ #wl woh@1Uhf I sh#Sul qwr xw% ####i 1dggbsdj h+,

# &. +& ' 0+ &%

LEFT

**6HE INSTRUCTIONS SECTION IS** HANDLED THE SAME WAY

(INALY- BOTOM-RIGHT-WE-RENDER THE PAGE PRETTY MUCH AS WE DID LASTMONTH BUTTHISTIME WE USE THE RECIPE TITLE AS THE fLENAME FORTHE 2& (#FIERTHAT WE NOTIFY THE USERTHAT THE RENDERING PROCESS **ISCOMPLETE** 

. ASTLY +NEEDED A WAY FORTHE PROGRAM TO PROMPT THE USER TO SELECT WHICH RECIPE TO USE + CREATED A SIMPLE % + BASED MENU RGHT

# ND A ROUTINE THAT LOOPS AND DOES THE MENU UNTIL THE USERUSES  $\overline{\phantom{a}}$  TO QUIT-MIDDLE RGHT

9 EIL THAT'S IT + BELIEVE THAT AS A QUICK2& (GENERATORTHAT CAN BE CONTROLLED EASILY FROM 2 YTHON-PY(2& (ISA GOOD TOOL \* OWEVER AS A TEMPLATE ENGINE 4M NOT

####i ^%khdghu% #@#i %Juhj \* v#f r r ner r n#0#~uhf l shwl woh€#0#Uhf l sh#LG#~uhf l shl g€% ####i ^%wl woh% #@#uhf l shwl woh##&#\* Pr qj r ol dq#Ehhi #dqg#Vsul qj #Rql r qv\*  $\#$ ###i ^%uhf I shl pdj h% #@#l pdj hvbwdeohbgdw^zkl f k` ^5`  $\#$ ###i ^%ghvf ul swl r q% #@#uhf l shbwdeohbgdw^zkl f k` ^; `  $\#$ ###i ^%vr xuf h% #@#uhf l shbwdeohbgdw^zkl f k` ^5`  $\# \# \#$ i ^\* vhuvl qi v\*` $\# \mathcal{Q}$ i \* Vhuvl qi v= $\#$ ~uhf l shbwdeohbqdw^zkl f k` ^6`  $\infty$ \*  $\# \# \#$ i ^\* wl ph\*` $\#$ @#i \* W wdo#Wl ph= $\#$ ~uhf l shbwdeohbgdw^zkl f k` ^7`  $\in \mathcal{F}$ \*  $\# \# \#$ i ^\* udwl qj \*` $\# \mathcal{Q}$ #i \* Udwl qj = #~uhf l shbwdeohbgdw $\forall$ zkl f k` ^8`  $\in \mathcal{E}^*$ 

CONVINCED THAT IT WILL WORK IN THE **REALWORD**) IVEN THE FACT THAT THE LATEST CODE CHANGES WERE DONE YEARSAGO +DONTHOLD OUTMUCH HOPE THAT THE AUTHORWILLADDRESS THE MANY ISSUES SURROUNDING THE TEMPLATE ENGINE 6HERE ISA BIGPART OF ME THAT WANTS TO FORK THE PROECT AND MODIFY THE CODE MYSELF BUTLIFE AND TIME AND WORK ASALWAYS PREVENTME FROM DOING ITRGHTNOW, USTONE MORE ITEM ON THE TODO UST

0 ORMALLY + WOULD POST THE PROJECT CODE WHEN THE PROJECT IS MORE THAN WORKING DIRECTLY WITHIN THE 2 YTHON SHELL 6HISMONTH + AM GOING TO BREAK TRADITION AND NOT

ahi  $#$ phax $+$ ,  $=$ 

####sul qw+\* Sohdvh#vhohf w#d#uhf l sh111\* , ####sul qw+\*4#0#Pr qi r ol dq#Ehhi #dqq#Vsul qi #Rql r qv\*, ####sul qw+\* 5#0#Dpl vk#Zkl wh#Euhdg\* , ####sul qw+\* 6#0#%Fudf n%#Fkl f nhq\*, ####uhvs#@#lqsxw+\*Sohdvh#hqwhu#4/#5/#6#ru#3#wr#txlw#00A#\*,  $\# \# \# \#$ l i  $\#$ uhvs $\# \widehat{\alpha}$ @#%3%=  $\# \# \# \# \# \# \# \$ sul qw $+^*$  H{ l wl qj  $\#$ sur j udp $\$ \*, ########v| v1h{ l w+3, ####hol i #uhvs#l q#+%4% #%5% #%6% = ########uhwxuq#uhvs  $\# \# \# \text{howh} =$ ########uhwxuq#04

ghi #pdl qur  $x$ wl gh+,  $=$ ####or r s#@#Wuxh  $\# \# \# \# \times$ kl oh#or r s= ########uhvs#@#phqx+, ########l i #uhvs#@@#04= ##############sul qw+\*Lqydol g#vhohf wl r q1##Sohdvh#wu| #dj dl q\*, ########hovh= ############sul qw+i \* Uht xhvwhg#uhf l sh=#~uhvs€#\_q\* , ############f uhdwhbsgi +l qw+uhvs, #0#4,

```
l wpv#@#ohq+l qj uhgl hqwvbwdeohbgdw^zkl f k` ,
\int qj v#@#^* *
i r u#l wp#l q#udqj h+l wpv, =####| qj v#@#| qj v#. #| qj uhgl hqwvbwdeohbgdw^zkl f k` ^ l wp` ^8` #. #
% q\%i ^% qi uhgl hqwkhdq%
i ^% qj uhgl hqwl whpv% \#\mathbb{Q}\#l qj v
i ^% gywuxf w r qkhdq%
i ^% qvwuxf wl r qv% \frac{1}{2} avwuxf wl r qvbwdeohbgdw^zkl f k` ^5`
                                                                                 ####i l ohqdph#@#i * 12~uhf l shwl woh€1sgi *
                                                                                 ####i 1uhqghu+i l ohqdph,
                                                                                 ####sul qw+i * q q~%@%#- #78€*,
                                                                                 ####sul qw+*#########SG #kdv#ehhq#j hqhudwhq*
                                                                                 ####sul qw+*#####Sohdvh#rshq#wkh#SG #pdqxdool *,
                                                                                 ####sul qw+* @ #- #78,
                                                                                \# \# \# \#sul qw+^*_q_q<sup>*</sup>,
```
En al III de la

&. +& ' 0+ &%

POSTITON 2 ASTEBINCOM 6HE FEASON FORTHISISTHAT+DON'T BELIEVE THAT PASTEBIN WILLALOW ME TO POST THE IMAGE fLESFORTHE RECIPES 6HISIS ALSO ONE OF THE REASONS THAT + DIDNAT JUST DIRECTLY WORK FROM THE RECIPE DATABASE WHICH AT THE MOMENT **HOLDSOVER RECIPES AND FOR** EACH RECIPE THERE IS AN IMAGE 50 + A E O FEATED A REPOSITORY ON ) ITHUB TO HOLD THIS MONTH'S PROJECT \$Y DOINGITTHISWAY ALLYOU HAVE TO DO ISFOLOW THE LINK TO THE REPOSITORY DOWNLOAD THE PROJECT AS A ZIP fLE YOU COULD CLONE IT BUTTHAT IS IN MY MIND A LOT OF WASTED Ee ORTON YOURPART UNZIP THE FOLDER SOMEWHERE CONVENIENT FOR YOU AND RUN THE PYTHON PROGRAM CALLED TEMPLATE PY 6HE LINK TO THE REPOSITORY IS HITTPS GITHUB COM GREGWA (% 1 NE OTHER BENEI TISTHATIFSOMETHING HAPPENSAND + LOSE A DOMAIN AS HAS HAPPENED IN THE PAST THIS WILLIAST FOREVERORUNTILGITHUB DIES ) IVEN THE AMOUNT OF CODE ON GITHUB + 4' #.; DOUBTTHATWILLHAPPEN

1 NE MORE BITOFNEWSBEFORE + LEAVE YOU FORTHISMONTH #SOF 9 EDNESDAY #UGUST + HAVE SIGNED A CONTRACT TO WRITE ANOTHERBOOK 6HISONE WILL BE ABOUT LEARNING TO USE 2#) 'TO CREATE ) 7 + SFOR 2 YTHON + VE WRITTEN A FEW ARTIGLES

ABOUT2#) 'IN THE PAST AND + M SURE THAT + WILLIN THE FUTURE AS WELL 6HE WORKING TITLE AT THE MOMENT  $IS<sub>1</sub>$ ]-

 $\overline{\phantom{a}}$ **^AND+AM ESTIMATING THAT** ITWILBE PUBLISHED SOMETIME IN ,ANUARY- $\mathcal{L}_{\text{max}}$ 

50 AS ALWAYS UNTILNEXT TIME STAY SAFE HEALTHY POSITIVE AND **CREATIVE** 

C68. 2=E6ODISA RETIRED PROGRAMMERILVING IN % ENTRAL 6 EXAS 75# \* E HASBEEN A PROGRAMMER SINCE AND IN HIS SPARE TIME HE IS AN AUTHOR AM ATEURPHOTOGRAPHER LUTHER FAIRM USGAN AND A PRETTY DARNGOOD COOK \* E STILLISTHE OWNER OF4 AINY& AY5OLUTIONS A CONSULTING COMPANY AND HE SPENDS MOST OF HIS TIME WRTING ARTICLES FOR( % AND TUTORALS \* ISWEBSTE IS WWWTHEDESIGNATEDGEEK.XYZ

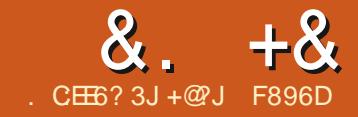

## $\alpha$ .  $+\alpha$  .  $-\alpha$  .  $\alpha$  .  $\alpha$   $\mathsf E$

<span id="page-22-0"></span>N THE FIST ARTICLE IN THIS SERES +<br>TALKED ABOUT THE HARDWARE YOU TALKED ABOUT THE HARDWARE YOU WILNEED TO START TO RECORD YOUR PODCAST AND FORLATERPOST PRODUCTION OF YOUR# UDIO +N THIS ARTICLE WE WILLOOK AT SOME OF THE SOFTWARE FORFECORDING AND EDITING YOURAUDIO CONTENT

+F-YOU-USE-A-STANDALONE-AUDIO-**RECORDING DEVICE SUCH ASTHE <COM** \* RECORDER+MENTIONED IN THE fRST ARTICLE YOU WILL BE READY TO GO AS FARASFECORDING GOES AS ALL THE SOFTWARE NEEDED TO DO THISIS EMBEDDED INTO THE DEVICE 6HE DEVICE WILLHAVE OPTIONS AS TO THE fLE-FORMATYOU-WISH TO FECORD IN SUCHAS WAVOR/ P AND SOME **RECORDERS MAY BE ABLE TO RECORD** IN OGGOR G ACFORMATS

& EPENDING ON YOURNEEDS AND THE AMOUNT OF POST PRODUCTION YOU ARE PLANNING THEN WAVOR (LACWILL GUE THE BEST HIGH QUALITY LOSSLESS AUDIO-WHERE THE AUDIOF LE RETAINS ASMUCH OF THE AUDIO DETAILAS WAS PICKED UP DURNG RECORDING WITHOUT LOSS OF QUALITY 6HE WAV FORMATIS THE STANDARD %& AUDIOFORMAT AND WILL TAKE UP THE MOST fLE SPACE

TYPICALLY AROUND / \$ PERMINUTE OFAUDIO WHEREASFORA (LACT LE AT FULLQUALITY ISTYPICALLY AROUND / \$ PERMINUTE + FYOU HAVE LIMITED STORAGE SPACE ON YOURFECORDING DEVICE YOU MAY WISH TO RECORD IN / P WHICH AT STANDARD QUALITY  $\sigma$ F KBITSPERSECOND WILL GENERATE A fLE OF ABOUT / \$PER MINUTE OF AUDIO RECORDED OR TRANSCODED FROM ONE OF THE OTHER FORMATS \$UT APART FROM THE DECISIONS YOU NEED TO CONSIDERFEGARDING f LE FORMATSWHEN **RECORDING YOUR** AUDIO WITH A STANDALONE DEVICE LIKE THE  $<$  CCM  $*$ YOU ARE GOOD TO GO 2UTASETOF BATTERESIN THE DEVICE AND READ THE / ANUALSO YOU KNOW THE WAY IT OPERATES AND START **TO FECORD** 

+ **FYOU PLAN TO FECORD YOURAUDIO** ON A MOBILE PHONE THEN OBVIOUSLY YOU WILL NEED A RECORDING APPLICATION FORTHIS #S+DONT USE ANI2HONE +CANYT COMMENT ON THEIR SOFTWARE FORTHISJOB BUTTHERE ISA LIST OF RECOMMENDED APPSHERE # ND + M SURE IT WILL HAVE A VOICE RECORDING APP BY DEFAULT AND THIS MAY BE GOOD ENOUGH

# NDROID HASNUMEROUS APPLICATIONS IN THE 2 LAY STOPE FOR AUDIOFECORDING # COUPLE THATGET FAIRY GOOD FEVIEWS AFE a]' ASY 8 OICE 4 ECORDER WHICH HAS

BOTH A FREE WITH #DS AND PAID VERSION AND CAN **RECORD TO SEVERAL** Die ERENTAUDIOf LE **FORMATS** a6HE OTHERIS SIMPLY CALLED ]8 OICE 4 ECORDER AND AGAIN COMESASA ](REE<sup>A</sup>WITH ADS VERSION AND AN AD

**FREE PAID VERSION** a# FULLISTOFSOME OF THE OTHER OPTIONS ARE HERE

4 EMEMBERTHAT ASWITH MANY # NDROID APPS YOU WILLWANT TO CHECK OUT WHAT THE APP WANTS ACCESS TO ON THE PHONE WHEN YOU CONSIDERIFYOU WANT TO INSTALLIT TO YOURDEVICE 4M NOT SURE HOW MUCH OF ANISSUE THISISWITH # PPLE **DEVICES** 

; OU MAY JUST WANT TO EXPERIMENT WITH THE DEFAULT OPTION ON YOURDEVICE AND STICK WITH THAT IF YOU FEELIT IS ADEQUATE BUT THERE ARE A NUMBEROF APPLICATIONS THAT CAN FECORD AUDIO ON YOURMOBILE DEVICE-BEITAN#NDROID-ORI15 **DEVICE** 

+ FYOU WILL BE FECORDING ON A & ESKTOP ORLAPTOP 2% THEN YOUR OPTIONSIN. INUX ARE VERY GOOD INDEED # QUICK SEARCH OF THE WEB COMESUP WITH MANY LISTS BUT THE MOST COMMON USED BY MOST IN THE . INUXCOMMUNITY AND +INQUDE MYSELFINTHAT IS b WHICH ISTOP OF THE LIST 4 ONNIE DID A GREAT \$ASICSOF#UDACITYTUTORALIN  $( %)$ WHICH IS A GREAT PLACE TO START WITH THIS POWERFULAUDIO EDITING TOOL # NOTHERGOOD CHOICE  $IS$  -ALTHOUGH + HAVE NOT PERSONALLY USED IT +KNOW SEVERAL PEOPLE WHO HAVE MORE PROFESSIONALAUDIO EDITING EXPERENCE THAN MYSELF AND WHO FEELTHISISA MORE COMPLETE

#### &. +&  $*$  + ' ) & , + & %

SOLUTION IF YOU HAVE MORE PROFESSIONAL RECORDING EDITING AND MIXING NEEDS BUT IT IS NOT GOING TO BE ASUSERFRIENDLY TO SOMEONE STARTING TO GET TO GRPS WITH THE BASICS OF AUDIO EDITING AS# UDACITY / Y RECOMMENDATION WOULD BE TO START WITH # UDACITY AS THERE ARE LOTS OF TUTORALS ON THE WEB TO GET YOU STARTED AND THE BASICS ARE **FAIRY EASY TO MASTER** 

9 E STARTED THIS BY LOOKING AT SOFTWARE FORRECORDING BUTYOU WILL ALSO NEED SOFTWARE TO EDITYOUR AUDIOIFYOU ARE GOING TO DO ANYTHING TO IT BEFORE YOU POST IT TO THE INTERNET IN YOURGHOSEN WAY

+F-YOU-ARE-USING-AN-#NDROID-DEVICE AND + WOULD NOT FECOMMEND A PHONE FORTHIS BUT WITH A TABLET IT IS PROBABLY POSSIBLE 6 HERE ARE A NUMBEROF APPLICATIONS THAT CAN EDITYOURAUDIO ONCE RECORDED ALTHOUGH AS + HAVE NOT TRED THIS METHOD AND THISISABOUT USING . INUXTO STARTYOURPODOASTING JOURNEY ALL-ALSAYISTHATTHISISA LINKTO SUCH PROGRAMS HTTPS **TECHWISERCOM AUDIO EDITING APPS FORANDROID** 

# SFORUSING. INUX FOREDITING THE LIST ABOVE WHICH +SUGGESTED AS SOLUTIONS FOR FECORDING AUDIO ALSO

WORK FOREDITING # GAIN MY SUGGESTION FOR THE BEGINNER WOULD BE TO START WITH # UDACITY AND AS YOU GET MORE CONFIDENT AND YOUR NEEDSBECOME MORE COMPLEX YOU MAY WISH TO CHECK OUT # ROUROR ONE OF THE OTHERMORE TASK SPECIFIC PROGRAM STHAT MAY HAVE THE MORE COMPLEX-FUNCTIONALITY-YOU-MAY-NEED

+ FYOU ARE RECORDING A SOLO PODCAST THEN THE ABOVE IS ALL THE SOFTWARE YOU MAY NEED BUT IF LIKE MYSELF YOU HAVE DECIDED TO **JUMP INTO THE WORD** OF **FECORDING WITH** MORE THAN ONE PERSON AND YOU ARE NOT ALLABLE TO BE IN THE SAME ROOM TOWN OREVEN **CONTINENT ATTHE** SAME TIME THEN YOU WILNEED SOME SOFTWARE THAT WILLENABLE YOU TO TALK TO EACH OTHERAND FECORD AT THE SAME TIME

6HERE ARE A NUMBEROFSOLUTIONS FORTHISIN. INUX BUTTHE TWO THAT SPRING TO MIND AND THAT + HAVE USED ARE 5KYPE AND/ UMBLE  $a \qquad \qquad$ WHILE NOT BEING OPEN-SOURCE IF THERE ARE ONLY A FEW OF YOU MIGHTBE YOURSIMPLE OPTION

SETUP TODO THIS BTHE INFRASTRUCTURE IS PROVIDED BY / ICROSOFT-

 $a \sim$ HOWEVER WHILE IT ISOPEN SOURCE SOFTWARE WILL REQUIRE THE SETTING UP OF A/ UMBLE SERVER WHICH CAN BE HOSTED EITHERIN THE **QOUD ORON A LOCAL SERVER AND IF** YOU DONOT HAVE THE ABILITY TO DO THISBY YOURSELFORHAVE ACCESS TO SOMEONE ELSE SSERVER IT MIGHT NOT IN TIALLY BE A SOLUTION YOU CAN USE

# LTHOUGH IF YOU ARE **FECORDING CONTENT FOR** A PODCAST THAT ALREADY HAS A SERVER SETUP SUCHAS \* ACKER2 UBLIC 4 ADIO AND YOU ASK NICELY THEN THEY MAY ALLOW YOU TO USE THEIRS WHEN IT'S **NOTINUSE** 

6HERE ISALSO THE ABILITY TO **FECORD THE CONVERSATION ON 5KYPE** AND/ UMBLE BUTITISALSO ADMSABLE FOREACH OF THE PARTICIPANTS TO **RECORD THEIRAUDIO LOCALLY AS WELL** 6HISISFORTWO FEASONS f FSTYOU WILLHAVE A BETTERQUALITY OF 1 NAL EDITUSING THE LOCAL RECORDINGS AND MIXING THEM TOGETHERIN POST PRODUCTION THAN THE SERVERAUDIO BUTYOU CAN THEN USE THE 5KYPE

ASYOUDONOTHAVE TO HAVE A SERVER / UMBLE FECORDING AS YOURBACKUP SOLUTION IF FORANY REASON THINGS GO WRONG WITH ANY OF THE LOCAL **RECORDINGS HIM NOT SURE ABOUT** 5KYPE BUT/ UMBLE ALLOWSTHE **FECORDING OF SEPARATE TRACKSFOR** THOSE ON THE CALL SO YOU CAN USE THE AUDIO TRACK FORWHOEVERS LOCAL AUDIO-WENT-WRONG-AND-NOT-THE-WHOLE OF THE RECORDING FROM THE CALSTREAM IFNEEDED

> 50 IN THESE LAST TWO ARTICLES WE HAVE LOOKED AT THE HARDWARE AND SOFTWARE YOU WILL NEED TO GET STARTED IN THE PODCAST WORD +N THE NEXTEPISODE + WILLCOX ATYOUR OPTIONSFORGETTING YOURAUDIO OUT TO THE LISTENING PUBLIC AND HOW TO GO ABOUT THIS

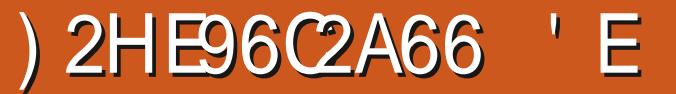

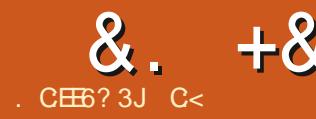

<span id="page-24-0"></span>**6HE-SHELETON COAST IS A GREAT<br>COPLACE TO TAKE PHOTOGRAPHS IN** : SKELETON COAST IS A GREAT IFYOU ARE THERE AT THE RGHT TIME AND THE RGHT SPOT-FYOU ARE NOT LUCKY ENOUGH TO LIVE CLOSE BY AND END UP WITH A PHOTO OPPORTUNITY AT THE WRONG TIME OF DAY WE CAN HELP 9 E ARENT ALL SPONSORED BY THE \$\$% TO WAIT AROUND FOR THAT PERFECT DAY 6HE-SKELETON COAST HAS SOME GREAT CONTRASTS WHICH MAKE IT AN ATTRACTIVE DESTINATION FOR PHOTOGRAPHERS \* AVE YOU EVER WONDERED ABOUT THOSE AM AZING PHOTOGRAPHSYOU SEE IN TRAVEL MAGAZINESI 9 ELL LETS\_MAGAZINE WORTHY OURKITSCH PHOTOGRAPH

. IKE THE TREE IN THE LAKE IN 0 EW <EALAND THE DEAD TREESIN 50SSUSMEI DOOIEVLEI ARE PHOTOGRAPHED TO DEATH & ONT BELIEVE ME! . OOK FORTHE IMAGES IN YOURFAVOURTE BROWSER

1 URCHALLENGE ISTOGET OUR IMAGE TO THE SAME QUALITY AS THESE PROFESSIONAL PHOTOGRAPHS \* OWEVER OURPICTURE IS FAITHER **g AT 6HISISDUE TO THE BRGHT SUN** IN THE SUMMER WHEN YOU PRAY FORA **QOUD\ AAANDOBVIOUSLYTAKINGIT** ATTHE WRONG TIME OF DAY BUTWE WONT COTHERE +TPS TIME FORSUPER OPEN SOURCE SOFTWARE TO THE

RESCUE, UST SO YOU KNOW THERE ARE NOMONTHLY YEARLY LICENSE FEES **EITHER** 

0 OW IF WE LOOK AT SOME OF THESE EXAMPLES+HAVE IN MYSEARCH YOU WILSEE THAT THE SKY LOOKS UNNATURAL 9 E DON'T WANT THAT 6HAT ADVANCE NOTHING WE CAN ISOBVIOUSLY SOMETHING LIKE AN AUTO EDITORA REALLY BAD HAND EDIT 6HE SAME WITH THE PICTURES WHERE THE SKY AND THE DUNE JOIN TO MAKE A **LIGHTERCOLOR** 

1 URPICTURE ISALLFADED COLORS SOONE WOULD THINK THAT IS WHERE YOU SHOULD START 6 HERE IS A REASON EXPOSURE ISTHE fRSTTAB +TISMEANT TOBE YOURI FST STOP 1 URHISTOGRAM GVESUSA QUE LEANING TOWARD THE RGHT9 E ALSO HAVE SOME NULLSPACE ON THE LEFT MEANING WE CAN PLAY WITH THE SHADOWS ASWELL, UST BY STICKING TO BASICEDITING NO IMMEDIATELY IMPROVE THE LOOK AND FEELOFOURS HOT 9 E DROP OUR EXPOSURE INTO THE NEGATIVES AND PLAY-WITH-CONTRAST AND SATURATION 7 NTILOURPICTURE ISLIFE LIKE 1 UR HSTOGRAM SHOULD SEPARATE NICELY INTO FED GREEN BLUE IGNORING THE OUTLIER AND SETTLE IN THE MIDDLE WHILST THE DARKERTONESSORT

&. +& ). + ) '

#### THEM SELVES OUT AS THE HISTOGRAM **CENTRES**

6HE6. & 4 VERSIONIS DONT OVERTHINK IT; OU DON'T KEEP SEARCHING FOR YOUR CARKEYS ONCE YOU HAVE FOUND THEM

1 NE CAN SEE THAT THE MAKERS OF THIS AWESOME OPEN SOURCE EDITOR THOUGHT ABOUT HOW A PHOTO GETS EDITED BEFORE PUTTING THE INTERFACE TOGETHER; CU DONOT NEED TO BE A MASTERIFTHINGS AFE

LOGICALAND STRAIGHTFORWARD JUST LIKE YOU DONOT NEED TO BE A CHEFTO BAKE A BREAD IF YOU HAVE A RECIPE AND A METHOD 'XPERENCE WILLTAKE YOU THE OTHERHALF OF THE WAY

; OUMAY WANT TO ADD SOME HIGHLIGHTS BUT TRY TO STICK TO LESSIS MORE-5OLETSMOVE TO DETAIL, UST TURNING ON SHAPPENC DID THE TROK FORME THOUGH+WILL REFERBACK TO IT ONCE + TURN ON AND CHECK MY LOCAL CONTRAST # GAIN JUST TURNING ON LOCALCONTRAST DID THE TROK. ET'S

FACE IT THERE ISN'T MUCH GOING ON IN 9 E HAVE A LREADY DISCUSSED HOW TO THISPICTURE SO WHEN THE DEAD TREE POPPED +STOPPED 2 OETIC +KNOW

/ OVINGON TO COLOR 9 E HAVE A LOTOFCOLORNOLSE 6HE FEASON IS BECAUSE OF THE TIME PERIOD THIS PICTURE WASTAKEN IN 5PACE WAS AT A PREMIUM AND A ) \$5& CARD COST THE SAME ASA ) \$ CARD COSTS TODAY SO RAW WAS NOT AN OPTION 6HE JPEGALGORTHM BACK THEN WAS ALSONOTAS E HOLENTASITIS NOW NEITHERWERE THE IMAGE PROCESSORS DEALWITH COLORNOUSE SO + WILLNOT **REPEATIT** 

5INCE THERE ISNOT MUCH + CANDO ABOUT THE COLORSHERE +HEAD STRAIGHTFORVIBRANCE 5TEP UP THE PASTELTONES BUTDONY OVERDOIT **+NSTEAD OF GRABBING AND MOVING** THE SILDER USE THE BUTTON 5LOWLY TEASE THE LIFE OUT OF THE PHOTOGRAPH 6HE BLUE SKY MAY HINT TOWARDS THE UNNATURAL BUT WE WILL LOOK AT CORRECTING THAT IN ANOTHER **TUTORAL** 

; OU CAN NOW JUMP TO TRANSFORM AND SELECTYOURLENS CORRECTION 5INCE THISWASAN OLDERCAMERA MY LENSWASLISTED BUT IF YOURS IS NOT LISTED YOU CAN IMPORTYOUR. %2 fLE (ULLINSTRUCTIONSHERE HTTPS RAWPEDIA RAWTHERAPEE COM [\\*OW@TO@GET@.%2@AND@&%2@PROfLE](https://rawpedia.rawtherapee.com/How_to_get_LCP_and_DCP_profiles) S

50 NOW WE HAVE VIBRANT COLOR WE HAVE SHARPENED THE IMAGE AND WE HAVE OURHIGHTSAND SHADOWSSORTED \* OWEVERIFWE LOOK AT THE SAND WE NOTICE THAT THISISNOT# RAKIS THERE ISDETAILIN THE DUNE 9 E WANT TO DRAW ATTENTION TO IT MAKING IT STAND OUT MORE MAKING OURIMAGE MORE \_REAL` \* EAD BACK TO EXPOSURE YOU

**[CONTENTS](#page-1-0)?** 

En al III de la

&. +& ). + ) '

HAVE NOW GONE FULL OPPLE WINK AND TURN ON TONE MAPPING; OU MAYSEE SOMETHING HAPPEN 9 E ARE GOING TO ADUST ONLY THE EDGE STOPPING FEATURE / OVE THE SUDER UP UNTIL THE MARKS IN THE DUNE START TO POP < COMED IN ALLTHE WAY YOU WANT TO SEE THE POOK MARKS THE STONES AND THE WEEDS 6HE COMPROMISE YOU MUST MAKE IS NEAR AND FAR 4 EMEMBERTO GHECK THE GROUND NEAREST TO YOU AND THE GROUND FURTHEST AWAY FROM YOU AND GETTHAT DETAILBALANCE + FYOU

HAVE NEVERBEEN TOGVE YOU AN IDEA THATISA GROUP OF PEOPLE ON THE DUNE IN THE BACKGROUND

9 E CAN NOW SAVE OUREDITING PROFIE IN THE TOP RGHT AND APPLY IT TO THE NEXT IMAGE TAKEN IN THE SAME REGION HELPING USSPEED ALONG OURWORKG OW

+: A WORKING MALLING FEMENTSIFY OU WANTYOURIMAGESTO REMAIN NATURAL` TAKE GIANT LEAPS IF YOU WANTSHOOK AND AWE ART PIECES

1 URT NALIMAGE IS RIGHT UP THERE WITH THE SHOTS PROUDLY DISPLAYED ON THE INTERNET AND WE DID NOT HAVE TO HANG AROUND FOR THE ]PERFECT<sup>^</sup>OPPORTUNITY

**+HOPE YOU HAD FUN IF YOU** FOLLOWED ALONG AND +HOPE YOU LEARNED-SOMETHING

& ISOLAIMER +N NO WAY AM +AN EXPERTIN PHOTOMANIPULATION + UST KNOW A GUY WHO HAD A DOG THAT

GAVE ME SOME GEAS + THOUGHT + MAY HELP YOU SORATCH AN ITCH ALSO

# SALWAYS IFYOU HAVE ANY QUESTIONSORCOMMENTS SEND THEM TO MISC' FULLORDEMAGAZINE ORG

C<HASBEENIN +6 FOR R YEARS \* E HASSEEN TECHNOLOGY COME AND GO (ROM-REPAIRING-WASHING-MACHINE-SIZED HARD DRVESWITH MULTIMETERS AND OSCILLOSCOPES LAYING CABLE TO SCALING ) TOWERS HE SDONE IT

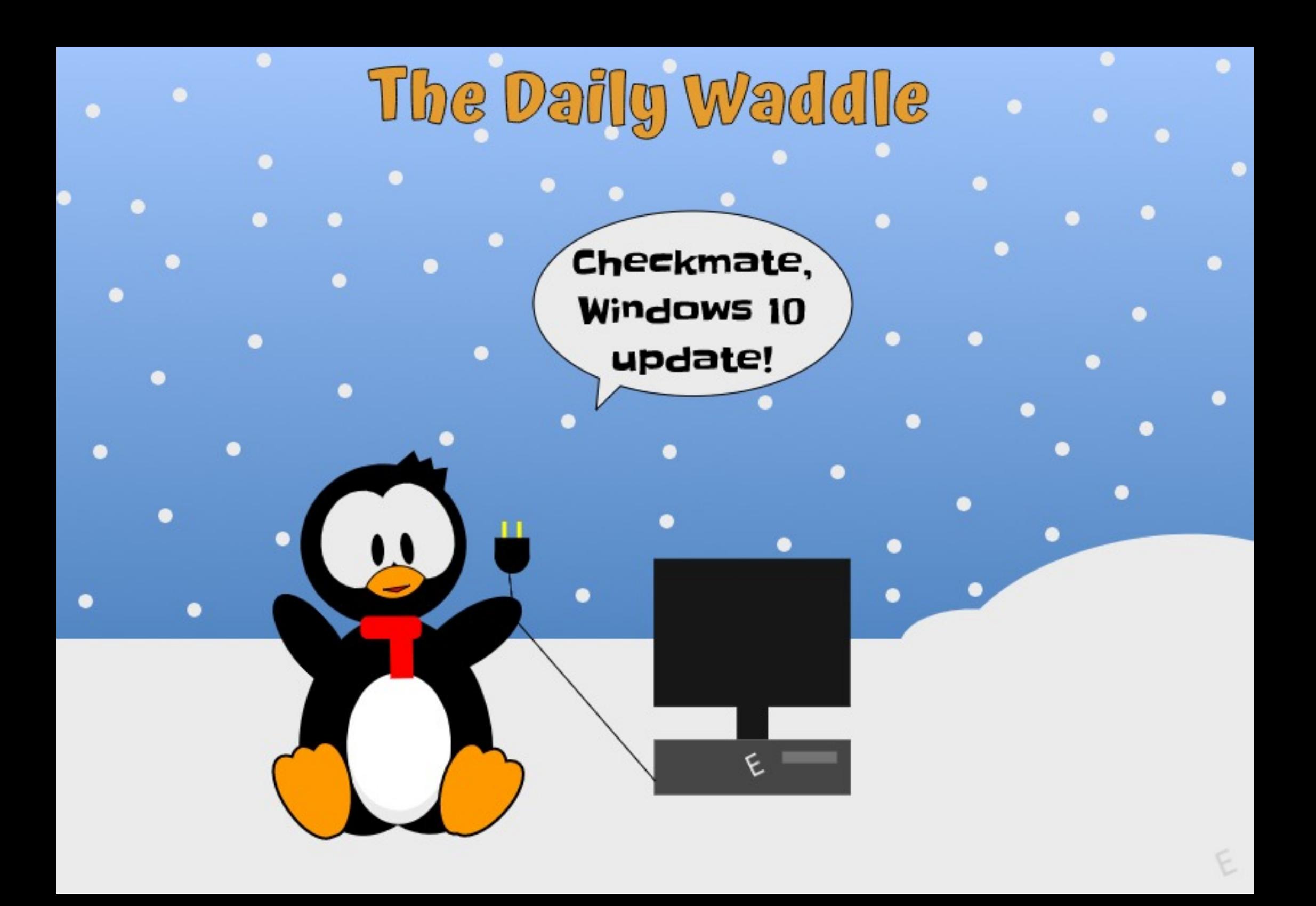

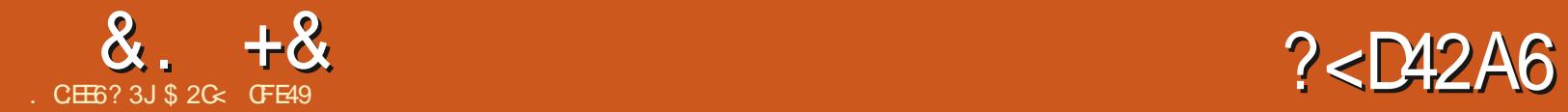

 $2CF$ 

<span id="page-28-0"></span>**HARTICLE THE SERIES GHATERARY**<br>THE ARTICLE IN THIS SERIES GHATES NOT THISISTHE CENTENARY BAD GVEN THAT MY ORGINAL PLAN WAS FORM AYBE HALF A DOZEN SHORT PIECES ASA BREFINTRODUCTION TO +NKSCAPE +DOUBTTHERE ARE MANY PEOPLE WHO HAVE READ ALLOFTHE ARTICLES BUT EVEN IFYOU JUST DROPPED INTO ONE ORTWO AS REFERENCE MATERAL FORA SPECIF CFEATURE +HOPE YOUNE FOUND THEM USEFUL

6HSMONTH- ALBE CONTINUING TO LOOK AT **+NKSCAPE** V  $#$ ITHOUGH THERE ARE A LOT OF EXCITING NEW THINGS TO COVER **b** AND + PROMISE TO GET TO THEM IN THE COMING MONTHS b-FORNOW-AM-GOING-TO-RETURN-MY-FOCUSTO SOME OF THE PROBLEMS THAT HAVE FOUND THEIRWAY INTO THE NEW RELEASE + TSNOTTHAT + WANT TO BE A PESSIMIST +PLUSTPREFERTO GETTHE ISSUES OUT OF THE WAY AS QUICKLY AS + **CAN** 

6HE REGRESSIONS THAT MOST USERS ARE LIKELY TO STUMBLE ACROSS ARE LARGELY RELATED TO PATH OPERATIONS ON TEXTOBECTS / ANIPULATING TEXT TO PRODUCE A GRAPHICALE ECTISA COMMONTASK FOR A KSCAPE USERS WHEN OF EATING A LOGO ORJUST TRYING

TO MAKE THE TEXT ON AN IMAGE LOOK MORE INTERESTING 6HERE^SUTTLE YOU CAN DOW THA PURE TEXT OBJECT APART FROM THE USUAL ROTATE SCALE AND SKEW (ILTERS CAN PRODUCE SOME) AMAZING **FESULTS** b WHILST STILL KEEPING THE TEXT EDITABLE **b** BUT ARE DIN CULTTOWORK WITH AND ARE BEST USED TO PROVIDE TEXTURE ORSHADOWS RATHERTHAN FORFUNDAM ENTALLY CHANGING THE LETTERSHAPES #T SOME POINT IN YOURGRAPHICAL ADVENTURES YOU'RE BOUND TOT ND YOURSELF CONVERTING TEXT TO A PATH IN ORDER TO MANIPULATE IT FURTHER

## $8\%$  ) + % + / + +  $\frac{8}{3}$ '+

. OGOS AND STYLED TEXT FORM THE BASIS OF A HUGE NUMBER OF +NKSCAPE TUTORALS ALMOST ALLOF WHICH **REQUIRE THE USERTO CONVERT THEIR** TEXT TO A PATH AT SOME POINT VIA THE 2ATH 1 BLECT TO 2ATH MENU OPTION & EPENDING ON THE AGE OF THE TUTORAL AND THE VERSION OF **+NKSCAPE ITTARGETS THIS CAN LEAD TO** VERY DIe ERENTOUTCOMES

( ORMOST ELEMENTS IN +NKSCAPE

THE RESULT OF 1 BLECT TO 2 ATH HAS ALWAYS REMAINED THE SAME # **RECTANGLE BECOMES A PATH #N** ELLIPSE BECOMES A PATH 5 PIRALS AND POLYGONSBECOME PATHS + TMAY SOUND OBVIOUS BUT IN MOST CASES THE 1 BLECT TO 2 ATH FEATURE TURNS YOUROBECTINTO A PATH 9 ITH OUDER VERSIONS OF +NKSCAPE PRORTO  $\sqrt{2}$ THE SAME WAS TRUE OF TEXT OBJECTS THE ENTIRE TEXT WOULD BE CONVERTED INTO A SINGLE COMPLEX PATH / OST TUTORALSDEALWITH APPLYING AN Ee ECTORSTYLE TO THE ENTIRE TEXT SO CREATING A SINGLE PATH IS JUST WHAT IS WANTED \$UTSOMETIMESYOUNEED TO BE ABLE TO WORK WITH THE INDIVIDUALIETTERS 5 PILITTING THE COMPLEX PATH INTO SEPARATE LETTERS ISA fDDLY TASK THAT FEQUIFESSOME EXPERENCE TO DO EASILY 50 WITH

THE DEVELOPERS CHANGED THE 1 BJECTTO2ATH BEHAVIOURVMEN APPLIED TO TEXT ELEMENTS TO THIS DAY IT OF ATES A GROUP OF PATHS ONE **FOREACH LETTER** 

6HISCHANGE IN BEHAVIOUR IMMEDIATELY MADE A LOT OF TUTORALS SUGHTLY OBSOLETE AND LED TO A PERSIENT TROKE OF NEW USERS TO **+NKSCAPE SUPPORT STESPOSTING** 

**REQUESTS ALONG THE LINES OF \_- AM** FOLOWING THISTUTORALON; OU6UBE AND + GET AS FARASCONVERTING MY TEXT TO A PATH THEN THE NEXT STEP DOESN'T WORK\ ` +N CASE YOU WERE IN ANY DOUBT ABOUT THE LONGEVITY OF CONTENT ON THE INTERNET THE TROKLE OF USERS FOLLOWING TUTORALS WRITTEN FOR<sub>-</sub> AND EARLIERCONTINUES TO **THISDAY** 

6HE JOBVIOUS<sup>S</sup>SOLUTION TO THIS CHANGE IS TO UNGROUP THE CONVERTED TEXT THEN JOIN THE PATHSTOGETHER USING 2 ATH- 7 NION OR 2 ATH **%OMBINE \$UTWHETHERBY ACCIDENT** ORDESIGN THE DEVELOPERS DID LEAVE A SHORTCUT IN PLACE THAT ALLOWED FOR A ONE STEP CONVERSION OF TEXT TO A SINGLE COMPLEX PATH 4 ATHERTHAN USE 1 BLECTTO 2 ATH SELECTING THE TEXTOBECT AND GOING STRAIGHT TO 2 ATH 7 NION WOULD HAVE THE DESIRED Ee ECT 6HSQUICKLY BECAME THE COMMON RESPONSE TO NEW USERS FOLLOWING OLDERTUTORALS AND ALSO BECAME A PROMINENT METHOD IN NEWERTUTORALS +TPSWORTH-NOTING THAT2ATH % OMBINE WHEN APPLIED TOA TEXT OBJECT ALSO OPEATED A SINGLE PATH BUT IT STILL PUTS IT INSIDE A GROUP WHICH IS ARGUABLY A LITTLE

 $0/11 *$  $8 + 8$ 

**USELESS O EVERTHELESS FOR AND THERE ARE FOURWAYSTO CONVERT TEXT TO ONE ORM OFF PATHS** 

 $\mathbf{r}$ 

7 NFORTUNATELY +NKSCAPE **FEMOVESTHE 2ATH 7 NION SHORTO IT 6O MAKE MATTERS WORSE THE STATUS BARSHOWSAN ERROR STATING THAT** ONE OF THE OBLECTS IS NOT A PATH CANNOT PERFORM BOOLEAN OPERATION EVENTHOUGHITDOES **COMERTHE TEXT TO PATHS AIBEIT IN** THE SAME WAY ASTHE 1 B.ECTTO 2 ATH **OPTION** 

50NOW THERE'S A RESURGENT a OW **CFNEW USERS TO SUPPORT STIES WHO** ARE f NDINGTHATTUTORALSFOR ARE AISOINCORRECTWITH THE NEW VERSON \$UT ASTHERE SNO **IONGERA ONE STEP SOLUTION TO THIS** TASK THE ANSWERISLIS IAILY TO LISE THE THREE STEP APPROACH

USING 2ATH ANSET AND 2ATH 1 UTSET AN BOTH THESE CASES **AKSCAPF** AND FARIFRHANDIFD **TEXTOR FOTSASA SPECIAL CASE THE TEXTWOUD ALITOMATICALLY BE CONVERTED TO A SINGLE PATH FORYOU** BEFORE THE Ee ECTWAS APPLLED \$ UT **HTM/** THE RESULTS ARE NOT ONLY OR NOTWHATYOUMIGHTEXPECT BUTTHE 7+ISDOWNRGHTMISFADING

> 9 ITH YOURTEXT OBJECT SELECTED CHOOSING ONE OF THESE OPTIONS MIGHT BE EXPECTED TO MAKE IT THINNER ANSET ORTHOGER 1 UTSET ' ARIFRVERSONS DID THIS VIA THE **IMPLICT CONVERSION TO A PATH SO**

AITHOUGH THERE WERE SOME LISERS. WHO WERE SURPRSED THAT THEIRTEXT WASNO IONGEREDITABLE AS A TEXT **OB FOT FORMOST THE EXPERENCE** WAS IN IINF WITH EXPECTATIONS 6RY THE SAME WITH **HOWEVER AND** THE STATUSBARSAYS 0 OPATHSTO INSET OUTSET IN THE SEIECTION 9 HAT **ITDOFSNTIMMEDIATEIYMAKE GEAR HOWEVER IS THAT RATHERTHAN FAILING** BENIGNIY IFAMNGYOURTEXTOB.FCT UNTOUCHED ITHASALSOCONVERTED YOURTEXT TO A GROUP OF PATHS 50 NOTONLY DOESIT FAIL TO DO WHAT YOU **ORGINALLY WANTED BUT LITS CHANGED** THE NATURE OF YOUR OBJECT IN THE **PROFSS** 

**ANTIALLY ITMIGHT SEEM THATTHE QUICK SOLUTION IS TO APPLY THE INSET** OROUTSETE ECTTWICE THE f FST **COMERISTHE TEXT TO A GROUP OF** PATHS AND THE SECOND THEN APPLIES THE DESIRED Ee ECTTO THOSE PATHS *SUTALAS THE FIST OPERATION LEAVES* THE GROUP ITSELF SELECTED NOT THE PATHS AND APPIYING INSET OUTSET TO A GROUP DOESN'T WORK EVEN IF THAT GROUP CONSISOF NOTHING BLIT PATHS ANSTEAD THE BEST SOLUTION IS **TO PERFORM THE THREE STEP CONVERSION ABOVE TO CONVERT THE TEXT TO A SINGLE PATH AND ONLY THEN** APPLY THE INSET CUTSET OPERATION

 $\frac{9}{6}$  + % & +\* +

4 ELATED PROBLEM SAPPEARWHEN

 &. +&  $\frac{9}{0}$ " \*

# $0\%$  \$ & \* +

6HE2ATH & YNAMICOB SET OPERATION SEEMS TO BE PARTICULARLY MISLEADING WHEN APPLIED TO TEXT IN **VERSION** I +NOLDERFELEASES THE BEHAVIOURWASSIMILARTOINSET **OUTSET THERE WOULD BE AN IMPLICIT** CONVERSION TO A SINGLE PATH BEFORE THE REALOPERATION WAS APPLIED +N THISCASE THE OPERATION RESULTS IN A SMALLDIAMOND SHAPED HANDLE THAT CAN BE DRAGGED TO DYNAMICALLY ADJUST THE INSET OROUTSET AMOUNT

0 OTSO IN **+NTIALLY THERE^SNO** VISIBLE CHANGE EXCEPT THAT THE SELECTION BOX HAS LOST ITS HANDLES AND THE POINTERLOOKS DIE ERENT 6HAT<sup>S</sup>ACTUALLY BECAUSE +NKSCAPE HASSWITCHED YOU TO THE 0 ODE TOOL 6HE USUALLY HELPFULSTATUS BARIS NOW POSITIVELY MISLEADING & RAGTO SELECTOBLECTS TO EDIT IT BEGINS 50 YOU TRY DRAGGING ACROSS THE WHOLE TEXT NO CHANGE; OU DRAG OVERA FEW OF THE LETTERS NOW THE SELECTION BOX DISAPPEARS **COMPLETELY** 

 $\perp$  CILOX TO EDITTHIS OBJECT IT CONTINUES 50 YOU QUOK ON A LETTER AND ARE PRESENTED WITH THE NODE HANDLESFORTHE PATH MAKING UP

THAT ONE LETTER \$ ECAUSE YET AGAIN WHEN YOU FIST CLICKED THE & YNAMIC 1 e SETMENU ENTRY YOURTEXTOBECT WASCONVERTED INTO A GROUP OF PATHS ONE PERLETTER; OU CAN QUOK ON OTHERLETTERS AND IN EACH CASE THE PREVIOUS ONE IS DE SELECTED AND THE CLICKED ONE SHOWSITS NODES 5HIFT QUOKING SELECTS MULTIPLE LETTERS; CU CAN DRAGTHE NODES ADD THEM DELETE THEM AND GENERALLY WORK WITH THE 0 ODE TOOL ASUSUAL \$UTTHERE^SNO HANDLE PRESENTED FORDYNAMICALLY ADJUSTING THE INSET OUTSET WHICH WAS AFTERALL WHATYOU WERE TRYING TO DO IN THE FRIST PLACE

# SWITH INSET OUTSET THE DYNAMICO ESTE ECTDOESNT WORK WHEN APPLIED TO A GROUP OF PATHS 7NLIKE-THOSE-OPERATIONS-HOWEVER-IT ALSO WON'T WORK WHEN APPLIED TO A SELECTION OF SEVERAL PATHS b INSTEAD DROPPING YOU INTO THE 0 ODE TOOL EVEN ON EARLIER-NKSCAPE RELEASES 6HISMEANSTHATTHERE ARE NO SHORTCUTS YOU SIMPLY CAN'T AVOID CONVERTING YOURTEXT TO A SINGLE PATHIFYOU WANT TO USE THE DYNAMIC Q SET FEATURE ON IT HYSBACK TO PERFORMING THE THREE STEP CONVERSION PROCESS<sub>f</sub> FST

# %" &\*+

FULL ORDE MAGAZINE

En al III de la

6HE LAST COMMAND IN THIS GROUP 2ATH . INKED 1 e SET ALSO FAILS TO WORK WITH TEXT IN **BUTTHISTIME** THE WORKAROUND IS QUITE DIE ERENT b ITSMORE COMPLEX BUTDOES AT LEAST PROVIDE SOME USEFULFUNCTIONALITY IN THE PROCESS. ETS HAVE A QUICK REFRESHERCN LINKED OG SETS IN -AND WHY + THINK THEY'RE USUALLY A BETTEROPTION THAN INSET OUTSET OR DYNAMICO SETSWHEN WORKING WITH **TEXT** 

**FYOULOOK AT THE 58) OUTPUT** FOREACH OF THESE COMMANDS YOU'LL START TO UNDERSTAND THE DIE ERENCES BETWEEN THEM **ANSET AND CUTSET** SIMPLY CREATE A NEW PATH ELEMENT THAT REPLACES YOUR ORGINAL OBJECT ENTIRELY 6HERE<sup>N</sup>SNOTRACE OF IT LEFT IN THE fLE 6HEY'RE USEFUL WHEN YOU **JUST WANT TO MAKE ANOTHERPATH** ELEMENT A BIT FATTERORTHINNER AND DONT NEED TO RETAIN THE ORGINAL PATH IN ANY WAY 8 IEWED IN THISWAY YOU CAN UNDERSTAND WHY TEXT OR ANY OTHERSHAPE HASTOBE **CONVERTED TO A PATH FORTHESE OPERATIONSTOWORK** 

& YNAMICO BETISA LITTLE DIe ERENT; ETAGAIN A PATHIS **CREATED COMPLETELY REPLACING THE** ORGINALOBECT. IKE ALL58) PATHS IT CONTAINSA D'ATTRIBUTE WHICH HOLDS THE DETAILS OF THE PATH SHAPE SO THAT OTHERPROGRAMS CAN DISPLAY IT CORRECTLY \$UTTHISPATH HASSOME ADDITIONAL+NKSCAPE SPECIf C ATTRIBUTES THAT ARE NOT USUALLY PRESENTON A PATH 6HE fRSTIS \_SODIPODITYPE` WITH A VALUE OF \_INKSCAPEOeSET`-INDICATING-TO-**+NKSCAPE THAT THIS PATH SHOULD BE** TREATED DIE ERENTLY TONORMAL **PATHS** 

6HE SECOND SPECIAL ATTRIBUTE IS \_INKSCAPEORIGINAL`-WHICH-HOLDS-A-COPY OF THE ORGINAL PATH THAT WAS USED TO CREATE THIS OB SET PATH # LTHOUGH THE ORGINAL PATH HAS BEEN REMOVED FROM THE DRAWING IT LIVESON IN THIS ATTRIBUTE THE CONTENT OF WHICH CAN EVEN BE COPY PASTED INTO ANOTHERPATH OBJECT TO RECONSTRUCT THE ORGINAL SHAPE 6HE THIRD ATTRIBUTE \_INKSCAPE RADIUS  $HODSTHESZE OFTHE OB SET 51 E$ HOW FARYOU HAVE MOVED THE HANDLE **FROM ITSORGINALPOSTION** 

9 HEN A PATH HASTHESE ATTRIBUTESSET +NKSCAPE NOLONGER USES THE LD` ATTRIBUTE TO DRAW THE PATH- ASTEAD IT CALCULATES THE NEW SHAPE BASED ON THE ORGINAL PATH AND THE RADIUS OB SET VALUE %HANGE EITHEROFTHESE AND YOUYL SEE THAT INKSCAPE UPDATES THE \_D` ATTRIBUTE AUTOMATIOALLY BUTTHISIS

 $8 + 8$  $\frac{1}{2}$  %  $\frac{1}{2}$  %  $\frac{1}{2}$ 

#### **JUST SO THAT THE SHAPE APPEARS CORECTLY IN OTHERSOFTWARE**

# LINKED OG SET ALSO OFEATES A PATH-BUT LEAVES THE ORGINAL OBJECT UNTOUGHED 6HISPATHISSIMILARTO THE DYNAMICOB SETCASE BUTADDS ONE MORE SPECIAL ATTIRIBUTE INTO THE MIX IN THE FORM OF\_INKSCAPE HREF 6HSHODSA REFERENCE TO THE ORGINAL UNTOUCHED OBJECT

6HE NEW PATH STILL CONTAINS A \_D` ATTRIBUTE FOROTHERSOFTWARE TO USE \$UTITALSO STILL CONTAINS AN INKSCAPE ORGINAL` ATTRBUTE AGAIN HOLDING A PATH SHAPE 6 HISTIME HOWEVER THE PATH DATA HERE IS **CREATED BY IMPLICITLY CONVERTING THE** SOURCE OBJECT THE ONE POINTED TO BY INKSCAPE HREF INTO A PATH-FYOU CHANGE THE SOURCE OBJECT +NKSCAPE UPDATESTHE\_INKSCAPE ORGINAL` VALUE WHICH IN TURN FESULTSIN AN UPDATE TO THE \_D` VALUE

9 HATDOESTHATMEANIN PRACTICE! +TMEANSTHATYOUR ORGINALOBLECT RETAINS ITSORGINAL TYPE 5TARSARE STILLSTARS AND CAN BE EDITED WITH THE APPROPRATE TOOL 5 PIRALS AND RECTANGLES AGAIN ARE LEFT UNTOUCHED AND CAN STILL BE EDITED WITH THEIROWN TOOLS # ND YES TEXTISALSO LEFT AS TEXT MEANING THAT YOU CAN CHANGE THE

FONT-STYLE AND EVEN THE CONTENT WITH THE LINKED OG SET UPDATING AUTOMATIOALLY 6HISALONE MAKESIT THE BEST OPTION FORCE SETTING TEXT ; OU CAN HIDE THE ORGINALORPLACE IT O BTHE PAGE IF YOU WANT BUTWHEN YOU LATERDISCOVERA TYPO ORNEED TO EDITTHE WORDS YOU CAN MAKE THOSE CHANGES TO THE ORGINALTEXT AND KNOW THAT YOUROB SET VERSION WILSTAY IN SYNC

\$UTNOTIN-AKSCAPE VERSION

; ETAGAIN IN THIS VERSION TRYING TO USE THE COMMAND JUST CONVERTS THE TEXT TO A GROUP OF PATHS AND SMITCHES YOU TO THE NODE TOOL; OU CAN USE THE THREE STEP CONVERSION TO CREATE A PATH BEFORE YOU SELECT THE MENU ENTRY **b** BUT THAT **COMPLETELY DEFEATS THE POINT OF** USING A LINKED OG SET RATHERTHAN A DYNAMICO<sub>e</sub> SET

. UCKILY THE UNDERLYING FENDERING ENGINE ISN'T BROKEN + FYOU PRESENT ITWITH A LINKED OB SET OF EATED IN AN **OLDERVERSION OF AKSCAPE IT DISPLAYS CORECTLY AND THE ORGINAL OBJECT** STILL RETAINS ITS ORGINAL TYPE AND EDITABILITY (ORTUNATELY WE CAN REPRODUCE THISBEHAVIOURENTIRELY IN BUTITDOESINVOLVE SOME USE OF

THE : / . EDITOR 6HESE ARE THE STEPS YOU'LL NEED TO FOLLOW

a5ELECTYOURTEXTOBLECT AND OPEN-THE-1 BLECT-2 POPERTIES DIALOG VIA THE-CONTEXTMENU ORTHE %TRL5HIFT1  $S$ **HORTCL IT** 

a % OPY THE +& FROM THE DIALOG TO THE CLIPBOARD-%LOSE-THE-DIALOG a *A***FEATE A TEMPORARY OBLECT**, UST ABOUT ANY SORT WILL DO BUT + USUALLY USE A RECTANGLE ORELLIPSE / AKING IT A DISTINCT COLORVMILLHELP TO KEEP **TRACK OF THINGS LATER** a#PPLYTHE2ATH . INKED1eSET FUNCTION TO THE TEMPORARY OBJECT a9 ITH THE LINKED OG SET SELECTED OPENTHE'DIT:/.'DITORDIALOG a 6HE LINKED O SET SHOULD ALREADY BE SELECTED IN THE EDITOR;  $\Omega$ SHOULD SEE THE EXTRA ATTRIBUTES+ DESCRIBED PREVIOUSLY a %HANGE THE INKSCAPE HREF ATTRIBUTE- DELETE MOST OF THE  $COMIENT$  BUTLEAVE THE  $_$   $\dot{\,}$  IN PLACE THEN PASTE THE +& FROM THE **GUPBOARD IMMEDIATELY AFTERIT** a 2 FESS' NIERTOMAKE THE CHANGE ; OU SHOULD SEE YOURTEXT APPARENTLY CHANGE TO THE COLOROF THE TEMPORARY OBJECT 9 HATYOU'RE ACTUALLY SEEING IS THE LINKED OB SET POSITIONED ON TOP OF YOURORGINAL **TEXT** 

a6HE-AKSCAPE7+ISALITTLE CONFUSED AT THIS POINT AS THE TEMPORARY OBJECT WILL STILL BE SHOWING THE LINKED OB SET HANDLE 5WITCH TO THE 5ELECTION TOOL TO GET **THINGSBACK UNDERCONTROL** a& ELETE THE TEMPORARY OBJECT a& CUBLE CLICK ON THE LINKED OB SET TEXT ORSELECT IT AND SWITCH TO THE 0 ODE TOOLAND YOU SHOULD SEE THE USUALO SETHANDLE #DUSTTHISTO CHANGE YOUROB SET AMOUNT

HE SEEMS LIKE A LOT OF STEPS BUT ALWE FEALLY DID WAS CREATE A LINKED Q SET TO ANOTHER OBLECT THEN ADJUSTED THE LINK TO POINT TO OUR TEXTOBJECTINSTEAD / OST IMPORTANTLY OURTEXT FEMAINS UNTOUCHED SO CAN STILLBE EDITED USING THE NORMALTEXT TOOLS WITH THE LINKED OG SET UPDATING ALITOMATICALLY

1 NE fNALTHING TONOTE IS THAT THE STEPS ABOVE ALSO WORK FOROTHER SHAPES FYOU WANTYOUR FECTANGLES TO FEMAIN AS FECTANGLES ORYOUR STARS TO STILLBE EDITABLE WITH THE STARTOOL YOU'LLNEED TO FOLLOW THOSE STEPS TO AVOID +NKSCAPE -AUTOMATIOALLY CONVERTING YOUR SOURCE OBJECTS INTO PATHS

 $)$  -  $)*$  %  $*$ , ' + \*

+MENTIONED THISISSUE BACK IN PART<sub>5</sub> WHEN **+NKSCAPE** WASSTILL IN \$ETA-7 NFORTUNATELY THE fNAL RELEASE STILLSUG ERS FROM THE SAME

 $8 + 8$  $0/$ <sup>"</sup> \* **PROBLEM** 

9 ITH OLDERVERSIONS IF YOU HAVE ACOMPLEX PATHIE ONE WITH SUB PATHS YOU COULD SELECT A SINGLE NODE IN THE SUB PATH THEN USE 2 ATH 4 EVERSE TO REVERSE JUST THAT SUB PATH-6HISCAN BE INVALUABLE WHEN WORKING WITH THE NONZEROF IL RULE ASDESCRIBED IN PART +N-+NKSCAPE-V THE 2ATH 4 EVERSE OPTION **REVERSEVERY SUB PATH REGARDLESS** OF WHAT WAS SELECTED

6HERE ISONLY ONE WAY TO WORK AROUND THISISSUE AND IT'S SOMETHING OF A PAIN ON MORE COMPLEX DESIGNS; OU HAVE TO USE 2 ATH \$ REAK # PART THEN REVERSE THE SUB PATH IN QUESTION THEN SELECT ALL THE CONSTITUENT PATHS BEFORE USING 2 ATH % OMBINE TO PUT THEM BACK TOGETHERINTO A SINGLE COMPLEX PATH

 $%$  # + &, +\*

+HADN'T FEALLY PLANNED TO

**CELEBRATE** -ARTIQLESWITH A TEXT HEAVY TRAWL THROUGH BUGS AND A DEEP DIVE INTO OB SETS BUTTHESE ARE THE SORT OF PROBLEMS THAT WILL Ae ECTLOTS OF USERS SO WARRANTED SPENDING SOME TIME ON HUST GOES TO SHOW THAT NEW ISN'T ALWAYS BETTER AND MAKES A STRONG CASE FOR **STICKING WITH** FORTHE TIME BEING ESPECIALLY IF YOU'RE A NEW USERFOLLOWING SOME ONLINE TUTORALS

# ILTHESE PROBLEM SHAVE BEEN

**REPORTED AND +HAVE ADDED EXTRA** COMMENTSORINFORMATION ON THE BUG REPORTS WHERE NECESSARY \* OPEFULLY THE NEXT FELEASE WILL ADDRESS SOME OF THESE ISSUES b MANY OF WHICH LOOK AS THOUGH THEY HAVE A COMMON UNDERLYING CAUSE

0 EXTMONTH +ALMOVE BACK ONTO SOME OF THE GOOD STUE IN +NKSCAPE HOPEFULLY WITHOUT BUMPING INTO ANY MORE SEROUSBUGS ALONG **THE WAY** 

\$2 G< USES-AKSCAPE TO CREATE THREE WEBCOMICS 6HE) REYS / ONSTERS +NKED AND 'LVIE WHICH CAN ALLBE FOUND ATHER WWW PEPPERTOP COM

FULL ORDE MAGAZINE En al III de la

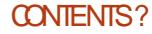

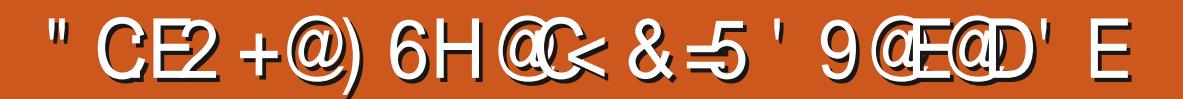

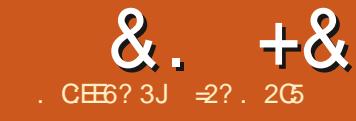

<span id="page-33-0"></span>**6HISSERESISAIMED AT LEARNING**<br>**COMAKE SOMETHING OF THE OLD** PHOTOSIN MY POSSESSION AND OTHERS IN THE PUBLICDOMAIN DUE TO THEIR AGE; OU THE READER ARE WELCOME TOTAGALONG AND +HOPE GLEAN SOME SMALLING GHT AND PERHAPS AN IDEA ORTWO FROM TIME TO TIME 0 O PROMISES ARE MADE AS TO THE QUALITY OF THE CONTENT ORPOTENTIAL ERORS AND OMISSIONS + AM A COMPUTERSCIENTIST NOT A TRUE ARTIST ORA PROFESSIONALIN IMAGE **RESTORATION 5O PLEASE TAKE ALL THIS** ASA BESTEE ORT BUTWITH NOF RM GUARANTEESC MUCHASISTHE CASE OF MOST OPEN SOURCE SOFTWARE

**+N THE PREVIOUS PART OF THIS** SERES WE TOOK A LOOK AT AN INTERIOR PHOTO WHICH EXHIBITED THE TYPICAL LACK OF SENSITIVITY OF EARLY DIGITAL CAMERASY-SENSORCHIPS +N THISPART WE WILL WORK ON THE OPPOSITE DEFECT WASHED OUT COLORS DUE TO TOO MUCH LIGHT IN THE ORGINAL SCENE FORTHE CAMERA TO HANDLE 6HISIS TYPICALIN OUTDOORSHOTS WHERE PLENTY OF SUNLIGHT HAS ILLUMINATED THE SCENE %ONTRARY TO POPULAR BELIEF THE PROBLEM MAY ACTUALLY BECOME WORSE IN SUGHTLY OVERCAST

SERESISAIMED AT LEARNING TO ORHAZY CONDITIONS WHERE A LOT OF **REVERBERATION TENDED TO OVERLOAD** EARY LIGHT SENSORS 6 HIS WAS THE CASE IN THE FOLLOWING SCENE FROM THE ISLAND OF %HEUNG %HAU IN \* ONG -ONG

> 6HERE ISCLEARLY ENOUGH LIGHT HERE TO TAKE A GLEARPICTURE SINCE EVEN THE SHADOWS UNDER THE TREE BRANCHESHOLD ENOUGH DETAIL \* OWEVER THE SENSORWAS UNABLE TO HANDLE THE SUNLIGHT BOUNCING OG THE VHITE BUILDINGS IN THE BACKGROUND THE ILLUMINATED PART OF THE TREE TRUNK ORBICYCLES OHROME HANDLEBARS \$ UT IS THIS EXCESSIVE LIGHTTHE CASE FORALLPRIMARY COLORS 6HE\* ISTOGRAM WINDOW ATMENU 5 ETTINGS & OOKERS \* ISTOGRAM GVESUSA MORE COMPLETE STORY

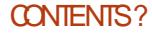

&. +& ") +

) ONG FROM LEFT TO RGHT IN THE f **FST PLACE WE SEE THAT VERY DARK** PIXELSATTHE FARLEFT OF THE HISTOGRAM ARE FEW THOUGH AMONG THESE THERE IS A TENDENCY TO CONTAIN A BLUE TINGE AND A DEFECT OF CYAN 6 HEFE IS IN FACT A LARGE PROPORTION OF PIXELS THAT HAVE INTENSITIES IN THE MIDDLE RANGE WITH SOME REDDISH TINGE TO THEM 6HERE ISALSO A DISTINCT LACK OF LIGHT COLORED PIXELS IN THE MIDDLE OF THE TOP QUARTER TO THE RGHT OF THE HISTOGRAM AND THESE HAVE A MAGENTA TINGE TO THEM (INALLY THERE ISA VERY HEAVY GROUP OF VERY LIGHT WHITISH PIXELSTO THE EXTREME RGHT OF THE GRAPHIC

6HUS FROM A STANDPOINT OF LIGHT EXPOSURE WHATWE HAVE SEEN IN THE HSTOGRAM SHOWSUSTHATTHE IMAGE ISIN FACT GLOBALLY RATHERWELL BALANCED EXCEPT FOR THE VERY LIGHT PIXELS 6HISTELLSUSMORE ABOUT HOW THE OLD DIGITALCAMERAYSCHIP **REACTED TO LIGHT IN THE 1 RST PLACE +TSFESPONSE WAS CORECT FORLOW** AND MEDIUM LEVELS OF INCIDENT LIGHT-BUTEXAGGERATED FORHIGHER LEVELS WHICH LEADS US TO DEDUCE A LACK OF CALIBRATION OF THE SOFTWARE THATTRANSLATED ELECTROALSGNALS INTO COLORS LEVELS IN THE CONTROLLING **SOFTWARE** 

1 N THE OTHERHAND THERE SEEMS TO BE SOME FELATIONSHIP BETWEEN **COLORBALANCE AND PIXELINTENSITY** VALUE. ET USEXAMINE THISFURTHER 6HE. AYERS& COXERTHATISUSUALLY FOUND IN THE LOWER RIGHT HAND CORNEROF- RTA'S WINDOW HAS A SECOND TAB %HANNELS 7 SING THIS TAB WE CAN ACTIVATE ORDEACTIVATE AT WILLANY ORALL OF THE MAIN 4 ED  $\big)$  REEN  $\mathcal{S}$  LUE AND  $\#$  LPHA TRANSPARENCY CHANNELS IN OUR IMAGE WITHOUT ACTUALLY MAKING ANY GHANGESTO PIXELVALUES

# FIERSOME TESTS IT BECOMES

**GEARTHAT ALL CHANNELS HAVE IN FACT** LOST A LOT OF DETAIL IN THE LIGHTER PIXELS 1 FTHE THREE MAIN COLORS 4 ED ISTHE CHANNELTHATHOLDSMORE INFORMATION OF THE DARKERCOLORS AND THUS IT IS THE CHANNEL THAT REPRESENTS BETTER THE DETAILS IN THE SHADY PART OF THE TREE IN OTHER WORDS THE CHIP INSIDE THE CAMERA SEEMSTOHAVE BEEN MORE SENSITIVE TO RED LIGHT THAN BLUE ORGREEN ESPECIALLY AT HIGHERINTENSITIES

#TTHISPOINT WE CANTAKE OUR HANDLING OF THE IMAGE IN SEVERAL DIE ERENT DIRECTIONS 6HE f RST WOULD BE TO TRY TO BALANCE INTENSITIES ON A

CHANNELBY CHANNELBASIS +N (ILTER #DJUST-AND-%OLORADJUSTMENT-**CURVES +STARTED BY GIVING THE** GENERALLUMINOSITY RESPONSE A SUGHT TWEAK IN THE MIDDLE OF THE HIGHERQUARTEROFTHE SCALE 9 HAT+ AM DOINGISCOUNTERACTING THE CORESPONDING PEAK AT THE RGHTMOST END OF THE HISTOGRAM AND TRYING TO EEK OUT SOME MORE DETAILFROM THE WASHED OUT WHITES 6HISISCLEARLY NOT WORKING

# VERY SUGHT IN OPEASE IN THE DETAILS OF BUILDINGS AT THE BACK OF THE IMAGE ISACH EVED BUT AT THE EXPENSE OF RATHERWEIRD LOOKING

COLORS FORINSTANCE IN THE GREENISH PANE WINDOWS TO THE LEFT  $\%$ OULD + GETBETTER FESULTS BY WORKING ON A SINGLE CHANNEL! # SBEFORE + WENT INTO THE **%CLORADLUSTMENT CURVES** WINDOW AND NOW TRED ADJUSTING EACH CHANNELINDIVIDUALLY 6HE END **RESULTISTHE VERY SAME DETAILS ARE** NOT FORTHCOMING **TISIN FACT CLEAR** THAT A LARGE QUANTITY OF INFORMATION HASSIMPLY BEEN LOST INSIDE THE LIGHTERPARTS OF THE IMAGE 9 HOHEVERWAY WE GO ABOUT IT ONCE LOST THIS INFORMATION CANNOT BE RETREVED SINCE IT IS NO LONGER WITHIN THE IMAGE

5O WHATCAN BE DONE! #N ALTERNATIVE APPROACH IS TO STEP BACK AND THINK ABOUT WHAT WE HAVE BEEN DOING 6HE MAIN CENTEROFOUR INTEREST IN THIS IMAGE IS GLEARLY THE TREE ITSELF AND THE HEAP OF BICYCLES PARKED AROUND IT 6HE BUILDINGS IN THE BACKGROUND ARE LESS NOTEWORTHY AND GIVE VERY LITTLE TO THE COMPLETE MESSAGE 50 WHAT IF WE EXAGGERATED THE PROCESS AND BLANKED OUT THE BURNED WHITISH BUILDINGSALTOGETHER 9 E COULD THUS CONCENTRATE ON THE PHOTO'S MAIN SUBJECT WITH FEWER DISTRACTIONS

9 E CANDO THIS EITHERIN COLOR OR IN BLACK AND WHITE 9 HEN WE

&. +& ") +

EXAMINED THE IMAGE SCOLOR CHANNELS PREVIOUSLY THE RED CHANNELACTUALLY HAD QUITE A NICE VIBE TO IT 50 + WENT BACK INTO THE CHANNELSPART OF THE. AYERDOCKER AND TURNED OB BOTH THE BLUE AND **GREEN CHANNELS + THEN WENT BACK** INTO. AYERS AND ADDED A NEW TRANSPARENCY LAYER 6HEN USING THE AIRBRUSH-ATLOW-OPACITY ABOUT TO CAMERAYSOPTICS-AND-LIGHT-SENSITIVE -AND SOME PURE WHITE + SORUBBED OUT SELECTIVELY PARTS OF THE BUILDINGS IN THE BACKGROUND CONCENTRATING ON THEIRDARKER ELEMENTSTHAT STOOD OUT MORE SUCH ASVINDOW FRAMES 1 THER VEGETATION SUCH AS SOME PAIM TREES IN THE BACKGROUND WERE ALSO **GEARED UP 6HE END RESULT AILONS** THE MAIN SUBJECT TO STAND OUT FROM ITSSURROUNDINGS AND THE EYE CAN CONCENTRATE ON THE DETAILS THAT

A THISPART OF THE SERES WE EXAMINED THE Ee ECTS OF EXCESSIVE LIGHTON ONE OF THE FRST DIGITAL CAMERAS SEEING HOW VERY LIGHT COLORS GOT EASILY WASHED OUT 5INCE MUCH INFORMATION ON DETAILS HAS NOT BEEN RETAINED WITHIN THE IMAGE f LE ITISNOW IMPOSSIBLE ORVERY DIN QUITOPUTITBACKINTOTHE IMAGE THROUGH COLOROURVE

**IMAGNATION WHEN TAKING THE PHOTO** 

STRUCK THE PHOTOGRAPHER'S

MORE THAN A DECADE BACK

MANPULATION 6HUS ITMAY BE ADVANTAGEOUS TO PROCEED OTHERWISE THINKING MORE ABOUT THE GLOBALE ECTTHATIS FEQUIFED AND TRYING TO USE THE BURNED OB PARTS OF THE ORGINAL PHOTO TO OUR ADVANTAGE IN THE NEXT PART OF THE SERES WE WILLWORK ON ANOTHER EARY DIGTALPHOTO IN WHICH THE CHP LOST SOME DEFNITION IN AN OTHERWISE QUITE PLEASING SOENE DUE TO THEIRLACK OF RESOLUTION AT THE TIME 7 NTILTHEN TAKE CARE

⊋?HOLDSA2H& \* ETEACHESCOMP SO AND ENGAT' SOOLA# NDORRANA DE \$ATXILLERAT \* EHASGIVEN) 07. INUX COURSES AT THE 7 NI OF # NDORRA AND TAUGHT) 07. INUX SYSTEMS ADMINAT THE 17 OF%ATALUNYA

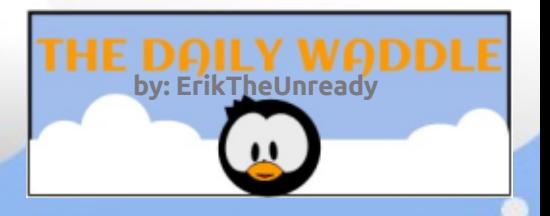

# Typing with one flipper... The struggle is real!

# The Daily Waddle

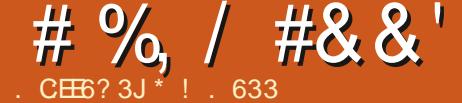

<span id="page-38-0"></span>**CHEFE ARE NUMEROUS NON PROF TS ON FREE SOFTWARE 5 OME OF THEM** WE KNOW BY HEART SUCH AS THE (REE 5 OFTWARE ( CUNDATION 9 HEN + WAS **REVIEWING THE 1 PEN<sub>K</sub> (5)** ( OUNDATION +CAME ACROSSANOTHER FOUNDATION NAMED 5 OFTWAFE IN THE 2 UBIIC-ATTEREST + ATTERESTING FNOUGH THE & FBIAN 2 RO FCT CREATED THE 50 FTWARE IN THE 2UBIIC INTEREST AFTERTHE (REE 5 OFTWARE (CUNDATION) STOPPED SUPPORTING IT 6HSNON PROF TSTARTED IN 0 EW: ORK 7 NITED 5TATES OF # MERCA IN THE YEAROF 6HFIRMISSION ISTO OVERTAKE THE NON TECHNICAL LEGALASPECTS OF **IMPORTANT PROFCTS** 

**6HFF ARE CURRENTLY PROFCTS** SPONSORED BY 5 OFTWARE IN THE 21 BIIC-NIFREST 50MF OF THESE PROFCISRANCE FROM GAMESTO#RCH BASED DISTROS 4N ORDERFORA PRO FOT **TOBE SPONSOFED IT HASTOBE** APPROVED BY THE (CUNDATION'S \$ OARD 6HE PROECTS CAN BE HARDWARE ORSOFTWARE IN NATLIFE AS IONG ASITEOIOMSTHE OPEN SOURCE **MANTRA** 

6HF MA DRWORK STREAM IS **HODING ORDISTRBUTING FUNDS**  **HODINGS ISSTANTIAL FUNDS HODING INTANGBIF ASSETS SIGNING CONTRACTS IFGALASSISTANCE AND TECHNICAL SFRACES** 

 $\mathbf{u}$ 

FIHERE ISA SPECIAL RECULEST ABOVE THEIRSTANDARD SERVICE THE BOARD MIGHT REVIEW IT TO SEE HOW **FEASONABLE ITIS** 

/ EMBERSHIP TO 50 FTWARE IN THE 2 UBILC-NIEREST OB ERSTWO MEMBERSHIP IFVEIS CONTRBUTING AND NON CONTRBITING 6HE NON CONTRBUTING MEMBERS ARE THOSE **THAT LIVE IN THE SPIRT OF USING FREE** 

AND OPEN SOFTWARE %ONTRBLITING MEMBERSARE DET NED ASTHOSE WHO ACTIVELY PARTICIPATE IN THE FREE AND OPEN SOFTWARE 4NOTHERWORDS TYPICALLY LISERS OF IN IX OUNLEY AS THE NON CONTRBUTING MEMBERS

**FISINTERESTING TO SEE THE** DEDICATED PURPOSE OF HEIPING SOFTWARE DEVELOPERS WITH THE NON CODING SIDE TO OPEN SOFTWARE PROFCTS + LISTWONDERHOWMANY PROFCISWA JD STILL BE OPERATING IF THEY UTILIZED THESE SERVICES

7 NTILNEXTMONTH + STILLHAVE TO

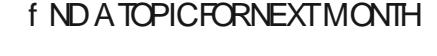

& A6?1

\*1 633 ISA FESEARTHER COOPDINATOR 9 HEN HE ISNOTWORKING HE EN DYS TIME WITH HIS WIFE AND KIDS \* E THANKS/ IKE (ERARR FORHIS **MENTORHIP** 

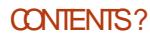

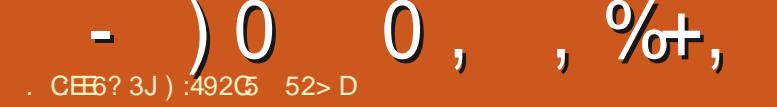

 $$2<:?8$  $%85$ 

<span id="page-39-0"></span>**4 NE OF THE THINGS THAT + SEE** PRASED IN REGARDS TO THE 01/ ' & ESKTOP ISHOW ICLEANNITIS +PFRONAILY HAVE ALWAYS REGARDED. ITASISPARSE^ SINCE THE f FST TIME + SAWITYEARSAGO 6HSMAY BE **CONTROVERSAL BUT AVE NEVERBEEN** ONBOARD WITH THISIGLEAN DESKTOP **IDEA ESPECIALY NOT WHEN THE OPERATING ENVIRONMENT FOR ESITION** THE END USER 6HE DESKTOP CAN AND SHOULD BE A VERY USEFUL PART OF YOUR SHORTCUTS AND SHORTCUTS TO FLES **COMPUTING ENMRONMENT NOT JUST A** NEATORPRETTY ONE

/ ANY. INUXUSERS COME FROM A **BACKGROUND OF USING THE COMMAND LINE TO PERFORM A LOT OF THEIR** EVERYDAY TASKS AND IT'S TRUE THAT THE COMMAND LINE IS EASY TO ACCESS AND THAT MANY TASKS ARE VERY EASILY DONE FROM THE % + OR%OMMAND . INE INTERFACE, ONG TIME READERS **BOTH OF YOU WILL BE WELLAWARE** THAT+OFTEN USE THE COMMAND LINE **IAPT^COMMANDSTOINSTALLSOFTWARE** AND UPDATES AND THAT + GENERALLY PREFERTHEM TO THE  $7 + 1$  RAPHIC 7 SER-NIERFACE ALTERNATIVES PARENTHETICALLY +DOUKE THE NEW 7 BUNTU 5 OFTWAFE APP IT FEELS LIKE **YOU'RE SHOPPING ONLINE FOR** 

SOFTWARE IN A WELL DESIGNED STORE +THINK SOMETIMES THATIFYOURE MORE COMFORTABLE ON THE **COMMAND LINE YOU CAN MISSOUT ON** HOW A MODERN) 7 + CAN BE USED TO MAKE YOUROOM PUTING LIFE MORE Eh OENT

/ YTHESS HEFE ISTHATTHE **DESKTOP CAN BE USED AS A VERY USEFUL PLACE TO PUT PROGRAM** 

AND FIFICOLUTIONS 6HS CAN BE DONE IN AN ORGANIZED AND SYSTEM ATIC FASHON THAT PROMOTES EN GENCY WHIF STILL KEEPING THE DESKTOP **RELATIVELY IGLEAN \* OWEVER IOUT OF** THE BOX<sup>(1)</sup> 01/ 'STYMIESTHATBY NOT#..19+0) YOU TO PUT SHORTO JISON THE DESKTOP WHICH+ f ND ABSOLUTELY IN EXPILCABLE AND **EXTREMELY FRUSTRATING 6HE MOST** SUPER CALCONSDERATION OF THE **ISSUE INEVITABLY LEADS TO THE** 

CONOLISION THAT IT SHOULD BE A MATTEROF% 1 % NOTA MANDATE ASTO WHAT YOU CAN ORCANNOT **FEASONABLY PLIT ON YOURDESSTOP FT** IS AFTERALL: 174 DESKTOP AND SHOULD WORK HOW: 17 WANT IT TO

**D67F=** 

60SLMMARZE +PERSONALLY DON'T WANT TO CONSTANTLY HAVE TO SORT THROUGH THE APPILCATIONS + USE FROM THE 15HOW # PPILCATIONS DRAWER **THAT'S THE UNMOVING SET OF WHITE SOUARESATTHE BOTTOM OF THE (AVORTES) LAUNCHER** 

NORISTHERE ADEQUATE FOOM ON ) 01/ ' ^S (AVORTESLAUNGHERFOR THE APPILCATIONS + USE MOST OFTEN ASDESORBED IN' VERYDAY 7 BUNTU **PAGE** +WANTTOPUT  $(9/6)$ **THINGSON MY DESKTOP IN ORDERTO** ACCESSTHEM MORE EN CIENTLY AND + **FEGARD THAT ASM OFE IMPORTANT THAN** THE AESTHETICAPPEALOFA ICLEAN **DESKTOP \$ UT HOW DO WE ADDRESS** THIS) 01/ ' DEf GENCY!

5HOVN LEFT IS THE STANDARD ) 01/ DESKTOP ASITAPPEARS JOUT OF THE BOX<sup>^</sup>

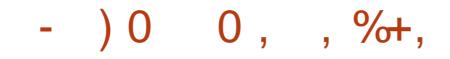

#SYOU CAN SEE THERE ARE LOONS ON THE DESKTOP THAT REPRESENT YOUR \* OME ICCATION AND THE 6RASH BLIT NOTHING MORE : CU CANNOT DRAG APPILCATION ICONSTROM 5HOW # PPILCATIONS TO THE DESKTOP ASYOU CAN FROM 7 NITY'S& ASH

 $%85$  $\frac{9}{6}$  + ## %  $\mathbf{u}$  \* ╋.

9 EYE GONG TONEED TO INSTALL ADDITIONALSOFTWARE TO GET WHERE WE WANTTOGO +FYOU DIDN'T SETUP A 6ERMINALICON ON THE (AVORTES) BEFORE AGAIN (ULL%ROLE ISSUE PAGE **THEN WEALNEED TO INVOKE** THE 6ERMINALTHE IHARD WAY 4 TTHE TOP OF THE SOFEFN CHOK ON 4FGF6D

AN THE BOX THAT SAYS TO YPE TO

5FARTH TYPE IN TERM 6HSSHOUD BE SLIN CIENTTOBRNGUP THE **6ERMINALICON 9/LICK TO LAUNCH THE 6FRMINAL** 

**6HF ADDITIONAL SOFTWARE THATWE** NEEDIS) 01/ ' 6WEAKS 6OINSTALL IT WE'RE GOING TO USE THE APT GET **COMMAND IN THE 6FRMINAL #TTHE 6FRAINAL PROMPT TYPE IN** 

vxgr#dsw0j hw#l qvwdoo#j qr ph0 wzhdny

THEN HIT 'NTER ON YOURKEYBOARD 0 OTE YOU WILL NEED TO BE ON THE **ANTERNET TO DOWNIOAD AND INSTAIL** THE SOFTWARE 4 FSPOND TO ANY PROMPTS INQUDING THE REQUEST FOR YOURADMINISTRATORPASSMORD THAT YOU ESTABLISHED WHEN SETTING UP 7 BUNTU 6HE ISUDO PART OF THE **COMMAND IS SHORT FOR5LIPERZ SER** 

&1 AND TELLSTHE OPERATING SYSTEM **THATTHE FOILOWING COMMANDIS** BEING EXECUTED AS AN ADMINISTRATOR **OR5UPER7 SER WHICH ISWHY 7 BUNTU** ASKED FORYOURPASSWORD 5 OFTWARE INSTAILATION AND UPDATING IN 7 BUNTU CAN BE DONE ON YBY AN ADMINISTRATOR ORSUPERUSER

**5HORILY APT GET WILL COMPIETE** THE INSTALLATION OF) 01/ ' 6WEAKS AND WILLGVE YOU A MESSAGE IN THE 6ERMINALINDICATING THAT IS THE CASE 0 OW WE CAN ADD ICONSTO THE DESKTOP BY INVOKING 6WEAKS AND **FNABIING DESKTOP ICONS** 

**%LICK ON 4EGE6DATTHE TOP OF THE SOFFEN** 

AN THE BOX THAT SAYS J6YPE TO 5EARCH TYPE IN TWEA 6HSSHOULD BE SLh CIENTTOBRNGUP THE 01/ ' 6WEAKSICON, EFT CUCKTO

**IAUNCH6WEAKS SHOWN BEIOWIFFT** 

*MICK' XTENSONSON THE IFFTTO* GET TO THE DESKTOP ICON AREA **SHOWN BELOW RGHT** 

: OU CAN NOW OUCK THE SUDERON THE RGHTTO TURN & ESKTOP +CONSON : OU CAN ALSO CLICK THE GEARICON NEXTIO THE SIDERTO GET OPTIONS **FEGARDING YOURDESKTOP ICONS** 

<span id="page-41-0"></span>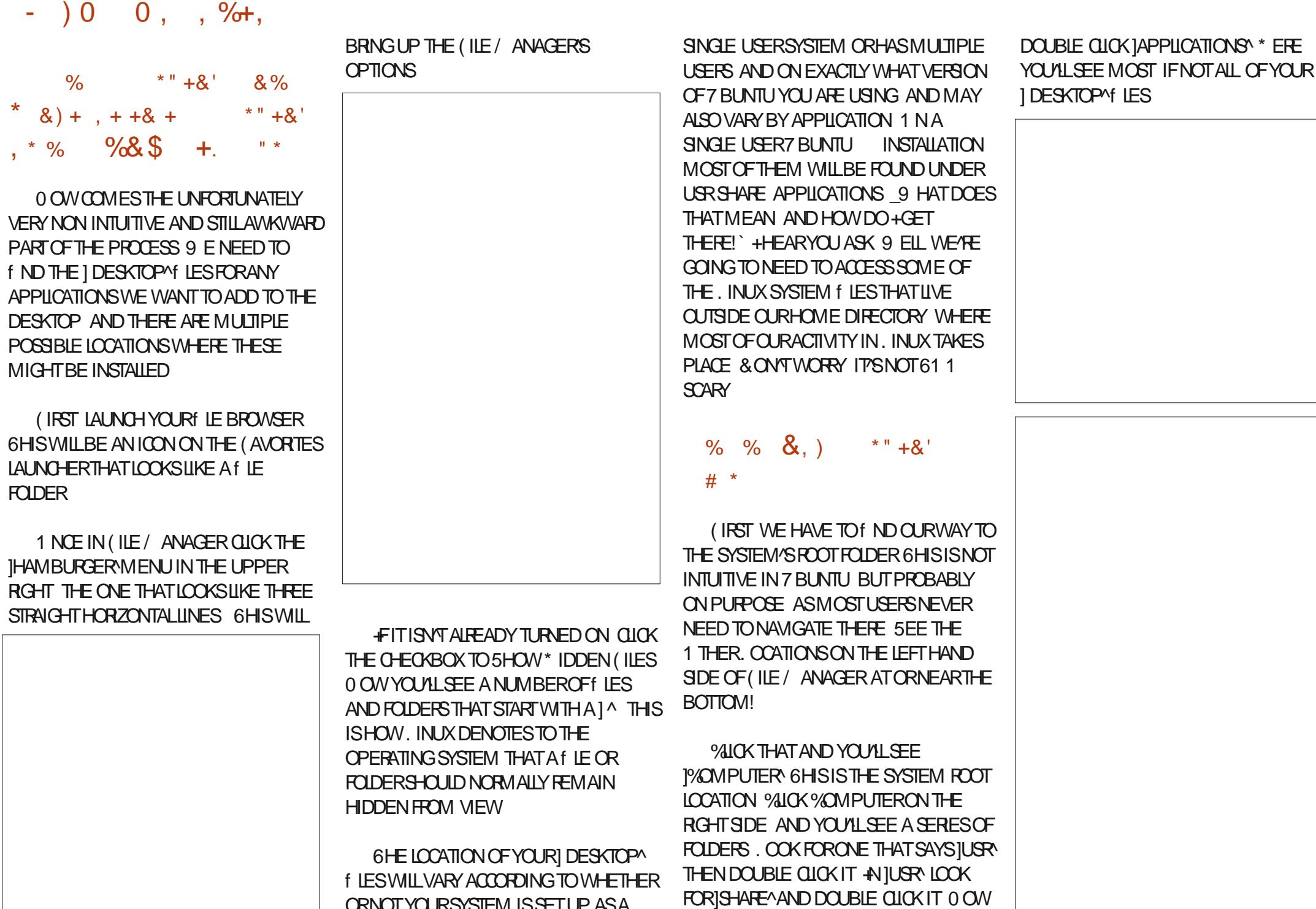

FULL ORDE MAGAZINE En al III de la

ORNOTYOURSYSTEM ISSET UP ASA

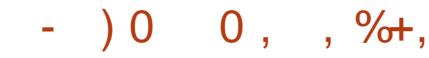

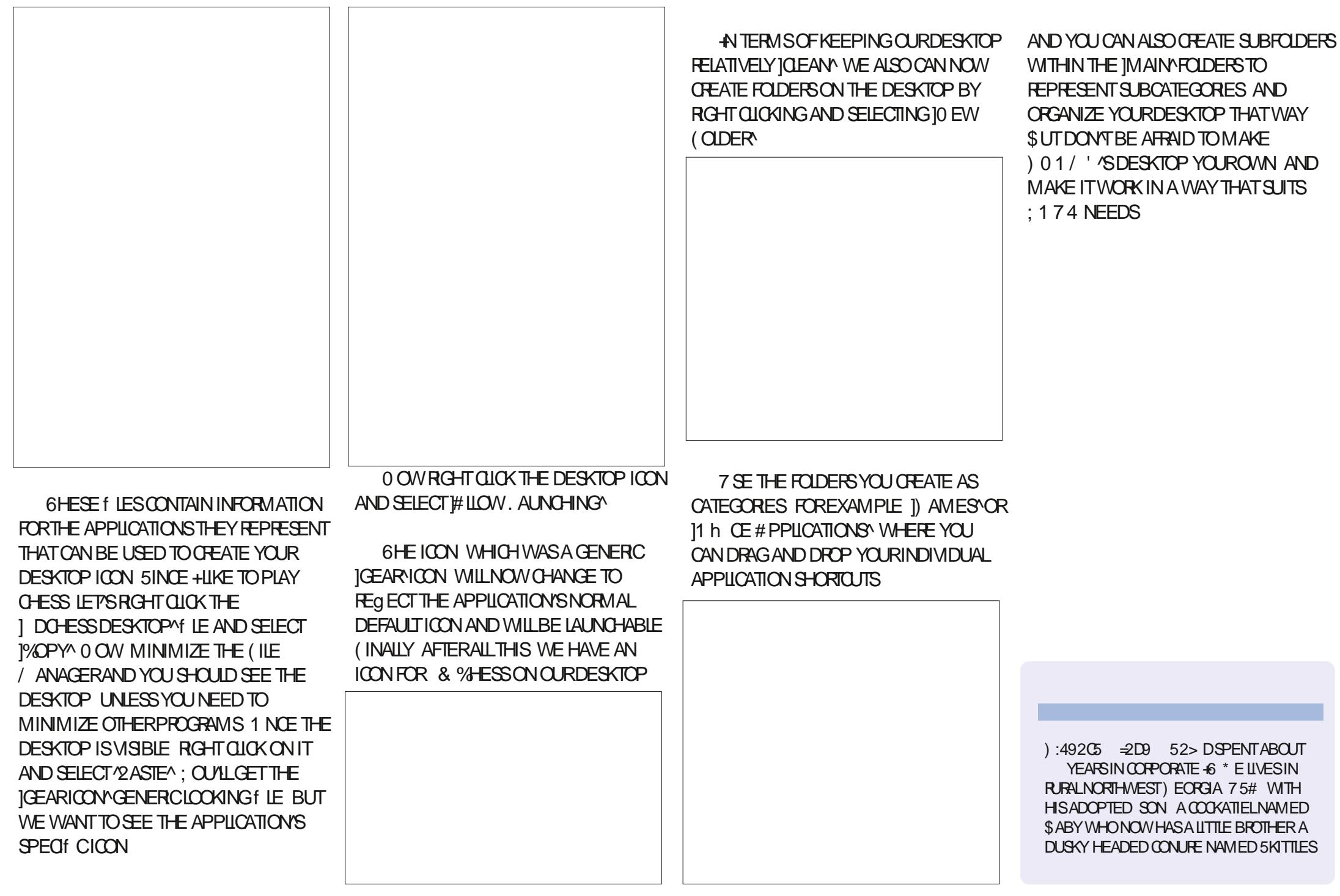

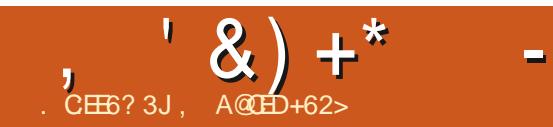

 $\star$ 

# The Daily Waddle

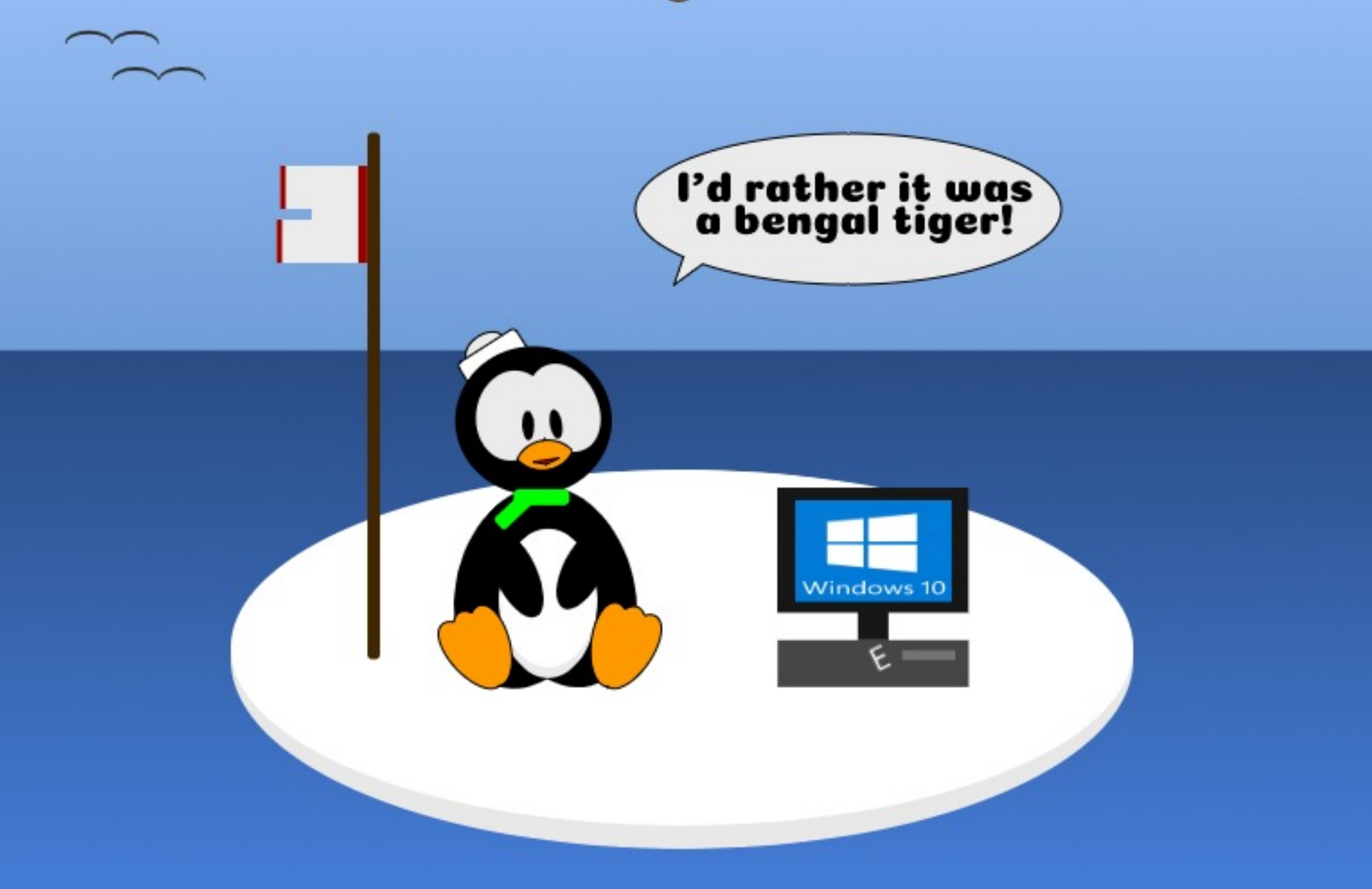

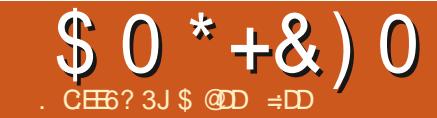

<span id="page-45-0"></span>1 - HM OLD 2EOPLE ASK METO<br>TELLTHEM ABOUT MY JOURNEY TELL THEM ABOUT MY JOURNEY WITH. INUX BUTITGOESBACK FURTHER **THAN THAT** 

9 HEN + WASA 5 ENIORIN \* IGH 5CHOOL- LIVINGINTHE.CS # NGELES AREA WE f FSTHEARD ABOUT POCKET CALCULATORS 9 E LAUGHED 9 HOWOULD WANT TO PAY  $\mathcal{L}_{\text{max}}$ FOR-SOMETHING TO HELP YOU WITH BASIC MATH 5URE THE IDEA THAT COMPUTING HAD COME THAT FARWAS **EXCITING** 

+WENTTO COLLEGE 5 TERING - ANSAS 6HE SCHOOLHAD A MID FRAME COMPUTER A NEW THING FOR **THEM AND WAS STARTING A COMPUTER** SOENCE COURSE 6HE COMPUTERWAS A \$ U BLO + THINK BUT IT MAY HAVE BEENA/ OHAWK AND WAS RUNNING THE BRAND NEW LANGUAGE (ORTRAN

-+WASTOLD+DID NOT HAVE SUh GENTMATH GEDITSTO GET IN AND THE COURSES +NEEDED TO TAKE TO CATCHUP WERE f LLED WITH MOSTLY ATHETES A GROUP OF INDIVIDUALS WHO ALWAYS LIKED TO BULLY ME AND IT WASNODIE ERENTATTHISSOHOOL \$UT **+HAD A FREND IN THE COMPUTER** SOENCE DEPARTMENT AND +GOT

SNUCK IN FROM TIME TO TIME TO PLAY EITHER OF THE TWO COMPUTERGAMES ON THE SYSTEM 5TAR6FEK AND \* AMMURABI + NEVERGOT TO PLAY 5TAR 6 REKTHAT MUCH AND DON TEVEN **REMEMBERTHE BASICGAME PLAY** 

/ YINTEREST IN COMPUTERS CONTINUED ABOUT THE SAME ASMY LIFE ALWAYSINTRGUED NEVER **JUMPING IN WITH BOTH FEET +N** -TOOK A QASSIN \$#5+% AT#LEXANDER %ITY5TATE, UNIOR% QUEGE # LEX % TY #LABAMA +COMPLETED THE fRST LESSONS OF WITH TOP MARKS BUT LESSON REQUIRED KNOWLEDGE OF TRGONOMETRY OF WHICH + HAD NONE 5INCE + WAS INSUE ERABLE GETTING THE f FST LESSONSDONE NOBODY WANTED TO HELP ME + ENDED THE **CLASSINCOMPLETE BUTTHE PROFESSOR** GAVE ME A %IN THE CLASS ANYHOW MY OTHER CLASSES WERE ALSO INCOMPLETE RESULTING IN AN ANCAND AN (2ART OF THE REASON WAS BEING DESPONDENT ABOUT NOT BEING ABLE TOF NISHTHE \$#5+% CLASS PART OF IT WASITWASTOO EXPENSIVE TO GET TO AND FROM SCHOOLON WHAT+MADE + EVEN HITCHHIKED A NUMBEROF DAYS WHEN+DIDN THAVE GASMONEY BUT IT GOT TOO DEPRESSING AND +STOPPED

#### **TRYING**

(AST FORWARD TO WHEN + LIVED IN & ENVERTHE SECOND TIME

+ WALKED INTO A STORE WHICH WAS -WASTHE f FSTTIME THE SECOND +HAD JUST GOTTEN SOME AMOUNT OF MONEY DON TREMEMBER FROM WHAT AND THERE WAS REALLY NOTHING+HAD TO DOW THIT 9 HILE + COULD HAVE SAVED IT ORSOMETHING + SELLING 6 EXAS-ANSTRUMENTS 6 + # **COMPUTERSFOR INCLUDING A** CASSETTE TAPE RECORDER TWO GAME CARTRIDGES AND TWO JOYSTICKS 9 HILE + WASN THEALLY INTO GAMES + KNEW + WANTED TO BE IN COMPUTERS + GOT THISSYSTEM AND FOUND THE \$#5+% EMPLOYED WAS A BIT FOUGH BUT + AT LEAST MANAGED TO RECREATE SOME OF MYBETTERPROGRAMSING QUEGE \$UT TO MOVE FORWARD + NEEDED TO HAVE DISK DRUES 6 HAT FEQUIRED THE ' XPANSION \$0X WHICH WAS  $\sim$ EMPTY b THE DRVESCOST EXTRA + NEVERMADE ITOVERTHATHUMP AND THE 6+EVENTUALLY BECAME **DISCARDED** 

& URNG THIS TIME + ALSO HAD A **FREND WHO GOT PERMISSION FORME** TOWORK IN HERCH CE ' DUCATION

**%OMMISSION OF THE 5TATES AND TRAIN** ON THE WORD PROCESSORTHEY USED WHICH WASO \$ + 6 HAT WAS A LOT OF FUN-AND GOT ME AWAY FROM USING **JUSTA TYPEWRITER / YHANDWRITING** WASSO POORTHAT IN THORADE MY SCHOOLWANED A FEQUIFED COURSE FOR ME TO TAKE A SEMESTER OF 6YPING + HAVE BEEN USING A KEYBOARD EVER SINCE THAT WOULD HAVE BEEN **I** and

+N--OR--+ META WOMAN WHOM + EVENTUALLY MOVED IN WITH AND MARRED 5HE WASA  $3#$ ENGINEERAT&IGTAL' LECTRONICSIN %OLORADO-5PRINGS-5HE-WORKED-FROM-HOME AT TIMES SO +HAD ACCESS TO  $HER86$ **TERMINALAND**  $\overline{\phantom{a}}$ **BAUD** MODEM WHEN SHE WASN TATHOME + WOULD MODEM INTO THE 8#: CLUSTER WHICH SHE ADMINISTERED AND PLAY \* ACK A VARANT OF 4 OGUE + STILL PLAY 0 ETHACK AN UPDATED VERSION 6 HEN-+GOTINVOLVED IN THE \$\$5 WORD AND A LOCAL SYSOP LOANED ME AN \$/

HE WASN TUSING ' VENTUALLY + PURCHASED IT FROM HIM 6HS MACHINE HAD THE FAMOUS  $\mathbf{S}$ PROCESSORAT -/ \*Z-HAD-ORGINALLY COME WITH -\$-4#/ -ON THE MOTHERBOARD AND TWO FULL HEIGHT<sub>-</sub> g OPPY DRVES DOUBLE

# $$0$  \* + & ) 0

DENSITY 1 NE OF THE GOPPY DRIVES HAD BEEN REPLACED WITH A HALF **HEIGHT HIGH DENSITY** gOPPY-DRVE-AND-A / \$HARD-DRVE-AND THERE WAS ALSO A 4#/ EXPANSION CARD TO IMPROVE ITSMEMORY CAPACITY TO - IT LITERALLY COULD GOUP TO - BUT&15 COULD **ADDRESSONLY** <sup>1</sup> - SOTHERE WERE SOME CHIP SLOTS LEFT EMPTY 50 NOW + M-RUNNING-&15--AND-GETING-HEAVILY INTO \$\$5ING USING (IDONET + USED-SOME/ USTANG \$\$5ES AS WELL BUT DIDN TUKE THEM + ALSO MANAGED TO SWAP MY / \$HARD DRVE ALONG WITH -FORA / \$ HARD DRIVE 9 HAT WOULD + DO WITH ALL THATSPACE!!!

 $+$ N $-$ -+MOVED TO/ ICHIGAN #T THE LOCAL LIBRARY + STUMBLED UPON THE TH' DITION OF 6HE 5ECRET ) UIDE TO%OMPUTERS THEN VOLUMES +WASENTHRALLED AND HAVE NEARLY EVERY EDITION THEY PUBLISHED FROM THE THUP TO **ABOUT** WHICH ISWHEN + NOTICED THAT 4 USS 9 ALTER FEFUSED TO DISCUSS. INUX AND SOITWAS NO LONGEROF ASMUCH VALUE TO ME + STRONGLY RECOMMEND THIS BOOK FOR NEW USERS AND YOU CAN FND MOST OF IT FOR FREE ONLINE AT HTTPS [SECRETFUNCOM](https://secretfun.com)

+T-WASN T-TOO-LONG-BEFORE-+-

NEEDED TOUPGRADE + FOUND THAT MY THEY WERE TOO DAUNTING FORME TO

BOXS EXPANSION SLOTSWERE ALREADY OBSOLETE AS THE NEW **COMPUTERS WITH** HAD SLOTS AND THE NEW MOTHERBOARDS WOULD NOTf TINTOMY OLD BOX + MANAGED TO GET A NEW BOX MOTHERBOARD AND A FEW OTHERITEMS AND MIGRATE MY CARDS DRUES AND PERPHERALS INTO THE NEW BOX 50 NOW + HAD BUILT MYf FSTOOMPUTER WHICH WAS ABOUT

-+WASRUNNING&15 -AND-HAD JUST COME UPON A & 15 EXTENDERCALLED & 15 WHICH WAS EXCITING AND WAS RUNNING 9 ORD2 ERFECT

(ROM THAT TIME ON +USED 2% QUONES +HAD TO USE 9 INDOWS 4 UNTIME ATONE JOB AND IT FEALLY WASBAD BUTBETTERTHAN) '/ & ESKTOP + MOVED TO SEVERALOTHER PLACES AND UPGRADED MY COMPUTER ORBOUGHTUSED ONES+COULD MANAGE TO Ae ORD + REMEMBERONE

MACHINE AND A  $&: +$ CONTINUED TO O WHEN + MOVED TO#SHEVILLE 0 %IN **CRASHED MY** CARTHERE AND HAD NO REASON TO LEAVE LONG STORY

6HSISTHE TIME +WASGETTING TIRED OF 9 INDOWS ALREADY AND STARTED LOOKING AT. INUX +DON T  $KNOWW HEN + GOTTHE 4 ED * AT$ -BOOK ORTHE COPY OF 5LACKWARE BUT TRY + VE ALWAYS BEEN A BITTIMID AND AS+SAID + TENDED TO LET LIFE HAPPEN TOME RATHERTHAN JUMPING IN WITH BOTH FEET 50 WHEN + GOT A COPY OF / ANDRAKE IN AND IT LOADED ON MYMACHINE WITHOUT ME ENTERING THE SERALNUMBEROF ALL MY INTERNAL DEVICES + MEANIT, 756.1#&'& AND FOUND EVERYTHING + WAS QUITE HAPPY HIWASN TGOOD ENOUGH TO REPLACE 9 INDOWSFORMY USES + M **JUST A TYPICALDESKTOP USERVHO** MOSTLY DID +NTERNET AND WORD PROCESSING NOT A CODERORGAMER + HAVE NOTED IN MY LIFE THAT GAMERS ALWAYS HAVE MORE EXPENSIVE GEAR THAN + CAN Ae ORD # ND THEN + WAS DISAPPOINTED WHEN AN UPGRADE OF / ANDRAKE WOULD NOT INSTALLON MY  $M$ ACHINE # SHORT WHILE LATER + DID f NDACOPYOF5U5'. INUX NOTLONG BEFORE THEY CREATED OPEN5U5' AND IT RAN PRETTY WELL BUT AGAIN IT WASDUALBOOTTIME NOTTIME TO THROW9 INDOWSOVERTHE RAILLUST **YFT** 

+N--+WASRUNNING# SHEVILLE \* OMELESSO ETWORK AND USED SOME OF THE FUNDS WE RAISED TO GET A FEW # SUS' EE2%SFORTHE MORE STALWART MEMBERSTOHAVE SOTHATTHEY **COULD HAVE A BETTERLIFE AND AN** EASERTIME LOOKING FORWORK 6HESE COMPUTERS HAD. IN UX ON THEM

WHICH +INSISTED ON +M NOTSURE WHAT+WASRUNNING ATHOME AT THE TIME BUT+WASPROBABLY DUAL BOOTING TO SOME VERSION OF. INUX 9 E f RST GOT THE MODELS-AND-THEN WHEN THEY TURNED OUT TO BE TOO SMALL FORSOME MEMBERS GOT S

#TSOME POINT + GOT JUST SO TIRED OF9 INDOWSTHAT+WENTBACKTO . INUX 6HSTIME +WENTWTH 7 BUNTU +COULD USE IT FOR EVERYTHING + NEEDED SO + SOON STOPPED DUAL BOOTING + ONED .INUX3UESTIONS- $\sim$ AND-7 BUNTU (ORUMS WITH 7 BUNTU 1 NE +WASHAPPY UNTIL WITH -THEY MOVED TO 7 NITY &ESKTOP--WOULD NOT INSTAIL ON MY COMPUTER AND WHILE PEOPLE KEPTTELLING ME THAT THERE WERE WAYSTOINSTALL **WTHA** DIe ERENTDESKTOP NOTHING+TRED WORKED 50 ITS BACK TO 9 INDOWS #TTHISPONT+WASLIVINGIN\$LAINE 60 THE fRST OF ADDRESSES THERE + MOVED INTO- NOXVILLE FORA YEAR AND PURCHASED A COUPLE 9 INDOWS COMPUTERS WHICH UPGRADED TO  $\overline{\phantom{a}}$ +WASNOTHAPPY 9 HEN +MOVED BACKTO \$ LAINE + HAD A 9 INDOWS & ELL TOWERDESKTOP + DON TEVEN REMEMBERWHATHAPPENED TO THOSE 9 IN LAPTOPS # ND THEN 9 INDOWS PRODDED AND PRODDED FORME TO

# $$0$  \* +&)0

UPGRADE TO 9 INDOWS  $+$ DID $-$ 80 + SAW ALL THE SECURTY HOLES PEOPLE HAD TALKED ABOUT + CLOSED ALL THE ONES+COULD AND FOUND THERE WERE SOME WHICH +COULD NOT CLOSE + REVERTED TO 9 INDOWS AND FOUND THE HOLESTHAT WERE OPENED IN 9 INDOWS WERE STILL THERE 50+ GOTMAD +DOWNLOADED. INUX/ INT AND DELETED 9 INDOWS (OREVER

+ VE BEEN RUNNING/ INT SINCE THATTIME WITH NO/ ICROSOFT ING UENCESIN MY LIFE + CHANGED FROM/ ICROSOFT1 h CETO5OFT/ AKER THANE HAVE A LONG FULFLING AND  $1 h \times IN$ WHILE STILLRUNNING 9 INDOWS AND KEPTITWHEN + MOVED TO. INUX +WASCOMPLETELY IMPRESSED WITH HOW FAR. IN UX HAD COME WITH. INUX/ INT AND STARTED LOOKING AT OTHERDISTROSTO SEE IFTHEY HAD KEPTUP + HAVE FOUND THAT MOST OF THEM HAVE AND KEEP HOPPING IN MY MULTIBOOTING LIFE TO CHECK THEM CUT

+N#UGUST +-HEARD-THAT-MINT%ASTWASLOOKING FORNEW HOSTS +ANSWERED THE CALL WITH NO PRORKNOWLEDGE OF WHAT+WAS DOING AND 4 OB 9 ATKINS ACCEPTED MY APPLICATION 1 FOCURSE HE ACCEPTED # . . THE APPLICATIONS AND SET UP ON LINE MEETINGS TO TRAIN THE NEW OPEW WHOEVERCOULD SHOW UP GOTTHE LOB + CAN TTELLYOU HOW

MUCHMORE + VE LEARNED IN MY TIME ON MINT%AST FROM OURSHOW AND **FROM LISTENING TO SO MANY OTHER** GOOD. INUX PODCASTS # ND AT SOME POINT + BRISTLED AT BEING CALLED A DIRTY DISTROHOPPER AND DECIDED TO DOUBLE DOWN + TALKED TO MY MINT%AST COHOST6ONY \* UGHES AND WITH HISHELP COULDN TDO IT WITHOUT HIM STARTED & ISTRO-IPPERS & IGEST PODCASTIN#PRL

6HISDISCOURSE ISVOID OF LOTS OF 4 EAL. IF E1 COURTENCES + M ON MY TOTALLY UNSUCCESSFULMUSICCAREER %& AVAILABLE AT<u>HTTPS</u> [MORDEWISBANDCAMPCOM](https://mordewis.bandcamp.com) AND HAVE HAD MORE ADDRESSES THAN SOME PEOPLE HAVE HAD PAIRS OF SHOES +THASBEEN A FUN RDE WITH **JUST BARELY ENOUGH SUCCESS TO STAY** ALIVE +ALSO HAVE NOT DISCUSSED THE MYRAD OF TABLETS AND PHONES+VE HAD BUTWE ALLKNOW THAT  $#NDCAD$  $dS$  $dNOT$  $Q$   $|NUX=6$   $>$ 

**+HOPE YOU VE ENLOYED THISTRP** DOWN/ EMORY. ANE 6HERE ARE BOUND TO BE OM ISSIONS AND INACCURACIESIN IT MY MEMORY ISNOT **MYBEST FEATURE** 

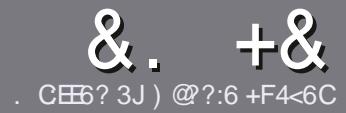

#### $CC$  F=  $:CI=6$  \$ 282K?6  $CE6$

#### # %  $*$

**CHE SINGLE RULE FORAN ARTICLE IS**  $Q$ THAT: E>FDED $@$  69 $@$ H 36  $\neq$ ?<65 E@, 3F? EF @ C @ 6 @ E96 > 2?J 56CG2EG6D@, 3F? F "F3F2F / F3F2F #F3F2F 6F4

# )  $. # *$

a 6HERE ISNOWORD UMITED RARTICLES BUT BE ADMOSED THAT IONG ARTICLES MAY BE SPIIT ACROSS SEVERALISSIES

a (ORADVICE PIEASE REFERTO THE  $8 M 4:2 = F = 1.04 + 6 * E \cup 6$  F:56 **HTTP BITLY FOMWRTING** 

a 9 RTE YOURARTIGE IN WHIGHEVER SOFTWARE YOU CHOOSE + WOULD **FECOMMEND. IBFE1 h CE BUTMOST** IMPORTANTLY ' #  $*$  \* ' ## %  $35)$  $" +$ 

a A YOURARIO E PLEASE INDICATE WHERE YOU WOULD LIKE A PARTICULAR **IMAGE TO BE PLACED BY INDICATING** THE IMAGE NAME IN A NEW PARAGRAPH ORBY EMBEDDING THE IMAGE IN THE 1 &6 1 PEN 1 h CE **DOCUMENT** 

a-MAGESSHOUD BE, 2) NOW DER PIXELS AND USE LOW **THAN COMPRESSION** 

a & ONOT USE TABLES ORANY TYPE OF **FORMATTING**  $3@5$  OR

#### **FYOU ARE WRITING A REVIEW** PIFASE FOILON THESE GUIDELINES

9 HEN YOU ARE READY TO SUBMIT YOURARTICLE PIEASE FMAILITTO ARTICLES" FULLORDEMAGAZINE ORG

#### $+$ ) %\* # + & %\*

FYOUWOUDIIKE TO TRANSATE (ULL%IRDE INTO YOURNATIVE **IANG IACF PIFASE SEND AN FMAIL TO RONNE" FUILORDEMAGAZINE ORGAND** WE WILL FITHERPLITYOU IN TO JOH WITH AN EXISTING TEAM ORGUE YOU ACCESS TO THE RAW TEXT TO TRANS ATE FROM 9 ITHACOMPLETED 2& (YOU WILL BE ABIF TO UPIOAD YOUR LETO THE MAIN (ULL%ROLE STE

#### $\frac{1}{2}$  \* '' # +  $\frac{1}{2}$  +  $\frac{1}{2}$  +  $\frac{1}{2}$  +  $\frac{1}{2}$  +  $\frac{1}{2}$  +  $\frac{1}{2}$  +  $\frac{1}{2}$  +  $\frac{1}{2}$  +  $\frac{1}{2}$  +  $\frac{1}{2}$  +  $\frac{1}{2}$  +  $\frac{1}{2}$  +  $\frac{1}{2}$  +  $\frac{1}{2}$  +  $\frac{1}{2}$  +  $\frac{1}{2}$  +  $\frac{1}{2}$

 $\mathbf{r}$ 

. 96? CGG6H:?8 82> 6D 2AA=42E@?DA=62D6DE2E6 4=62C=J

a TITLE OF THE GAME a WHOMAKESTHE GAME a ISIT FFEE ORA PAID DOWNLOAD! a WHERE TO GET IT FROM GIVE DOWNLOAD HOMEPAGE 74. a ISIT. IN IXNATIVE ORDID YOU USE 9 INFI a YOURMARKSOUT OF LUF a A SIMMARY WITH POSITVE AND NEGATIVE POINTS

 $\left( \begin{array}{ccc} 1 & 1 \\ 1 & 1 \end{array} \right)$ 

. 96? CG6H: ? 8 92 C5H 2 C6 A + 62 D6 DE2 E6 4 + 62 C=J

a MAKE AND MODEL OF THE HARDWARE a WHATCATEGORY WOUD YOU PUT THIS HARDWARE INTO a ANY GUTCHESTHATYOU MAY HAVE HAD WHILE USNG THE HARDWARE! a FASY TO GET THE HARDWARE WORKING IN JNI DO a DID YOU HAVE TO USE 9 INDOWS DRIVERS a MARKSOLITOFf VF A A SUMMARY WITH POSITIVE AND NEGATIVE POINTS.

# 0 @ 5 @ E?665 E@36 2? 61 A6 CE E@ H C E6 2? 20E4-6 HCE6 23@FEE96 82> 6D 2AA=42E@D 2?592G5H2G6B2EJ@FFD66G6CJ52J

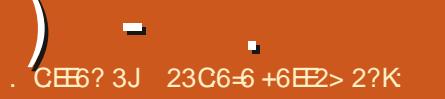

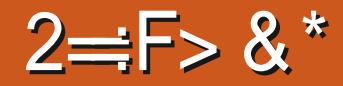

<span id="page-49-0"></span>**SACKIN** -+BOUGHTAN#SUS  $\mathbf{D}$ % +NTEL-%ELERON-0-**CORES** )\*Z-)\$-4AM-)\$-INTERNALSTORAGE \$AY 6RAIL3 7 #9 - 5 ARCHITECTURE RUNNING) COGLE **%HROME15** 

#FIERSOME IN TIALENTHUSIASM MANLY DUE TO THE LIGHTNESS AND THE VERY LONG BATTERY LIFE + LEFT IT ALMOSTUNUSED EVEN IF+ADDED TO IT SOME. INUXMAGICSBY SETTING UP *YROUTON ACTUALLY IT WAS A WEB* BROWSING-SYSTEM

(EWMONTHSAGO %HROME15 SUPPORT FORTH SPARTICULARM ODEL CAME TO AN END IT WAS TIME TO **REFRESH THAT SMAIL RGWITH A NEW** OPERATING-SYSTEM

+DECIDED TO EUM INATE **%HROME15 AND TO INSTALLA NEW** OPERATING SYSTEM THEREFORE IN ORDER TO ENABLE ' (+BOOTING AND TO MAKE THE MOST OF THE HARDWARE + **REMOVED THE WRITE PROTECTION** SCREW AND +g ASHED A NEW f RMWARE BY/ R&HROMEBOX<sup>f</sup> RMWARE UTILITY SCRPT HTTPS MRCHROMEBOXTECH \$YTHE WAY ITISWORTH MENTIONING THAT/ R%HROMEBOXTOOLSARE GREAT

THE DOCUMENTATION IS ORYSTAL GLEAR AND THE PIECES OF SOFTWARE ARE WORKING PERFECTLY

# FIERWARDS + TESTED A NUMBER OFMAINSTREAM DISTROS HOWEVER EACH AND EVERY DISTRO + TESTED HAD THE VERY SAME MAIN ISSUE INTERNAL SOUND CARD NOT WORKING

' VENTUALLY A WEB SEARCH DREW MY ATTENTION TO) ALLIUM15 THE DISTRO-SPECIFICALLY-DEDICATED-TO **%HOMEBOOKSAND %HOMEBOX** 

) AШUM15 ISBASED ON 7BUNTU--AND IT IS OBERING THE : FOE DESKTOP ENVIRONMENT WHICH

BRNGSLIMITED OVERHEAD ON **RESOURCES AND GREAT G EXIBILITY IN** SETTING IT UP TO EVERYONE 'S TASTE AND NEEDS THE TEAM ISBACKING DIE ERENTVARATIONS OF THE DISTRO FOR DIE ERENT ARCHITECTURES OF %HROMEBOOKSAND%HROMEBOXES

+TESTED THE) AULUM 1 5 SPECIF C

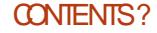

\$AY6RAILISO EVERYTHING WAS ALMOST KEYS ON THE 1 RST KEYS ROW WHICH WORKING IN THE LIVE SYSTEM EVEN IF THE INTERNALSOUND CARD VOLUME WAS ETC KEYS AND A SECOND FUNCTION VERY LOW ON BOTH SPEAKERAND **HEADSET CUTPUT** 

 $)$  - .

1 NTHE Oh CIALWEBSTE HTTPS GALILUMOSORG ISTO BE FOUND A DOCUMENTATION SECTION THAT BESIDE OTHERUSEFULPIECES OF INFORMATION GVESVERY PRECISE DIRECTIONS ABOUT THE INSTALLATION PROCESS WHICH **COULD BE DUALBOOTING WITH %-ROME15 FULL-61 INSTALLATION OR** 8 IRTUAL/ ACHINE +NSTALLATION

# SPLANNED + WENT WITH THE FULL +51-INSTALATION

6HE INSTALLER 7 BIQUITY IS THE SAME AS 7 BUNTU  $\mathbf{I}$ **EXCEPTFOR** THE BRANDING IT CAN BE STARTED FROM THE LIVE ENVIRONMENT

# FIERA FULLUPDATE OF THE NEW SYSTEM AND A REBOOT) ALILUM 15 WASUSING AROUND / \$ AROUND -OFMY SMALL%27 AND ABOUT ) \$ OF INTERNALSTORAGE AFTER INSTALLING THE FEW APPS+NEEDED IT WASUSING ABOUT ) \$ OUT OF THE ) \$ AVAILABLE ON THE INTERNAL **STORAGE** 

+T-WAS-POSIBLE-TO-CHOOSE-A-KEYBOARD LAYOUT THAT ENABLED ( HOSTSVOLUME BRGHTNESS SCREENS ACTIVATED BY THE SEARCH KEY IN MY CASE OVERLAY KEY

6HE TOUGHPAD ISWORKING SMOOTHLY RGHTCLICK ISMAPPED AS TWO: NGERSTAP \$OTH KEYBOARD MAPPING AND TOUGHPAD CONFGURATION ARE PRECIOUS FEATURES ADDED BY THE) ALILUM 1 5 TEAM

6HERE ARE A FEW SPECIFIC ) ALLIUM 1 5 THEMES INCLUDING ICONS AND WINDOWSDECORATIONS AND THERE'S THE COMPOSITOR **COMPTON** RUNNING UNDER THE HOOD TO GRANT A NICE LOOKING AND TEARING FREE USER INTERFACE + TWEAKED % OMPTON PARAMETERSINITSCON GURATION fLE IN ORDER TO ADD SOME TRANSPARENCY TO WINDOW FRAMES AND INACTIVE **WINDOWS** 

6HERE<sup>N</sup>SA VERY LIMITED NUMBEROF PREINSTALLED APPLICATIONS CUT OF THE BOX KEEPING THE SYSTEM LEAN ASAN EXAMPLE THERE ARE NEITHERCH CE APPLICATIONS NORGAMES **PREINSTALLED** 

9 Ef ND TWO) 7+PACKAGE MANAGERS THE WELLKNOWN 5YNAPTIC AND#PP) RD A VISUAL SOFTWARE BOUTIQUE PRESENTING THE DIE ERENTAPPLICATIONSINA GRIDAS THE NAME ISSUGGESTING 4M USED TO USING THE TERMINAL FORPACKAGE MANAGEMENT IF+HAD TO CHOOSE BETWEEN # PP) RD AND 5 YN APTIC MY PREFERENCE GOESTO5 YN APTIC BY FAR MORE RESPONSIVE ) DEBI IS AVAILABLE TOO HELPFULTOINSTAILPACKAGESNOT COMING FROM THE SOURCESMANAGED BY APT

 $)$  - .

/ ENU. IBRE ISPRE INSTALLED IN ORDER TO ENABLE MENU **CUSTOMIZATION THERE^S4 ISTRETTO** IMAGE VIEWERAND # TRLASPDF **READER** 

6WOMEDIA PLAYERS ARE AVAILABLE #UDAQOUSFORAUDIOf LESAND/ PV **FORVIDEOS** 

**6HE INSTALLED BROWSERIS** %HROMIUM AND THE USUALGOOD : FOE TOOLS ARE TO BE FOUND 9 HISKERSMENU 6HUNARI LE MANAGER%ATT SHFORT LE SEARCHING : FOE 6ERMINALEMULATORAND THE : FOE 5ETTINGSMANAGER INSIDE IT IS THE LAST ONE THE PANELMANAGER Oe ERNG DIe ERENT PRE ORGANIZED LAYOUT WITH ONE ORTWO PANELS

1 UTO FTHE BOX) ALLUM 15 SHOWSA LEAN DESKTOP LAYOUT WITH A BOTTOM BARMENU AND NO ICONSON THE DESKTOP 6HE COLLECTION OF PRE INSTALLED SOFTWARE IS ESSENTIAL + ADDED NEOFETCH AND HTOP % +

UTILITIES ) IMP IMAGE EDITOR **QBITTORENT TORENT QIENT 1 LIVE** VIDEOEDITOR. IBRE1 h CE Ch CE SUITE, OPLIN-NOTE TAKING TOOL AND %HROME- WEB BROWSER TO COMPLETE IT 1 RACLE 8 IRTUALBOX WHICH+ INSTALLED AND USED FOR#NDROID EMULATION SEE BELOW IS WORKING OF COURSE IT IS SUE ERNG FROM THE LIMITED-HARDWARE-PERFORMANCE-5NAP PACKAGES ARE WORKING HOWEVERTHEY ARE SIGNIFICANTLY SLOWER ESPECIALLY WHEN STARTING UP THAN THE INSTALLED PACKAGES ARE

**+^M DEf NITELY NOT A GAME PLAYER** AND WE CANNOT EXPECT HIGH PERFORMANCE FROM A COMPUTERLIKE THIS HOWEVER+TESTED 5UPER6UX - ARTWHICH RUNSWELL

6HE-PROJECT INQUDING-BUG TRACKING ISHOSTED ON) ITHUB AND THERE^SA FRIENDLY COMMUNITY ON THE HOWEVER THE OVERALL EXPERIENCE IS 4 EDDITCHANNEL R) ALLUM 15 6HERE<sup>N</sup>SALSO-AN-4%CHANNEL+NEVER RESPONSIVENESS NICE LOOKING **TESTED IT** 

6ILLNOW AFTERTWO WEEKS OF USE +HAD SOME ISSUES WITH THE INTERNAL SOUND CARD AND +WASN'T ABLE TO USE MY SMARTPHONE IN USB TETHERING MODE 'XPANDING A BITON THE SOUND CARD ISSUES OUT OF THE BOX THE HEADSET MICWAS NOT WORKING AND THE VOLUME WAS POORON

INTERNALSOUND CARD + FXED THE TWO OF THEM BY EDITING THE CONF GURATION FLE \* I(I CONF OF MY CARD FURTHERMORE) ALLUM15 COMESWITH A NICE PULSE AUDIO INTERFACE PANELAPPLET NAMED PASTRAY WHICH TURNED OUT TO BE THE **FEASON FOR CRACKLING ORSUDDENLY** MUTED SOUND + REPLACED IT WITH THE STANDARD: FCE VOLUME APPLET AND THE ISSUE DISAPPEARED

+TRED TO INSTAL# NDROID EMULATORS # NBOX ) ENYMOTION AND  $#NDR<sub>1</sub>D<sub>2</sub>$ WITH THE AIM OF RUNNING# NDROID APPS HOWEVERMY HARDWARE ISTOO WEAK TO RUN THEM DECENTLY **b** TO BE HONEST + DID NOT HAVE # NDROID APPSSUPPORT UNDER %HROME1 5 AND +DONOTNEED THEM

/ AYBE OTHERDISTRIBUTIONS ARE MORE POLISHED THAN) ALLUM 1 5 IS VERY GOOD b WITH FAST BOOT INTERFACE AND LONGBATTERY LIFE +DO NOT REGRET% HROME1 5 AT ALL

 $'$ ) &  $*$ 

a DISTRO TAILORMADE FOR %HROMEBOOKSAND%HROMEBOXES a VERY FESPONSIVE USERINTERFACE a LIMITED **FESOURCES USAGE INCLUDING** THE INTERNAL STORAGE a VERY GOOD HARDWARE SUPPORT WHEN COMPARED TO OTHERDISTROS a LARGE COLLECTION OF SOFTWARE

&%\*

a SPECIF CTOMY HARDWARE ISSUES ON INTERNALSOUND CARD OUT OF THE BOX aITRUNSA) ALLUM15 KERNEL APPARENTLY NOT CONNECTED WITH THE 7BUNTU- $\mathbf{J}$ KERNELM AINTENANCE **SYSTEM** 

$$
\# \ + + \ )
$$

7J@FH@F=5=<6E@DF3>:E2=6EE6C7@CAF3=42E@?4@>A=>6?E **@C4@ A=2:?E A=62D6 6> 2:=:EE@** <u>and</u> i

# !@:?FD@?

FACEBOOK COM **FULICIRCEMAGAZINE** 

TWITTERCOM FULLOROEMAG

LINKEDINCOM COMPANY FULL *CIRCLE MAGAZINE* 

**UBUNTUFORUMSORG** [FORUMDISPLAYPHP!F](http://ubuntuforums.org/forumdisplay.php?f=270)

, ## ) #  $\%$  \* 0&,

9 ITHOUT READERIN PUT  $F = .04-6$  WOULD BE AN EMPTY2& (fLE WHICH+DONT THINK MANY PEOPLE WOULD fND PARTIQUARY INTERESTING 9 E ARE **ALWAYSLOOKING FORARTIGLES REVIEWS\_ANYTHING 'VEN SMALL** THINGSLIKE LETTERS AND DESKTOP SCREENSHELP fLIHE MAGAZINE

 $5EE$  THE ARTIGUE. CE ?8 7@C F= : C4–6 IN THISISSUE TO FEAD OUR **BASICGUIDELINES** 

\* AVE A LOOK AT THE LAST PAGE OF ANY ISSUE TO GET THE DETAILS OF WHERE TO SEND YOUR **CONTRBUTIONS** 

**[CONTENTS](#page-1-0)?** 

#### $7J@F92G62 #?F1BE6DE@? 6 > 2=EF@$  $7J@F92G62 #?F1BE6DE@? 6 > 2=EF@$  $7J@F92G62 #?F1BE6DE@? 6 > 2=EF@$ 2?5 C<H:=2?DH6CE96>:? 27FFFC6:DF6

<span id="page-53-0"></span>**9 ELCOME BACK TO ANOTHER**<br>
EDITION OF 3 UESTIONS AND EDITION OF 3 UESTIONS AND # NSWERS +N THIS SECTION WE WILL ENDEAVOURTO ANSWERYOUR7 BUNTU QUESTIONS \$ E SURE TO ADD DETAILS OF THE VERSION OF YOUR OPERATING SYSTEM AND YOURHARDWARE + WILLTRY TO REMOVE ANY PERSONALLY IDENTIFABLE STRINGSFROM QUESTIONS BUTITISBEST NOT TO INQUDE THINGS LIKE SERALNUMBERS 77+&^SOR+2 ADDRESSES FYOURQUESTION DOES NOT APPEARIMMEDIATELY IT ISJUST BECAUSE THERE ISSUCH A LOT AND +DO THEM Jf FSTCOME fFSTSERVED^

**HE AUTOMATION COMPANY 6HE AUTOMATION COMPANY 6HE** TURNOVERON ACCOUNTANTSWASHIGH 5TRANGELY ENOUGH THE ACCOUNTANTS WERE MUSEUM PIECES TOTAL POPCORN TOPPERS NOW + AM NOT SAYING GREY POWERIS NOT A THING BUT + SUSPECT SOME OF THESE HAD NOT EVEN-SEEN A COMPUTERBEFORE # STHE COMPANY HAD NO-6 THEY USED ONE OF THE OTHERDIVISIONS WHICH ACTUALLY WAS ANOTHER COMPANY WHERE + WORKED 6 HE ONE ACCOUNTANT WHO HAD RETIRED FROM **OURPREVIOUS ACCOUNTING F RM CAME** TOWORK FORUS 6HE GREY HOWEVER

WASJUST A COVERFORTHE BLONDE + WOULD GET CALLS DAILY REGARDING PRINTERS 6HISSPECIF CINDIVIDUAL **COULD NOT GET PRINTERS UNDER THE** BELT 5HE WOULD PRINT UNTILITHE **OUTPUT TRAY OF THE PRINTERWAS FULL** AND WHEN IT STOPPED PRINTING OR RANOUTOFPAPER WOULD LOGA SUPPORT CALL 5 COMETIMES THE SAME DOCUMENT<sub>1</sub> TIMES WHICH WAS NEVERHERFAULT BUTTHE COMPUTERS 0 OMATTERHOWMANY TIMES+SHOWED HERWHY IT STOPPED PRINTING AND TO FEMOVE THE PAPER IN TIME-IT WENT IN ONE EARAND OUT THE OTHER 5HE COULD ALSO NOT DIe ERENTIATE BETWEEN PRINTERS MARKED\_ACCOUNTING` AND\_HALLWAY` AND DRAWING ON CE` EVEN AFTERA **FEW SESSIONS OF EXPLAINING THAT** \_ACCOUNTING` WASFORCON' DENTIAL DOCUMENTS HALLWAY WASFORMASS PRINTING AND DRAWING ON CE` FOR ODD SIZES AND DRAWINGS ' VENTUALLY THISINDIVIDUALWAS **RESPONSIBLE FORPRNTING THE SALARES** TO THE HALLWAY PRINTERAND DRAWING Ch CE PRINTER OVERAND OVERAND OVER ASIT DID NOT APPEARON THE ACCOUNTING PRINTER 6HIS IN TURN HAD THE Ee ECTOFA MASS

5 CMETIMESYOU CAN'T fX STUPID AND THEY WILLBLAME THE 46 SYSTEMS EVEN THOUGH SAID +6 SYSTEMS WORK **ASINTENDED** 

## 3 **ASITWORTHWHILE GETTING THE** LATTE PANDA!

H 00; QUOAN BUY LAPTOPS PROESSORS FORLESSTHAN A. ATTE 2 ANDA MAYBE IF THE PROE DROPS

3 ) UYS +AM RUNNING. INUX/ INT AND +AM TRYING TO UPGRADE TO THE LATEST VERSION OF LIGHTZONE VIA 22# BUT+CANNOTGETITTOWORK+T **JUSTWON'T FECOGNIZE THE 22# %AN** YOU HELP ME OUT WITH THIS

**HERENT ANSWERIS YOU NEED A<br>THE DIE ERENT VERSION OF/ INT** ./ &' DOESNOTWORKWITH22#^S+F YOU WANT TO KEEP THE & EBIAN VERSION YOU NEED TO BUILD IT FROM **SOURCE** 

3 **HAVE A. END** +-HAVE-A-.ENOVO-) . LAPTOP  $\mathbf{J} = \mathbf{J}$  $AND + fND$ THATMY FAN RUNSALOT + OPEN UP MY TASK MANAGERAND + SEE GLUQIO RUNNING MORE THAN ONE INSTANCE AND EACH RUNNING  $\frac{1}{2}$ **OFMY %PU'S +DON'TF ND ANYTHING IN THE** MAN PAGES AND WHEN + TYPE GLU AND DOUBLE TAB THERE ISNO RESULT & O+ HAVE MALWARE AND HOW DO + GET RD OF IT!

<u>and</u> i

HART OF THE SCREEN SAVERS A GIP # CTUALLY IT IS GLUQLO WHICH IS QOOK+4%: UBUNTU HASA HISTORY WITH SO REEN SAVERS GETTING STUCK OR NOT TERMINATING CORRECTLY WHEN YOU MOVE THE MOUSE ORTAP A KEY 6HE PROCESSISNOT CRTICALAND YOU CAN KILIT

3-+MAYBE STUPIDHERE BUT+ CAN'T SEEM TO GET RD OF THE SPAGHETTI FONTSON MY SYSTEM F+ OPEN THE FONTS APPLICATION IT LISTS ALLTHE FONTS BUT + SEE ONLY AN INFO BUTTON-& ELETE KEY HAS NO Ee ECT 6HERE ISNORGHTQUOK 1 PENINGITAS ROOTHASNO Ee ECT

**RESIGNATION BY STAE ALMOST HALF** 

H SHE FONTSAPPLICATION IS JUST<br>THE FORYOU TO SEE WHAT THE INSTALLED FONTSLOOK LIKE YOU NEED TO INSTALLA FONT MANAGERIFYOU WANT TO DELETE ANY

3 **HAVE INSTALLED SUBLIME TEXT** TUTORAL BUT IF+TRY TO LAUNCH IT **FROM THE COMMAND LINE b+TRY** SUBLIME ORSUBLIMETEXT b + SIMPLY GET\_SUBLIME\_COMMAND\_NOTFOUND` **+HAVE ONLY RECENTLY UPGRADED FROM** WINDOWS SO + AM STILLA BITS + AKY

HAM NOTSURE WHY YOU WOULD **"NEED TO LAUNCH SUBLIME 6EXT"** FROM THE COMMAND LINE BUTITIS **SIMPIY** 

vxeo#

 $\left($ 

3 / YQUESTION IS TWO FOLD \* OW<br>CAN + GET THE SOFTWARE CENTRE TO CAN + GET THE SOFTWARE CENTRE TO DISPLAY EVERYTHING ABOUT WEB DEVELOPMENTORJAVA IN ONE PLACE \* OW CAN + GROUP THEM ORGFEATE MY OWN VIEWS & EVELOPERTOOLSONLY GVESME\_ALL`OR\_IDE^S`6HISISNOT IDEAL 6HEN SOMETIMES+DOUPDATES VIA THE SOFTWARE UPDATER AND ONCE ITISDONE +GO TO THE SOFTWARE CENTRE AND THERE IS AN UPDATE THAT

## THE SOFTWARE UPDATERDID NOT SHOW \* OWISTHAT HAPPENING

 $\#_{\sim}$ 1 - THE fRST PARTYOU CAN'T -<br>NOTTHAT+KNOW OF BUTYOU CAN INSTAIL\_APPGRD` WHICH ALLOWS MORE CATEGORES AND SUBCATEGORESTHAN THE SOFTWARE CENTRE 6HEIR DEVELOPMENT CATEGORY IS BROKEN DOWN INTO LANGUAGES ASSUB CATEGORES 6HE ONLY CATCH IS YOU NEED TO PAGE VIA THE ARROWS ON THE RGHT +AM NOTSURE IFMOUSE SOROLINGIS SUPPORTED 6HE SECOND PART + WOULD SAY THAT THE UPDATE CAME THROUGH JUST AFTERYOU DID THE OTHERONE! + USE THE COMMAND LINE TOUPDATE SO + CANNOT FEALLY VOUCH FORTHE) 7+VERSIONS BUTTHATISTHE ONLY THING + CAN THINK OF THAT MAY CAUSE THAT AS ALL THE UPDATES ARE NOT RELEASED AT ONCE

3 **+CANT SEEM TOT ND**<br>BIT RELEASE + SEE THAT IT WAS BITRELEASE + SEE THAT IT WAS DISCONTINUED +HAVE AN # CERLAPTOP

**I** BIT7 BUNTU AND WAS PLANNING ON UPGRADING AS SOON AS THE NEW. 65 WAS BEING FELEASED ( ORSOME REASON + CAN'T LOAD

**HATISVERY STRANGE TO BE<br>THE STHAT MACHINE SHOULD** 

IT ALWAYS CRASHES BUT

/ Y5PECS %27 6

WITH-

**SUPPORT IST; OU WILLHAVE TO GET** AN\_7 BUNTU SPIN THAT IS S BIT TO PARTAKE IN THE GOODNESS IFAT AL #TTHISSTAGE OF THE GAME + CANNOTTELLYOU WHICH BUTKEEP YOURPEEPERS PEELED FORA **BIT RESPIN** 

3 +THOUGHT+SHOULDNTLEARN **PYTHON BECAUSE EVERYONE IS** TRYING TO LEARN IT + WANT TO MAKE FAST PROGRAMS #LSO + WANT TO BE A PROPROGRAMMER50+GHOGE4UST & OYOU THINK IT IS WRONG TO THINK LIKE THAT! 4 UST WILL TEACH ME WHAT IS GOING ON BEHIND THE SCENES +HAVE HEARD PYTHON CAN'T TEACH THAT

H 9 HEW + AM NO PROGRAMMED 9 HEW +AM NOPROGRAMMER AND 4 UST ARE HIGH LEVEL PROGRAMMING LANGUAGES AND WON'T REALLY TEACH YOU WHAT IS\_BEHIND THE SCENES (ORTHAT YOUNEED TO LEARN ASSEMBLER 6HAT WILLALSO WRITE THE FASTEST PROGRAMS \* OWEVER DONOT WRTE O 2YTHON ) O AHEAD AND LEARN4 UST IT SEEMS A LOT OF THE BIG PLAYERS ARE MOVING THAT WAY

3- $+H$ AVE AN $*$  2 < LAPTOP THAT CAME WITHA ) \$55& FOR CACHING ON WINDOWS +INSTALLED 7BUNTU- $\mathbf{J}$ **ON IT AND IT WORKS** 

\* OW CAN +NOW SEE THE OTHERHARD DRVE THE 6\$!

**HE-** 1 PEN YOUR\_DISKS APPIL 1 PEN YOUR\_DISKS APPLICATION 7 NINITIALISED VOLUMESDONOT USUALLY SHOW UP IN THE FLE MANAGER

3 ( Y. ENOVOLAPTOP ISA DECADE **OLD AND +WANTTORUN IMSENSORS PSENSORS ON IT TO** MONTORIT ASITISSO OLD 2 ROBLEM IS ITINSTALLS BUT + GET NOTHING 0 OT EVEN A BILP 0 O TEMPS NO FAN-ETC

# / ICROSOFT 6HE VENDORAND "/UCROSOFTWORKEDTOGETHER **COLLUDED! SO THAT IT WORKS ONLY** WITH9 INDOWS 1 THERTHAN WRITING THE DEVICE DRIVERS YOURSELF WRITE IT O BTO THAT 5 OM E THINGS A RE JUST NOT TO BE

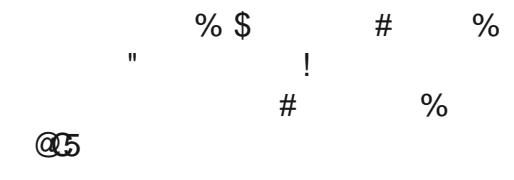

 $\bullet$ 9 HATISTHE BESTWAY TO CHECK OUTMY%27 ON 7 BUNTU + HAVE TRED INXI NEOFETCH AND CHECKED PROGNFO-BUTIT/SKINDA LACKING IF YOU KNOW WHAT + MEAN

**BIT** 

**BITWORKS** 

 $1'$  ) \$

**H** # CTUALLY + DONT BUT IFYOU<br>
THE WANT MORE INFO ON YOUR "WANT MORE INFO ON YOUR PROESSOR + SUGGEST YOU LOOK AT  $\rightarrow$  27  $\leftarrow$  OR $\rightarrow$  27 : `) ETBACKTOME IFTHISISNOT WHATYOU ARE LOOKING FOR

3 HAVE SET UP QUITE AN<br>EXTENSIVE HOSTS 1 LE IN 7

 $\left($ 

EXTENSIVE HOSTS1 LE IN 7 BUNTU + HAVE BEEN NOTICING THAT (IREFOXIS NOT RESPECTING MY HOSTS1 LE LATELY BLOCKED DOMAINS AFE SPEWING THEIR NONSENSE ALLOVERMY WEB PAGES & O + NEED TO SWITCH TO \$ RAVE NOW OR **SOMETHING** 

H ; QUOANTHAVE YOURCAKE AND<br>HAVE-ATIT ' ITHERYOU FELY ON YOUR "EATIT" ITHERYOU RELY ON YOUR HOSTST LE ORYOU USE ENORYPTED & 05 INSIDE OF (IREFOX + HOPE THIS CAN BE fXED IN THE FUTURE BUT FOR NOW IT'S ONE OR THE OTHER 6 URN IT OB IN THE (IREFOXSETTINGSIFYOU PREFERYOUROWN

3 HANDA HAD A DRVE FAILURE IN +KINDA HAD A DRVE FAILURE IN ITHAD NO LIGHT TO POINT OUT WHICH DRVE FAILED +CAN'T ACCESSIT ANYWAY 50+ FEMOVED THE DRUES AND TESTED THEM ONE BY ONE 0 OW + CAN'T **REMEMBERIN WHICH ORDER THEY GO** BACK IN STHERE A WAY FORME TO **RECOVERIMY DATA! +AM STILLON** 

7BUNTU- $\mathbf{J} = \mathbf{J} \mathbf{A}$ THO

**HEREXPENSIVE**<br>
SOFTWARE ORTAKE IT TO A DATA **RECOVERY CENTRE** 

3 **HAVE A QUESTION THAT MAY**<br>3 SOUND STUPID \* OW DO YOU GUYS +HAVE A QUESTION THAT MAY KNOW WHAT THE 2+& OF A PROCESSIS TOKILIT # LOTOFTIMESIN: UBUNTU + USE THE TASK MANAGERTO KILLA PROCESS THAT IS STUCK BUT THAT ENDS UP STUCK TOO \* OW DO +f ND THAT 2 +& **TOKILIT!** 

HAM NOTSURE +FOLLOW BUT +<br>
THINK +UNDERSTAND +FYOU USE A GRAPHICAL PROGRAM TO END ANOTHER PROGRAM AND THAT DOES NOT KILLIT BUTSEEMS TO SITTHERE DOING NOTHING 9 ELL YOURFALLBACK IS THE TERMINAL; OU CAN KILLTHE PROCESS WITH ASSUPERUSER#LSO TASK MANAGERISJUST ANOTHERPROCESS IF YOU WANT TO KILLTHAT; OU CAN FND ITS2+& WITH TOP ORHTOP

3 HNSTALLED < ORN1 5 ON MY MACHINE AND ITISBEAUTIFUL 6HE ONE THING THAT GETS MY GOAT IS WHENEVER+USE IT ITWILLRANDOMLY **FREEZE ORHANG 5 OM ETIMES+CAN** USE IT FORAN HOUR AND SOMETIMES ONE MINUTE BEFORE IT FREEZES

\$ ECAUSE IT FROZE IT DID NOT WRITE ANY LOG1 LESEITHER 50 NOW HOW DO+ KNOW WHAT ISCAUSING IT!

HARE ; QUIGAN TRY UNINSTALLING JAVA ; OU CAN TRY UNINSTALLING JAVA HAD THE SAME ISSUES SO +PUT<ORN ASIDE AND WILL GHECK OUT THE NEXT **VERSION** 

3 THE MY AUDIO-<br>SETTINGSIN 7 BUNTU) NOME TO SETTINGSIN 7 BUNTU) NOME TO RUN MY HEADPHONES AND MY **SPEAKERS ON MY DELL LAPTOP** PLEASE! HISA BUILT IN SOUND CARD WITHA MM JACK ONE JACK ONLY + HAVE GOOGLED ALLOVER LOOKING FOR THE ANSWER AND EVEN STACK OVERGOW CANNOTHELP ME

HAM SURE- WE HAVE HAD THIS<br>THE BEFORE-BUT HERE GOES; OU SIMPLY CANNOT + WILTELLYOU WHY 6HE LAPTOP YOU ARE USING ISA BUSINESS CLASS LAPTOP %ORNERS ARE CUT<sub>6HE</sub> : MM JACK JUST INTERPOTS THE GOW OF ELECTRATY TO THE SPEAKERS +NOTHERWORDS IT FE ROUTES THE TRAH C TO YOUR HEADPHONES PHYSICALLY IE SOFTWARE WON'T MAKE A DIE ERENCE ; OUNEED TO LOOK FORAN EXTERNAL SOUND CARD THAT IS WELL SUPPORTED IN. INUX

3 UICK ONE +AM CURRENTLY<br>USING ULTRAMEWER TO CONNECT TO MYMOM/SWINDOWS2% 6HE THINGIS THAT+NOLONGERWANTTOKEEP A WINDOWS VIRTUALMACHINE IN 8 MWARE LUST FOR THAT AS 8/ 9 ARE SLOWSDOWN 7 BUNTU  $\mathbf{J} = \mathbf{J}$ **TOA** CRAWL/ YMACHINE HAS ) \$ OF MEMORY BUTITISONLY ANI \* OW CAN + RUN ULTRAVIEWER IN PROTON OR WHATEVERTOM AKE IT WORK!

**HERE HAVE YOU FALL THERE HAVE YOU<br>THE CONSIDERED A. INUX FRENDLY** "CONSIDERED A. INUX FRENDLY ALTERNATIVE LIKE 9 AYKE OR# NYDESK! 6HEY WORK GREAT ON BOTH 1 5<sup>/</sup>S

3 \* OW CAN + RUN) PARTED ON<br>7 BUNTU WITHOUT SUDO! + WANT TO FORMATSOME 5& CARDS

**#** ; OU CANYT AS YOU NEED ROOT<br>TO ACCESS TO PERFORM DESTRUCTIVE OPERATIONS & OES JDISKS^NOTWORK FORYOU!

C<HASBEENIN +6 FOR R YEARS \* E HASSEEN TECHNOLOGY COME AND GO (ROM-REPAIRING-WASHING-MACHINE-SIZED HARD DRVESWITH MULTIMETERS AND OSCILLOSCOPES LAYING CABLE TO SCALING ) TOWERS HE SDONE IT

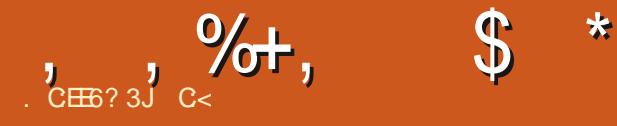

# $+@:89E. 6$  :  $E$

<span id="page-56-0"></span>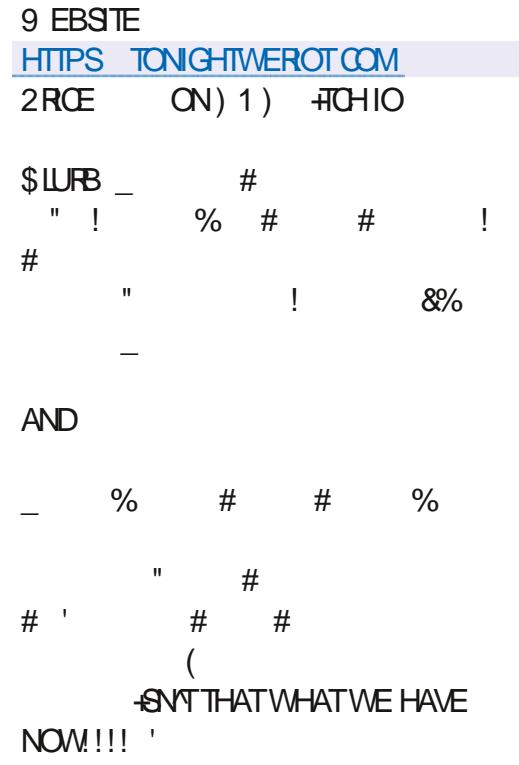

**CONGHT9 E410TDOESNTHAVE**<br>CUSTONE HERO +NSTEAD YOU PLAY T9 E41OTDOESNATHAVE ASA MOVEMENT OF PEOPLE WHOSE WELLBEING DETERMINES THE SUCCESS OFYOURREVOLUTION`

6IME TODON OURSOCIALIST BIGGIRL PANTS AND TAKE ON THE 2020

6HE f FSTTHING+WANTTOTALK ABOUT IS THE SOUND + LET THE INTRO PLAY ALLTHE WAY THROUGH AND

WAITED FORTHE MELODY TO fNISH ) O LISTEN-HERE-HTPS WWWYOUTUBE COM WATCH! V 9 . RW 11N 7V 6HE MUSICIS TOP NOTCH 6HE SYNTHWAVE GENFE TAKES THE RETRO RUMBLE TO A FUTURSTIC RETRO-RUMBLE 6HE GAME SOUNDS ARE THERE AND THEY ARE OKAY +SUPPOSE BUT+WOULD SUGGEST THAT YOU LEAVE THE MUSIC ON \* ONESTLY +WAS EXPECTING - ATYUSHA ORSOMETHING SIMILAR SO THE MUSICWASTHE SURPRSE

9 ITH THAT OUT OF THE WAY WHAT IS6ONIGHT9 E4IOT! +NESSENCE ITIS A BEATEM UP WHERE YOU ARE THE

g AGRUNDER 5 OM EHOW IT FEMINDS ME OF JRVEROTY RANSOM^ ANOTHER PIXELATED BEATEM UP; CUMOVE FROM LEFT TO RGHT ON THE SCREEN AND BEATUP ANY COPSINYOURWAY TO LIBERATE THE WORKERS  $#$  FTERYOU HAVE LIBERATED ALL THE WORKERS IN ONE SECTION YOU WILL REACH THE END AND THE ROH BOSSES WILL GEE IN TERROR; OU WILL GET RATED ON HOW WELLYOU DID AND HOW MANY OF YOUR FOLOWERS SURVIVED 6 HAT IS THE MAIN GAME LOOP 'VERY LEVEL THERE ARE NEW ENEMIES AND NEW WEAPONS TO KEEP THINGSINTERESTING +T ISNOT ONLY THE POLICE AND THE WEALTHY THAT ARE YOURENEMIES 6HE TERRAIN

CAN BE AN ENEMY TOO SO CHOOSE YOURPATH WELL 1 BLECTS ON SOPEEN CAN BE MOVED ORDESTROYED THE CHOLCE IS YOURS BUT AGAIN REALISE **THAT AN EXPLODING PROPANE TANK** WILKILANYONE NEARIT; OUR PROGRESSISMEASURED ON AN OVERHEAD MAP A LA/ ARO; OU CAN SKIP A LEVELAT ANY TIME AND GO DIRECTLY TO THE NEXT

6HISISA SINGLE PLAYERGAME ORA TWO PLAYERGAME; OU AND YOUR PARTNERIN CRIME ORFELLOW REVOLUTIONARY GETTOWELD WEAPONS AND f STS ASWELLAS PROECTILES 'VERY SOOFTEN YOU WILL ENCOUNTERSOME HELPFULBROKSOR  $/$  CLOTOV-COOKTAILS-ON THE ROAD; CU CAN EARN WEAPONS BY KEEPING YOUR FOLLOWERS ALL VE THINGS LIKE BASEBALL BATSORWHENCHES 6HATSAID YOU BETTERNOT DIE EITHER; OU HAVE THE STANDARD HEALTH BARAND WEAPONS TYPE INDICATOR FYOU DIE ANOTHER **REVOLUTIONARY TAKES OVER UNTILINONE** ARE LEFT ORLEFT

& le ERENTWEAPONSON EITHER SIDE HAVE DIE ERENTEE ECTS FOR INSTANCE TEARGAS WILL MAKE YOUR CROWD DISPERSE WHERE BULLETS WILL ,  $\% +$ ,  $\$\$ 

 $+8\%$   $+$ .  $\sqrt{8}$ +

KILLTHEM O OT EVERYTHING IS STATICAS BETTER OPTION HERE IS JUST YOU MOVE FROM LEFT TO RGHT EITHER VANST LIED WITH ROT POLICE WILL RDE ONTO THE SCREEN AND CI OAD SOME COPS 9 ATERCANNONS WILLCOUNTER YOURRANGED ATTACKS O OW EVEN IF THISISA CHEEKY GAME WITH LOTS OF VIOLENCE AND KILING COPS ONE SHOULD REMEMBERTO TAKE IT WITH A PINCHOFSALT 9 HEN YOU WANT TO HIT ADOG YOU WILLEND A STICK

6HOUGH THERE IS AN OPTION TO PLAYTHISGAME BY KEYBOARD + WOULD SUGGEST GETTING A CONTROLLER AS THIS WASDESIGNED AROUND A CONTROLLER **+TISMEANTTOBE A FAST PACED BEAT** EM UP ENDLESS RUNNER AND THISIS WHERE A GAMEPAD SHINES HISNOT THATTHE GAME ISUNPLAYABLE WITH

MINDLESSLY MASH YOURBUTTONS AND **BUMPERS** 

6HE GRAPHICS ARE A BIT OF A MIXED BAGFORME SOME OF THE PIXELARTIS GORGEOUS AND SOME LOOKSVERY LAZY ' SPECIALLY THE CHARACTERS 6 HEY LOOK PIXELATED MURDER AND MAYHEM LIKE AN AFTERTHOUGHT THAT ISSTUCK BETWEEN BITAN BITGRAPHICS 5 OM E OF THE STAGES AND VEHICLES HAVE A REALLY STUNNING LOOK TO THEM AND OTHERS ARE NOT SO GOOD 50 MEWHERE ALONG THE LINE YOU EVEN GAME 6RUST ME YOU WILL HAVE A HAVE A DOGJOIN YOURCAUSE + TWOULD HAVE BEEN SPECTACULARIFTHERE WAS MORE DETAIL AT THE MOMENT THE DOGFEMINDSME OF 5NOOPY BADLY DRAWN- 6HE NEWSISA NICE TOUCH AND BUTSO FAR+HAVEN THAD AN ISSUE ADVANCES THE STORY AS YOU PLAY 6 HE

CHARACTERS ARE WELLDRAWN

6HE GAME IS CHALLENGING AND NOTFORTHOSE WITH 1 %&; CUCANNOT SAVE ALLYOURCOM RADES ALL THE TIME 6HOUGH YOU CAN TRY +SUGGEST YOU DONOTWORY TOOMUCH THE SHOULD JUST BE PART OF THE BACKGROUNDING SE WHILE YOU ENJOY THE RUCKUS HT ISA BARRELOF FUN NONETHELESS SO WHIP OUT THOSE CAPITALIST DOLLARS AND BUY THIS ROT ONE WAY ORANOTHER WINK + HAVE THE ) 1) VERSION AND EVERYTHING WORKED GREAT AS EXPECTED ON 7 BUNTU 6OUCH WOOD WITH THE ( 1 ) INSTALLERON 7 BUNTU

6HE QUESTION NOW REMAINS IS IT WORTH THE 9 ELLIFYOU AFE IN A COUNTRY WHERE **f** FTEEN BUCKSIS f FIEEN BUCKS SURE 6HE THINGISIF YOU ARE IN ANOTHERCOUNTRY WHERE f FIEEN BUCKSISTWO HUNDRED BUCKS THEN MAYBE NOT 6RY TO LOOK FOR **REGIONAL PRONG** 

C<HASBEENIN-6FOR YEARS \* E HASSEEN TECHNOLOGY COME AND GO (ROM REPAIRING WASHING MACHINE SIZED HARD DRVESWITH MULTIMETERS AND OSCILLOSCOPES LAYING CABLE TO SCALING ) TOWERS HE SDONE IT

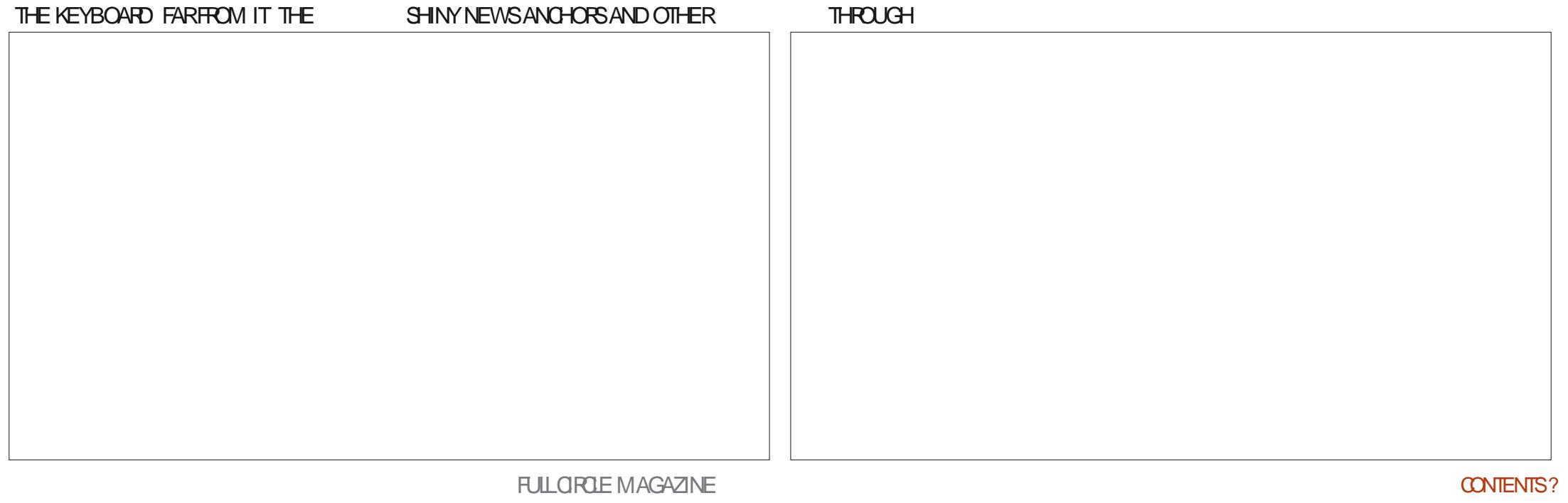

# $+)$  & %\*

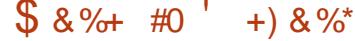

#LEX%RABTREE #LEX2OPESOU #NDY) ARAY *SILLS ERNINGHAUSEN* \$RAN \$ OGDAN  $\frac{9}{8}$  IN 8 & ARREN & ENNIS/ACK & EVIN/C2HERRON & CUGS RUCE ' UZABETH- , OSEPH ' RC/ EDDLETON **EORGE 5MITH**  $*$  FNRY &  $/$  IIIS \* LIGO5LITHERAND  $AGK$ . QAO%ANTINHO. OPES . OHN#NDREWS  $(OHN/ AON)$ . CHN2RGGE , ONATHAN 2 IENAAR  $.6$ - EVIN1 \$REN  $E = #UEN$ . EO2AFSFN  $INDA2$ / ARK5HUTTLEWORTH 0 ORMAN 2 HILLIPS 1 STAR4 IVERA 2 ALL # NDERRON

#### 2 ALLI 4 FADOVIN 40B (ITZGERAID) 40Y/ ILNER  $5$ COTT/ $AC$ 50NY8ARHESE 60M SELL  $60N$ 8 INCENT, CBARD 8 O KERS RADIEY 9 IIIIAM VON\* AGEN **6AMOR%ONROY**

\* % #  $8\% + 8\%$ 

**ALEXMORO** 4 ONAID' IKE # $: 21257$ . INDA 2 RNSEN I LENN<sup>\*</sup> EATON ON. OVELESS (RANK&INGER) 4 AYMOND/ CCARTHY &ANEL4QD (RTSVAN, EEUWEN 2ETER5WENTZEL #NTHONY%OOPER & AIF 4 FIST FID ) AVINGHOMPSON **SRAN-FIIY** 4 (NAID' IKF / ICHAEL) RUGEL

#### I LENNO ELSON

6HE CURRENT STIE WAS CREATED THANKS TO #F42D, 6DE6C 2?? EX % OMMAND *YONQUER WHO TOOK ON THE TASK OF* **COMPLETELY REBUILDING THE STE AND** SORPTS FROM SORATCH IN HISOWN TIME

6HE 2 ATTECN PACE ISTO HEIP PAY THE DOMAIN AND HOSTING FEES 6HE YEARLY **TARGETWASQUICKLY FEACHED THANKSTO THOSE LISTED ON THIS PAGE 6HE MONEY** AISOHFIPSWITH THE NEW MAILING LIST THAT  $+STIP$ 

5 EVERAL PEOPLE HAVE ASKED FOR A 2 AY 2 AL SINGLE DONATION OPTION SO + VE ADDED A BUTTON TO THE RGHT SIDE OF THE WEBSTE

3:8 E92?< JOF E@2=E9@D6 H9@C6 FD65 ' 2EC6@ 2?5 E96 ' 2J' 2=3FEE@  $BD2$   $96 \rightarrow A$ 

#### 9EEAD HHH A2EC6@ 4@ 7F=4:04=6>282K?6

#### 9EAD A2JA2=> 6 0@ ?:6E4<6C

 $9EAD 50$   $0$   $0$   $30$   $0$   $B$   $64F$   $C$   $28$  $>$  @ E9=J 5 @ 2E @

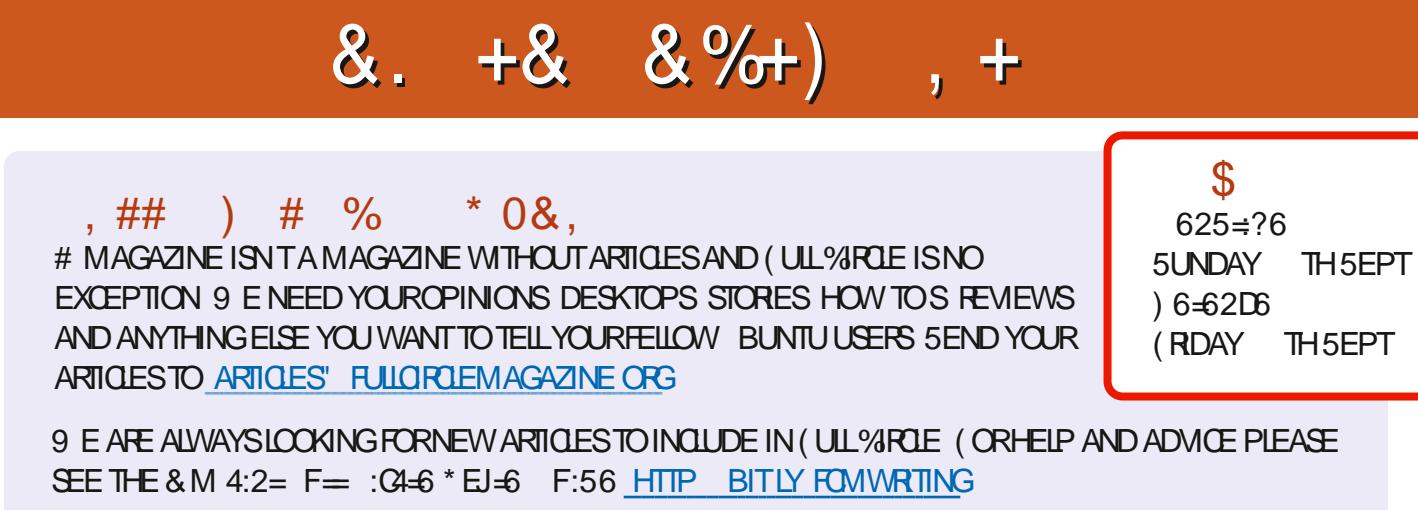

5 END YOUR4 @ > 6? EDOR. INUX EXPERENCES TO LETTERS' FULLORDEM AGAZINE ORG \* ARDWARE SOFTWARE CGG6HDSHOULD BE SENT TO REVIEWS' FULLORDEM AGAZINE ORG (F6DE@DFOR3 # SHOUD GOTO QUESTIONS' FULLORDEMAGAZINE OFG 6D<E@A SOREENS SHOULD BE EMAILED TO MISC" FULLORDEMAGAZINE ORG ORYOU CAN VISITOURDED VIA FULLO FOLEMAGAZINE OFG

 $@CFG6$   $F = 345$   $66 \leq 96$ HD

: OU CAN KEEP UP TO DATE WITH THE 9 EEKLY 0 EWS USING THE 455 FEED HTTP FULLORDEMAGAZINE ORG FEED PODOAST

1 RIEYOU FOUTAND ABOUT YOU CAN CETTHE 9 FEKIY 0 FWS VIA 5TITCHER4 ADIO #NDROID 11 5 WEB HTTP WWWSTITCHERCOM SLfD **REE D STPR** 

AND VIA 6UNE-NAT HTTP TUNEIN COM RADIO (ULL%ROLE 9 EEKLY 0 EWSP

 $F = (4 - 6 + 6)$ 

5:E@C 4 ONNIE 6U0KER **RONNE" FULLORDEM AGAZINE ORG** 

 $63>2DEC$ **ADMIN' FULLORDEMAGAZINE ORG** 

 $5.528$   $\sqrt{2007}$  (625.28 / IKE - ENNEDY ) ORD %AMPBELL 4 OBERT 1 RSINO, OSH\* ERTEL \$ERT, ERRED, IM & YERAND' MILY) ONYER

1 URTHANKSGO TO%ANONICAL THE MANY **TRANSLATION TEAM SAROUND THE WORD**  $AND + 9@DB?$ .  $\Rightarrow$  DFORTHE (% LOGO

 $6E$ ?8 F= : C4=6 \$ 282K:?6

 $\mathbf{U} = \mathbf{U} \mathbf{U}$  , where  $\mathbf{U}$ **@CS 2E / CSTEDITIONS HAVE A LINK TO THE EPUB f LE ON** THATISS JE SDOVNLOAD PACE FYOU HAVE ANY PROBLEMSWITH THE EPUB f LE EMAIL MOBILE" FULLORDEMAGAZINE ORG

DDFF; CUCAN READ (ULL%ROLE CNLINE VIA +SSUU HTTP ISSUUCOM FULIORDEMAGAZINE 2 LEASE SHAFE AND RATE (% ASITHELPSTO SPREAD THE WORD ABOUT (% AND 7 BUNTU

+) &% HTTPS WWWPATREONCOM FULLORDEMAGAZINE